*République Algérienne Démocratique et Populaire Ministère de l'Enseignement Supérieur et de la Recherche Scientifique Université Mouloud MAMMERI de Tizi-Ouzou*

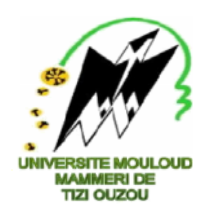

**Faculté de Génie Electrique et Informatique**

**Département d'Electronique**

# *Mémoire De fin d'étude*

*Présenté en vue de l'obtention du diplôme d'ingénieur d'Etat en Electronique Option : Communication*

## *Thème Conception et réalisation d'un système d'information pour malentendants*

Dirigé et proposé par: Réalisé par :

**M r . BENDAOUIA Lotfi M**

**M r . MOHIA Yacine M**

**r . OTMANE Djamel**

**r . BELGHIT Amar**

**Promotion: 2009/2010**

## *Remerciements*

Tout d'abord nous remercions Dieu le tout puissant qui nous a donné le courage et beaucoup de patience pour accomplir ce projet.

Nous tenons à remercier nos promoteurs Monsieur BENDAOUIA Lotfi du C.D.T.A et Monsieur MOHIA Yacine de l'UMMTO pour leurs suivis et conseils.

Nous tenons à remercier vivement nos parents pour leurs encouragements et sacrifices.

Enfin, nous remercions tous ceux et celles qui, de prés ou de loin ont contribués à la concrétisation de ce travail.

### *Dédicace*

*Je dédie ce modeste travail à :*

- *Mes chers parents et ma grande mère.*
- *Mon frère et ma sœur Karima ;*
- *Ma sœur Dhrifa et toute sa famille ;*
- *Tous les cousins et cousines ;*
- *Tous mes amis (es) ;*
- *Tous mes camarades du département électronique, promotion 2009/2010 ;*
- *Tous ceux que j'aime et qui m'aiment.*

*Djamel*

#### DEDICACES

Je dédie ce modeste travail à:

- Ma très chère mère et à mon père pour leurs précieux aide et soutiens durant tout mon cursus ;
- Mes sœurs Faiza, Lila et Amel et mon petit frère Nassim ; Mes grand parents, et à la mémoire de nana Fazia;
- $\triangleright$  Mes cousins et cousines, mes oncles et mes tentes et à toute la famille ;
- Tous mes amis(es), et à tous mes amis(es) et camarades de la promotion  $\mathfrak{X}$   $\mathbb{X}$  2010 surtout ceux de communication ;
- $\blacktriangleright$  Tous ceux qui m'ont aidé;
- Tous ceux que j'aime et à tous ceux qui m'aiment ;

Amar

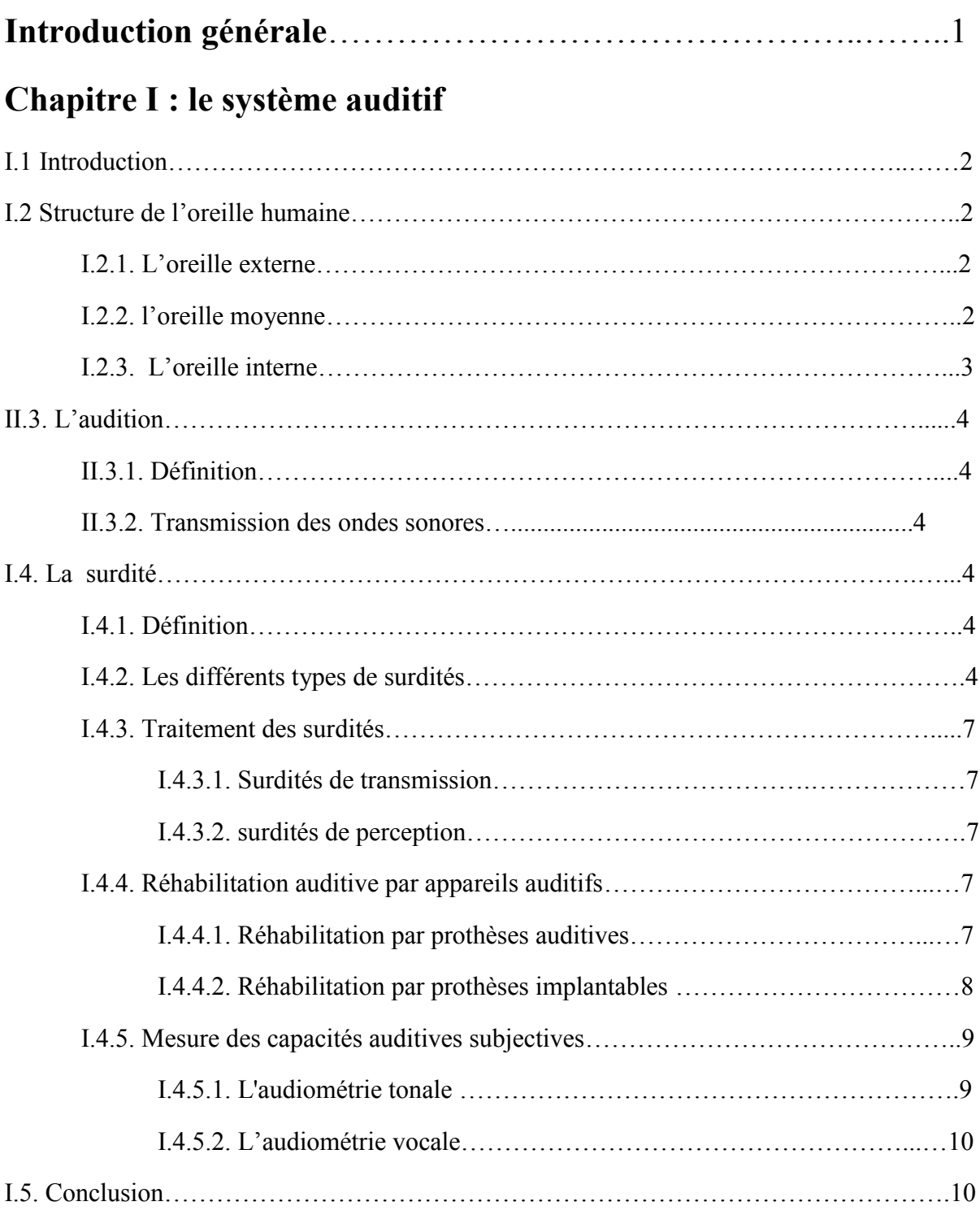

### **Chapitre II : Modes de transmission et réseaux sans fil**

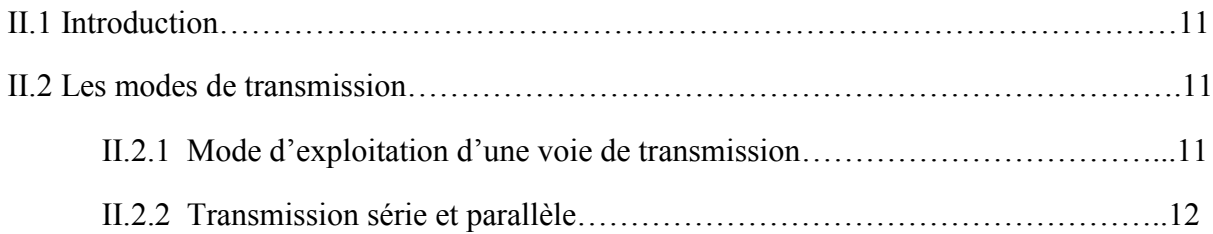

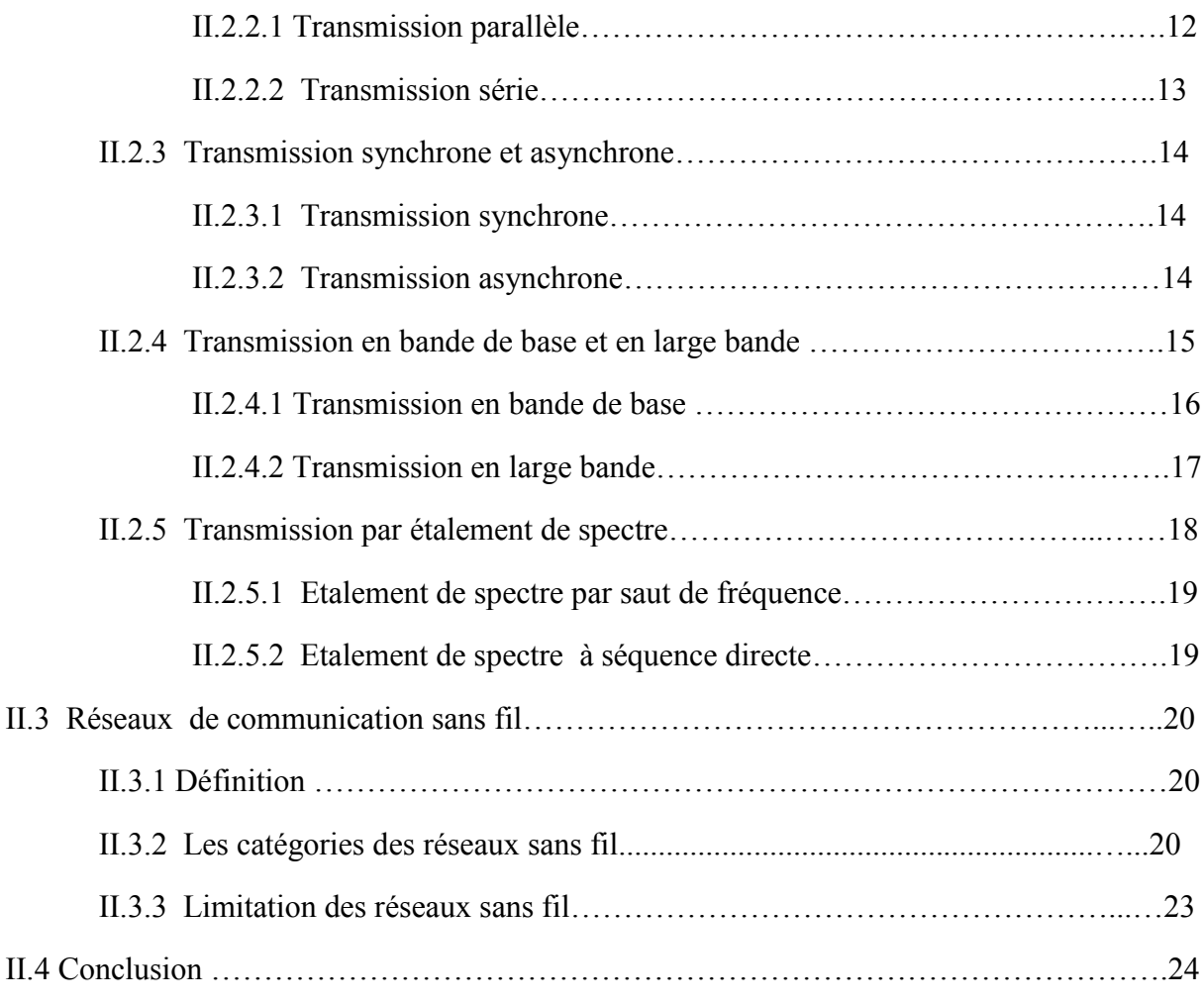

### **Chapitre III : Transmission par Bluetooth**

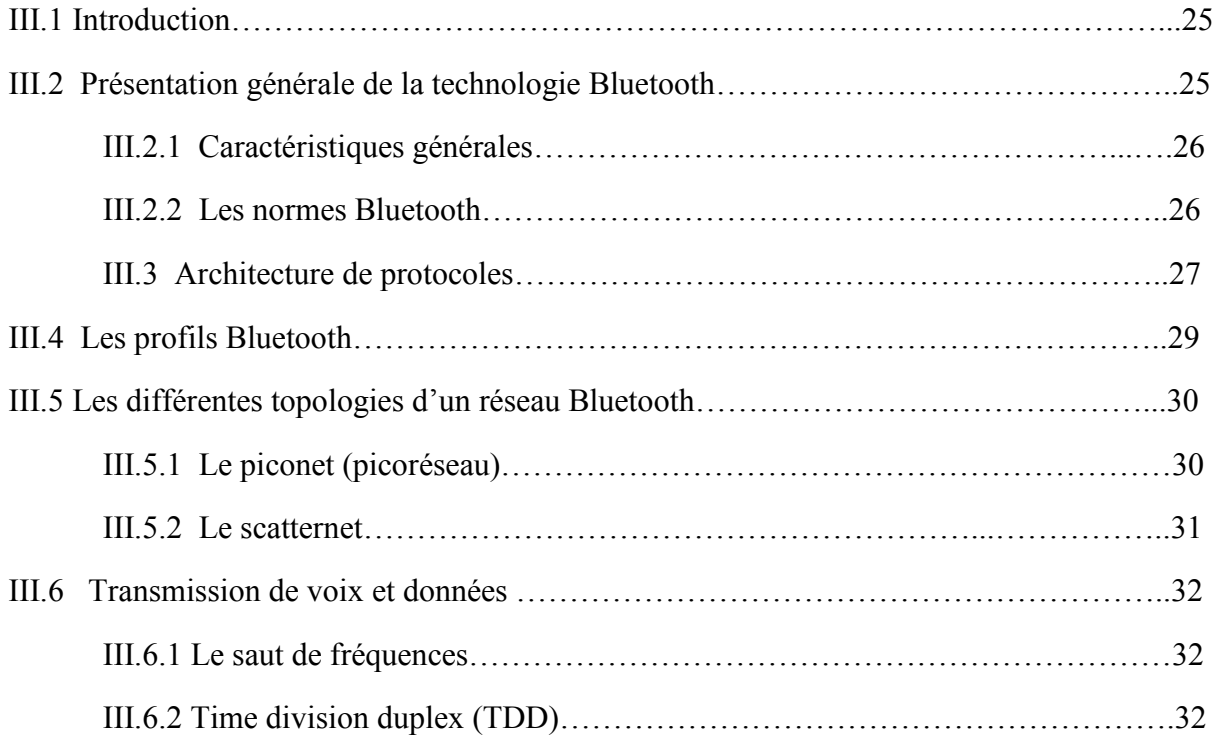

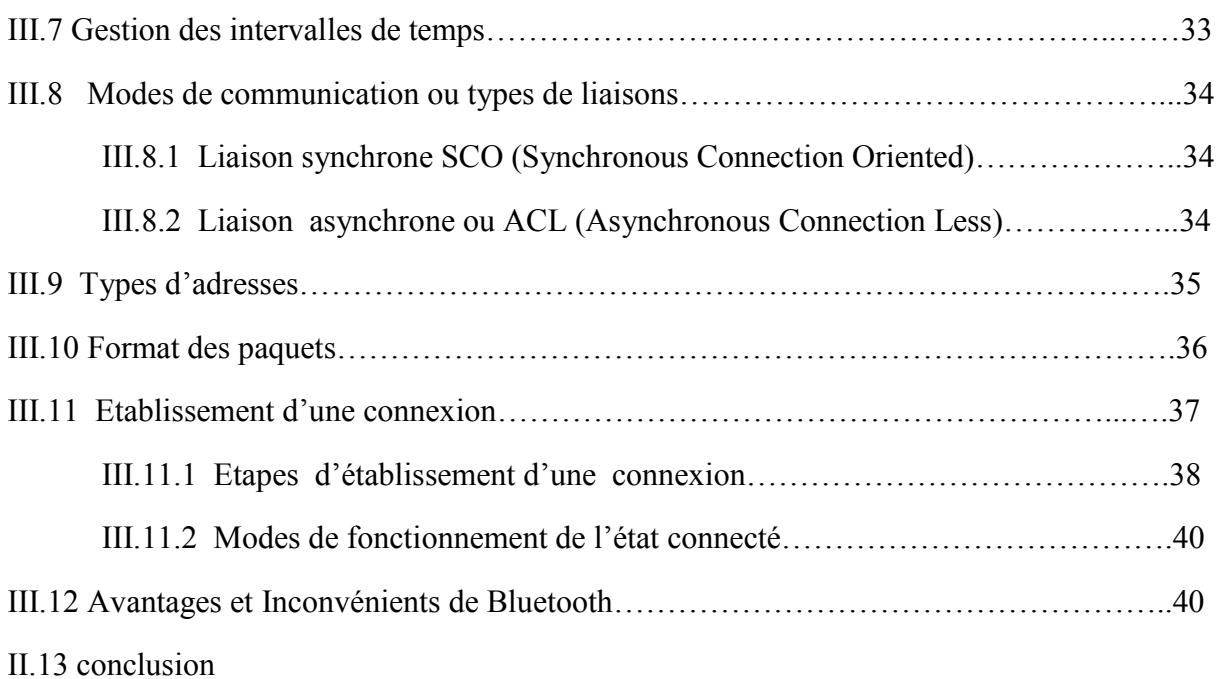

### **Chapitre IV: Programmation et simulation du système**

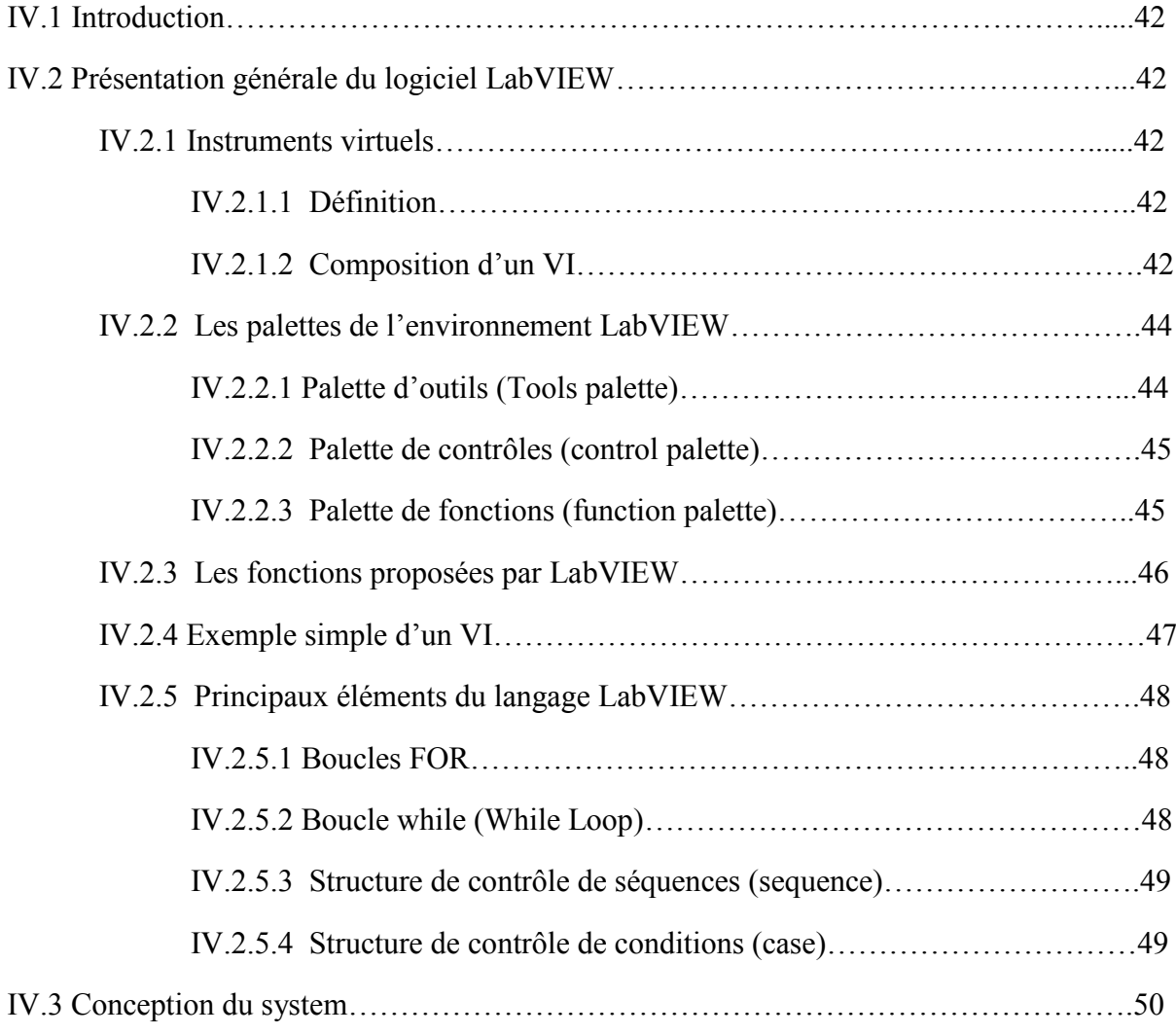

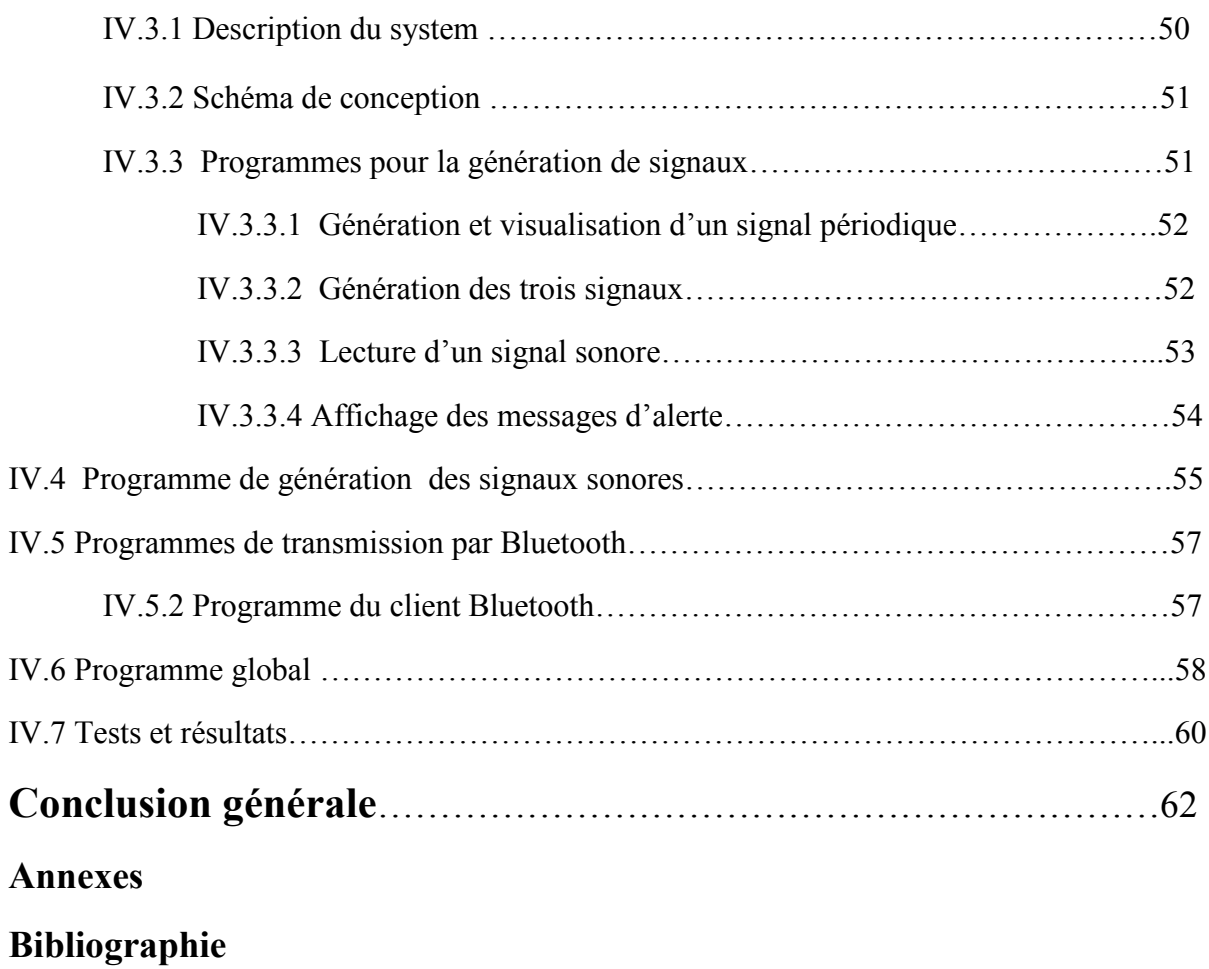

## **Introduction générale**

L'audition étant un sens particulièrement performant, complexe et fragile qui subit plusieurs attaques et qui peuvent conduire à une surdité. Cette dernière, a pour conséquence un handicap social qui provient de la perte de la fonction d'alerte et surtout de la communication audio-visuel. Pour cette raison, la résolution des problèmes de surdité constitue un des objectifs prioritaires des fournisseurs d'appareils auditifs.

La réhabilitation par port de prothèse est cruciale et particulièrement difficile à mettre en place. Elle ne peut conduire qu'à une amélioration partielle en référence à l'audition d'un normo-entendant. C'est pourquoi, il est nécessaire de trouver d'autres solutions d'aide aux malentendants.

L'objectif de ce travail est de réaliser une application qui a pour but d'apporter une aide supplémentaire au malentendant. Ceci est réalisé par l'acquisition du signal sonore que ce dernier ne peut entendre et de le convertir en un message texte.

Cette application, réalisée à l'aide du logiciel de programmation graphique LabVIEW, permet de transmettre au malentendant l'information que contient le signal d'alerte.

Pour transmettre le signal à convertir jusqu'à l'équipement contenant le logiciel de programmation, on utilise comme support de transmission, le Bluetooth.

Le Bluetooth, constitue une technologie de réseau personnel ou PAN destiné à simplifier les connexions entre les appareils électroniques tels que les ordinateurs, en supprimant les liaisons matérielles.

Ce rapport de projet est divisé en trois parties.

La première partie résumée dans le chapitre I, consiste à présenter les différents types de surdité et le traitement associé à chaque type.

La deuxième partie consiste à une présentation générale et une description de fonctionnement du système Bluetooth utilisé comme support de transmission sans fil.

Enfin, dans le chapitre IV, on fait une présentation générale du langage de programmation LabVIEW tout en présentant notre application développée sous ce langage ainsi que les tests et résultats obtenus.

1

## **Chapitre I**

*Le système auditif*

#### **I.1. Introduction**

Le système auditif est un système de traitement d'informations acoustiques pour déterminer la présence, la position et la nature des sources sonores dans l'environnement, afin de pouvoir comprendre leurs messages.

Malheureusement, certains individus présentent une insuffisance organique ou fonctionnelle dans leur système d'audition qui constitue un handicap invisible. Ceci peut avoir des répercussions majeures sur leur vie sociale et professionnelle.

Ce chapitre a pour but de présenter la structure de l'oreille humaine, de définir l'audition et de citer les différents cas de surdités existantes.

#### **I.2. Structure de l'oreille humaine**

L'oreille humaine est un organe complexe et performant qui peut transformer les sons, qui sont des vibrations de l'air, en signaux électriques à destination du cerveau. Elle est divisée en trois parties de fonctions différentes mais complémentaires : l'oreille interne, l'oreille externe et l'oreille moyenne. Voir figure I.1.

#### **I.2.1. L'oreille externe**

L'oreille externe est le premier maillon de la chaîne que constitue l'appareil auditif. Elle est constituée du **pavillon** et du **conduit auditif**.

Le pavillon permet de canaliser les sons vers le conduit auditif. Ce dernier est garni de poils et de glandes qui sécrètent le cérumen, chargé de retenir les poussières.

L'oreille externe a une fonction d'antenne acoustique pour l'audition. Le pavillon amplifie de quelques décibels les fréquences avoisinant 5 kHz et le conduit auditif externe amplifie d'une dizaine de décibels celles autour de 2,5 kHz.

#### **I.2.2. l'oreille moyenne**

L'oreille moyenne est une cavité remplie d'air qui contient le **tympan** et trois petits os appelés osselets (**le marteau**, **l'enclume** et **l'étrier**). Lorsque le tympan vibre sous l'effet d'un son, les osselets vibrent à leur tour et transmettent l'information vers l'oreille interne. Elle réalise l'adaptation d'impédance entre le milieu aérien et le milieu liquidien de l'oreille interne qui permet à une grande partie de l'information d'être transmise.

L'oreille moyenne permet aussi de protéger, par réflexe, l'oreille interne aux sons de fort niveau, en particulier pour les basses fréquences.

#### **I.2.3. L'oreille interne**

Elle comprend le **vestibule**, qui est l'organe de l'équilibre, et **la cochlée** qui est l'organe clé de l'audition. Sa paroi interne supporte **l'organe de Corti**, de là partent les fibres nerveuses qui rejoignent le **nerf auditif** et qui véhiculent l'information jusqu'au cerveau.

La cochlée est constituée d'un ensemble de trois tubes enroulés en spirale sur deux tours et demi et remplis de liquides.

L'organe de Corti, qui repose sur la membrane basilaire, est l'organe sensori-nerveux de la cochlée. Il est composé des cellules sensorielles ou cellules ciliées et des fibres nerveuses.

Les cellules ciliées internes transforment les vibrations perçues par les cils en signaux sensori-nerveux de la cochlée. Il est composé des cellules sensorielles ou cellules ciliées et<br>des fibres nerveuses.<br>Les cellules ciliées internes transforment les vibrations perçues par les cils en signaux<br>électriques qui trop intense, ces cellules peuvent perdre leurs cils et donc se détruisent. détruisent.

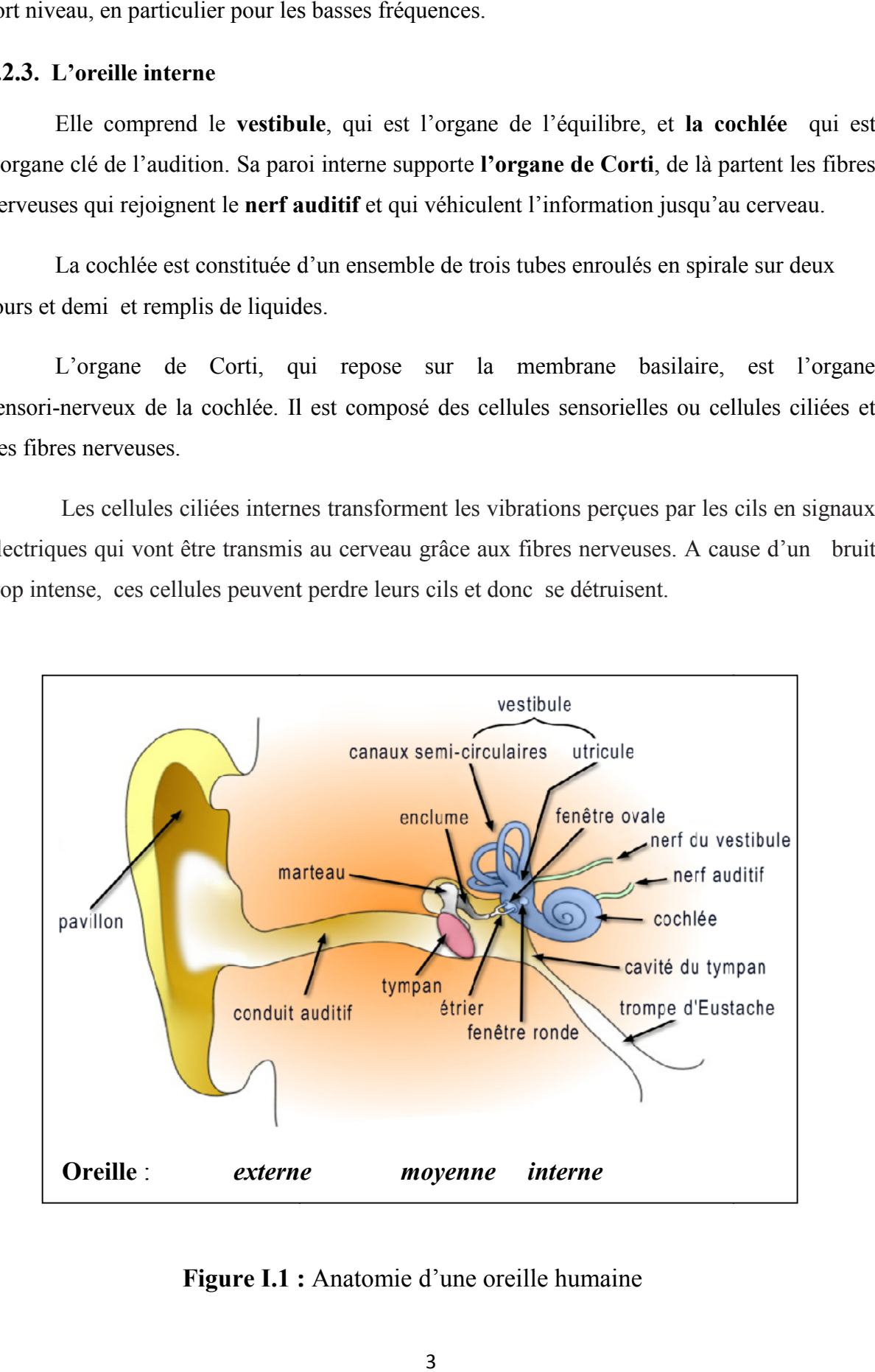

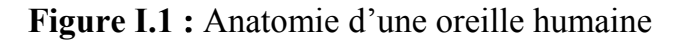

#### **II.3. L'audition**

#### **II.3.1. Définition**

L'audition est la perception des sons par l'oreille. Cette dernière est sensible sur la plage de fréquences allant de 20Hz à 20KHz.

#### **II.3.2. Transmission des ondes sonores**

Les ondes sonores aériennes sont d'abord captées au niveau de l'oreille externe par le pavillon et acheminées par le conduit auditif jusqu'à la membrane tympanique.

Les vibrations de la membrane tympanique sont ensuite transmises à la chaine des osselets (le marteau, l'enclume et l'étrier) de l'oreille moyenne qui transfère les pressions acoustiques du milieu aérien au milieu liquidien de la cochlée.

Au sein de la cochlée, les vibrations provoquent la mise en mouvement des liquides et des différentes membranes qui la constituent. Ces mouvements provoquent à leur tour l'inclinaison des stéréocils des cellules ciliées déclenchant ainsi l'activation des fibres nerveuses.

Les fibres nerveuses transmettent alors le message électrique vers le cortex cérébral.

#### **I.4. La surdité**

#### **I.4.1. Définition**

Plusieurs définitions de surdité coexistent.

- $\checkmark$  La surdité est l'affaiblissement ou disparition du sens de l'ouïe.
- $\checkmark$  La surdité est la perte complète de la capacité d'entendre d'une ou des deux oreilles.
- $\checkmark$  Surdité verbale: impossibilité, due à une lésion cérébrale, de comprendre les mots.

#### **I.4.2. Les différents types de surdités**

#### **I.4.2.1. Classification en fonction de la localisation de lésions**

Plusieurs types de lésions peuvent conduire à un trouble auditif. Selon la partie qu'elles affectent, on distingue trois types : les surdités de transmission, les surdités de perception et les surdités mixtes.

#### **Les surdités de transmission**

Les surdités de transmission ont pour origine une déficience de l'oreille moyenne (cavité tympanique et les trois osselets) ou externe (pavillon et conduit auditif). Par contre, l'oreille interne est intacte.

Pour une surdité de transmission, la perte auditive ne dépasse pas 60 dB en générale, les sons étant perçus moins fort et l'audition peut être récupérée.

Les principales causes de ces surdités sont :

- Présence de cire (bouchon de cérumen) ou d'un corps étranger ;
- Anomalies congénitales ;
- Otite externe ou moyenne;
- Interruption de la chaîne des osselets ;
- Perforation du tympan;
- Barotraumatique (changements brutaux de pression).

#### **Les surdités de perception**

Les surdités de perception sont d'origine cochléaire. Elles traduisent une atteinte des cellules ciliées externes ou internes ou du nerf auditif. Les cellules ciliées ne sont pas renouvelables, ce qui rend l'oreille interne un organe très fragile.

Elles sont Caractérisées par la perte des sons aigus et des difficultés pour comprendre la parole.

Les causes de l'atteinte de l'oreille interne sont multiples:

- vieillissement de l'oreille interne due à une disparition progressive et irrémédiable des cellules ciliées et des neurones de la cochlée ;
- Manque d'oxygène à la naissance ;
- Traumatisme crânien ;
- Changement brutal de pression ;
- Atteinte du nerf auditif: névrite toxique (alcool, tabac, plomb, oxyde de carbone).
- Atteinte de l'appareil de Corti : traumatisme sonore ou pression, otite, Tumeur.

#### **Les surdités mixtes**

Elles sont caractérisées par l'association simultanée d'une surdité de transmission et d'une surdité de perception.

#### **I.4.2.2. Classification en fonction du degré des surdités**

La classification audiométrique selon le degré de surdité d'un malentendant est donnée dans le tableau suivant :

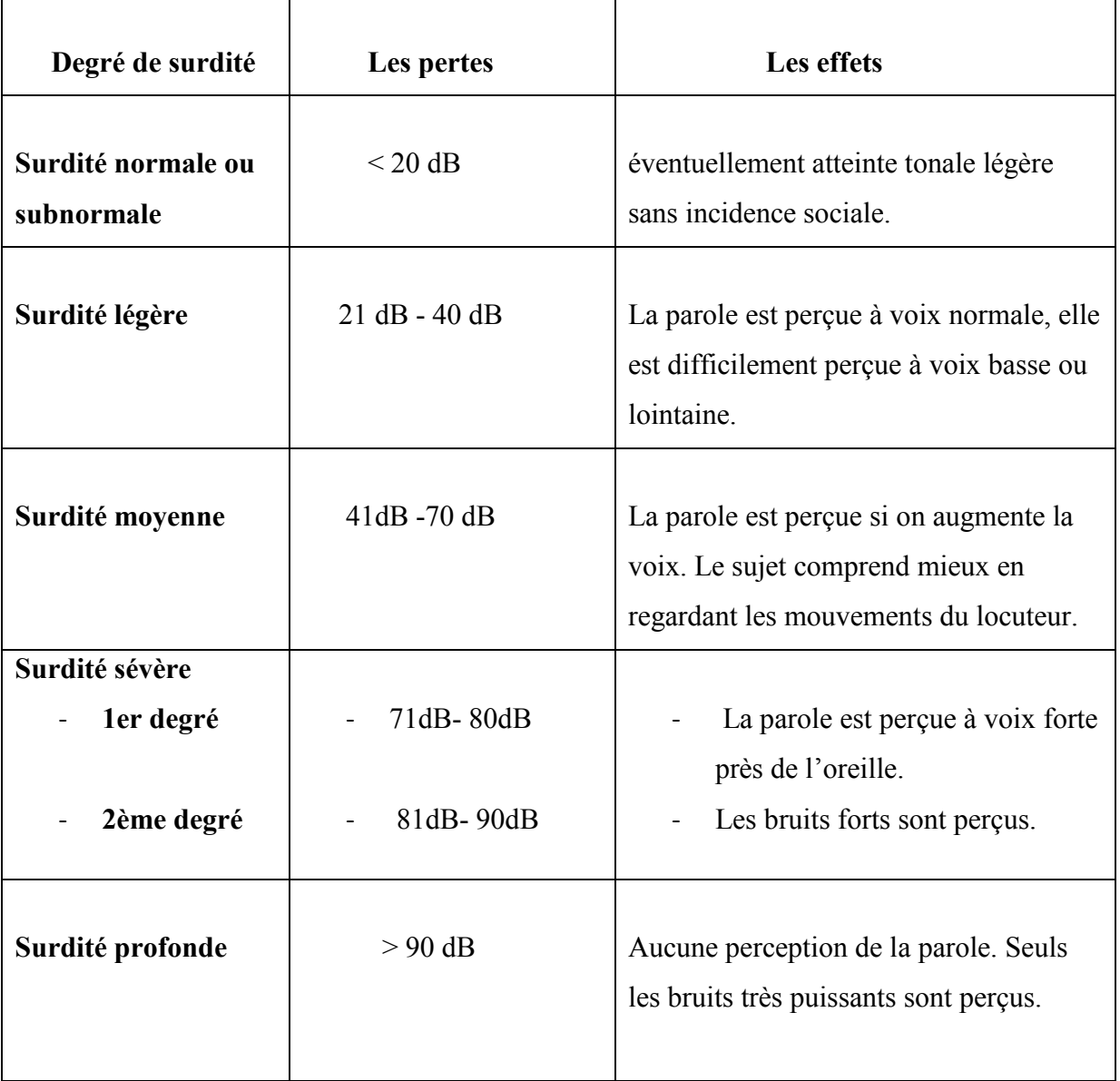

**Tableau I.1 :** Classification des surdités.

#### **I.4.3. Traitement des surdités**

#### **I.4.3.1. Surdités de transmission**

La surdité de transmission peut être traitée définitivement par des médicaments et par la chirurgie.

Le lavage de l'oreille permet de supprimer les corps étrangers et le cérumen dans le conduit auditif. Les anti-inflammatoires permettent de lutter contre les otites externes. Pour des lésions tympaniques et osseuses ou d'une tumeur cérébrale, le traitement se fait par la chirurgie.

#### **I.4.3.2. Surdités de perception**

Lorsque l'oreille interne est touchée, la fonction d'analyse de l'information sonore est perturbée. Dans ce cas, la chirurgie ne peut rien, seuls l'appareillage ou la pose d'un implant cochléaire permettent de réhabiliter l'audition.

#### **I.4.4. Réhabilitation auditive par appareils auditifs**

#### **I.4.4.1. Réhabilitation par prothèses auditives**

Les prothèses auditives externes cherchent à pallier les déficits du malentendant en adaptant de façon adéquate le signal acoustique parvenant à l'oreille.

La plupart de ces prothèses intègrent dans un même appareil l'ensemble de ses éléments : l'alimentation, le circuit de traitement ainsi que le microphone et le haut parleur. Elles sont déposées soit derrière le pavillon, soit dans le conduit auditif.

Parmi ces appareils, on trouve:

#### **Les contours d'oreille**

Ils se posent derrière le pavillon et sont reliés à l'embout logé dans le conduit auditif externe par un tube. Il convient pour le traitement des surdités moyennes et sévères.

Ils ont une plage d'amplification très large et sont principalement numériques. Comme ils contiennent des circuits intégrés ou des mémoires dans lesquels sont enregistrés les paramètres de réglages.

7

Ils sont moins sujets au phénomène de Larsen à cause de l'embout auriculaire qui empêche le retour du signal vers le microphone.

#### **Les intra-auriculaires**

Ils sont logés en partie ou entièrement dans le conduit auditif. Ils se divisent en les intra-conduit que l'on place dans le conduit auditif et les intra-conques qui se fixent à son entrée. Ils conviennent aux surdités légères et moyennes.

Du fait de leur taille réduite, leur puissance est moindre que celle des contours d'oreille.

#### **I.4.4.2. Réhabilitation par prothèses implantables**

On distingue :

#### **Les implants d'oreille moyenne**

Ce type d'appareils est proposé pour les surdités moyennes et sévères. Les implants d'oreille moyenne ont comme particularité de stimuler directement la chaîne des osselets soit par un mécanisme piézoélectrique soit par induction électromagnétique. Il y a donc transmission directe des ondes acoustiques au milieu liquidien de la cochlée par action mécanique sur la chaîne ossiculaire.

Le principal avantage de ce système est qu'il n'est pas sujet au phénomène de larsen et représente donc une amélioration sensible du confort pour le malentendant.

#### **Les implants cochléaires**

L'implant cochléaire est un dispositif médical électronique destiné à restaurer l'audition des personnes atteintes de surdité profonde ou sévère pour lesquelles les cellules sensorielles sont très fortement ou totalement déficientes.

Il Comprend un processeur de traitement audio ou de langage relié à l'implant situé sous la peau du crâne.

Grâce au processeur de traitement, les vibrations acoustiques du langage, les sons et les bruits captés par le microphone sont transformés en signal électrique, puis transmis sous forme de trains d'impulsions dans le câble à la bobine (antenne émettrice placée sur le cuir

8

chevelu). Cette bobine envoie les signaux codés en ondes radio à travers la peau, jusqu'à l'implant. Ce dernier décode les signaux et les transmet par les électrodes à l'implant cochléaire. Ces impulsions électriques stimulent le nerf auditif responsable de la transmission des signaux au cerveau qui analyse alors les signaux reçus.

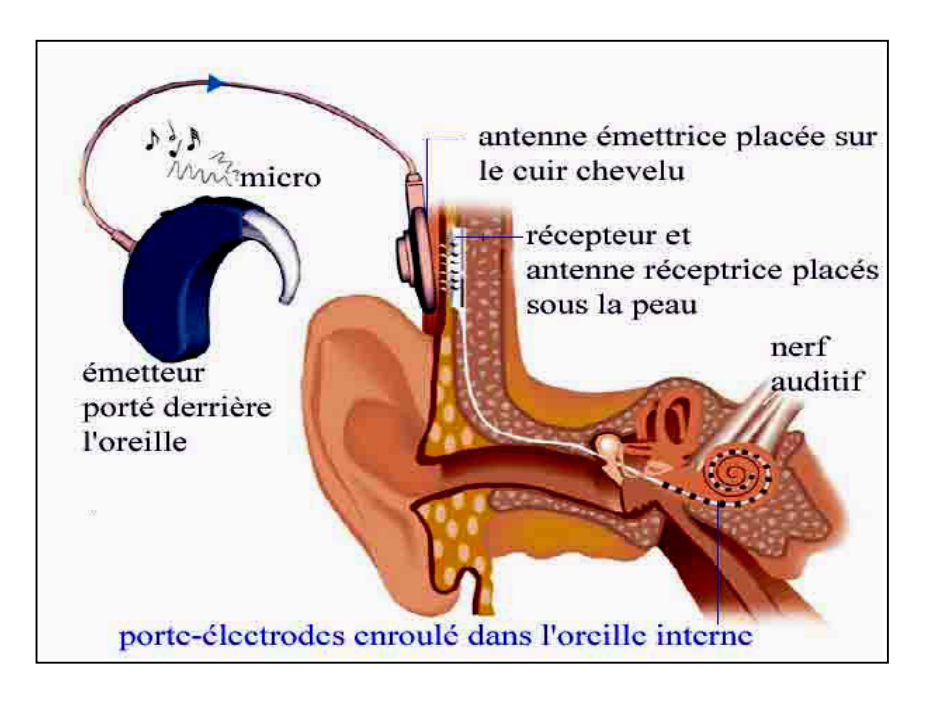

**Figure I.2 :** Un implant cochléaire

#### **I.4.5. Mesure des capacités auditives subjectives**

L'audiométrie est l'ensemble des méthodes utilisées pour mesurer les capacités auditives d'un individu, et donc diagnostiquer une surdité.

On distingue deux méthodes d'audiométrie subjective : l'audiométrie tonale et l'audiométrie vocale.

#### **II.4.5.1. L'audiométrie tonale**

L'audiométrie tonale utilise des sons purs pour tester l'audition, et consiste à mesurer le seuil d'audition à diverses fréquences (souvent par bandes d'octave, de 125 à 8000 Hz).

Les seuils d'audition ou seuils auditifs indiquent le niveau sonore minimal requis pour détecter un stimulus sonore en fonction de sa fréquence.

Elle peut se faire par voie aérienne en champs libre par haut parleur (teste l'audition global des deux oreilles) ou par casque (teste chaque oreille séparément).

#### **II.4.5.2. L'audiométrie vocale**

L'audiométrie vocale met en jeu le niveau de langage de l'individu. Elle teste trois niveaux : la perception sonore, l'identification phonétique et la compréhension du message sonore. Les réactions recherchées varient en fonction de l'âge de l'individu.

#### **I.5. Conclusion**

Pour les surdités de transmission, la réhabilitation auditive demande une intervention médicale (médicamenteuse ou opératoire) ou parfois un appareillage pour l'amplification du signal sonore.

Tandis que pour les surdités de perception où le nerf auditif n'est pas touché, la réhabilitation se fait par des prothèses auditives ou par la mise en place d'un implant cochléaire.

Mais quand le nerf auditif est touché, la surdité ne peut être traitée. D'où la nécessité de faire appel à d'autres procédés d'aide aux malentendants, comme la conversion du signal sonore en un texte, qu'on détaillera dans les prochains chapitres.

## **Chapitre II**

*Modes de transmission et réseaux sans fil*

#### **II.1 Introduction**

Un réseau de communication est un ensemble d'équipements reliés les uns aux autres dans le but de transmettre des données. Les données à transmettre sont soumises à différents traitements par l'utilisation de nombreuses techniques pour assurer une transmission fiable.

Avec l'apparition de la technologie sans fil, il est possible de transmettre des données entre des équipements sans l'utilisation de câble. L'absence de câble permet de réduire les couts d'installation d'un réseau et de répondre aux besoins de mobilité. Les technologies sans fil connaissent aujourd'hui un essor qui permet d'envisager de nouvelles perspectives dans le domaine des télécommunications.

Dans ce chapitre, nous allons présenter les principaux modes de transmission de données ainsi que les réseaux sans fil.

#### **II.2 Les modes de transmission**

#### **II.2.1Mode d'exploitation d'une voie de transmission**

Trois modes d'exploitation peuvent être définis sur une liaison point à point reliant un émetteur et un récepteur :

#### **II.2.1.1 Liaison simplex**

L'échange d'information entre deux équipements n'a lieu que dans une seule direction (transmission unidirectionnelle). Chaque équipement ne remplit qu'une fonction, il peut être l'émetteur (source) ou le récepteur (puits). Ce qui est le cas de la télévision par exemple. Cette liaison est illustrée par la figure II.1.

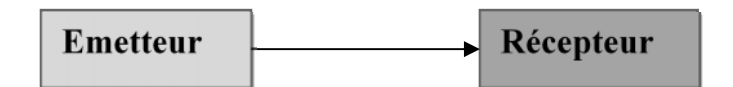

**Figure II.1**: Liaison simplex.

#### **II.2.2.2 Liaison semi duplex (half duplex)**

C'est une liaison bidirectionnelle, mais alternée. Les équipements peuvent, alternativement, remplir les fonctions d'émetteur et de récepteur, figure II.2. Cette liaison est utilisée, par exemple, dans la transmission par talkie walkie.

| Emetteur  | Récepteur |
|-----------|-----------|
| Récepteur | Emetteur  |

**Figure II.2** : liaison semi duplex.

#### **II.2.3.3Liaison duplex (full duplex)**

L'échange d'information entre les deux équipements peut se faire simultanément dans les deux sens. C'est une transmission bidirectionnelle intégrale, figure II.3. Cette transmission est en double sens et peut s'effectuer sur des voies distinctes ou sur la même voie par l'utilisation du multiplexage fréquentiel. Cette liaison est utilisée par exemple,dans les liaisons téléphoniques.

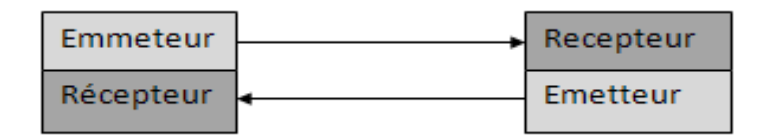

**Figure II.3**: liaison semi duplex.

#### **II.2.2. Transmission série et parallèle**

#### **II.2.2.1 Transmission parallèle**

La transmission parallèle comme montrée par la figure II.4, est le transfert simultané de tous les bits d'un même mot. Elle nécessite autant de conducteurs qu'il y a de bits à transmettre et plus d'un conducteur commun pour une liaison asymétrique ou autant de paires de fils si la masse n'est pas commune pour la liaison symétrique.

Cette transmission est performante en terme de débit mais elle présente quelquesdifficultés comme le rayonnement des conducteurs l'un sur l'autre et la non synchronisation des bits transportés à grande distance.

Donc, cette transmission n'est pas employée pour les liaisons à grande distance. Elle est utilisée pour relie deux processeurs ou un ordinateur avec des périphériques proches.

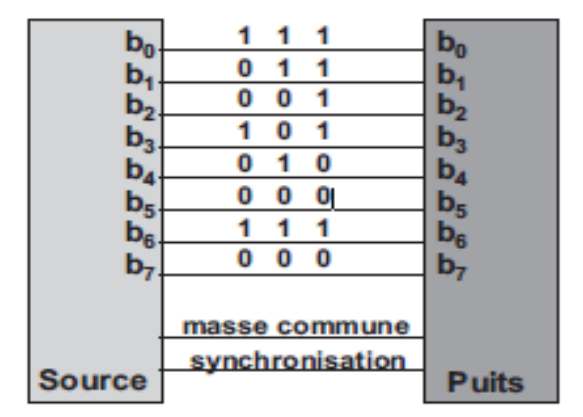

**Figure II.4 :**Transmission parallèle. [1]

#### **II.2.2.2 Transmission série**

En transmission série, les données sont envoyées bit par bit sur une même voie comme montré en figure II.5. Cette transmission utilise seulement deux conducteurs et elle est adaptée aux liaisons de distances importantes.

Étant donné que la plupart des processeurs traitent les informations de façon parallèle, la transmission série nécessite une interface de conversion pour sérialiser les bits en émission,c'est une conversion parallèle/série. Il faut les désérialiser en réception c'est-à-dire appliquer une conversion série/parallèle.**[1]**

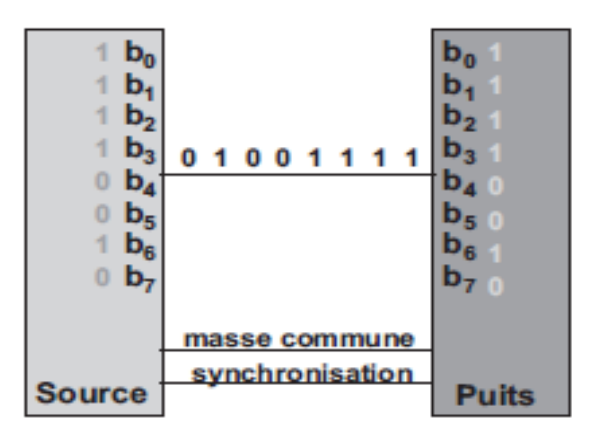

**Figure II.5 :** transmission série

#### **II.2.3 Transmission synchrone et asynchrone**

Pour transmettre correctement une suite de bits sur une ligne, l'horloge de l'émetteur et celle du récepteur doivent être synchronisés.

Selon le mode de synchronisation de l'horloge du récepteur sur celle de l'émetteur, on distingue deux types de transmission : les transmissions asynchrones et les transmissions synchrones.

#### **II.2.3.1 Transmission synchrone**

En transmission synchrone, l'émetteur et le récepteur sont cadencés à la même horloge et les bits sont envoyés de façon successive sans séparation entre chaque caractère, figure II.6. Le récepteur reçoit de façon continue (même lorsque aucun bit n'est transmis) les informations au rythme duquel l'émetteur les envoie.

Ce type de transmission est bien adapté aux données de taille importante et aux nécessités de transmission rapide.

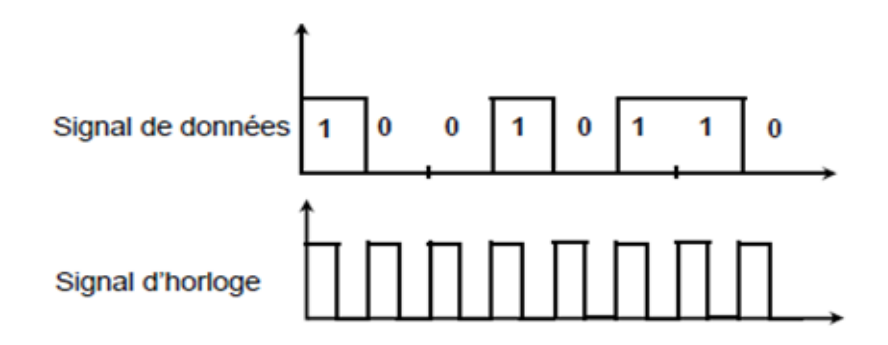

**Figure II.6 :** Transmission synchrone.

#### **II.2.3.2 Transmission asynchrone**

En transmissionasynchrone, chaque caractère est émis de façon irrégulière dans le temps. Chacun est précédé d'une information indiquant le début de transmission appelée bit START et est terminé par l'envoi d'une information de fin de transmission appelée bit STOP.

En identifiant le bit de START, le récepteur déclenche la mise en route de l'horloge locale qui permet la reconnaissance des bits de chaque caractère, figure II.7.

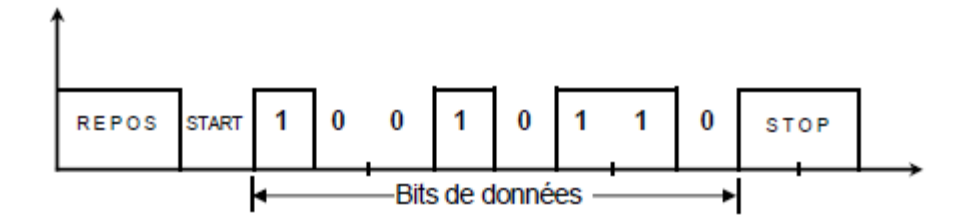

**Figure II.7 :** Transmission asynchrone.

#### **II.2.4Transmission en bande de base et en large bande**

#### **II.2.4.1 Transmission en bande de base**

La limitation de la bande passante de nombreux supports de transmissions rend la transmission directe d'une suite de symbole binaire n'est pas possible. Le codage en ligne consiste donc, à substituer au signal numérique qui est en représentation binaireun signal électrique mieux adapté à la transmission.

Les principaux codes utilisés sont :

- **-** Code NRZ, Manchester et Manchester différentiel : Ils effectuent le codage des 1et 0.
- **-** Code bipolaire : Il ne code que le 1ou le 0.
- **-** Code nBmB : Ils substituent à un ensemble de n bits un code de m bits.

Voici quelques exemples de codes utilisés en transmission bande de base.

 **Code NRZ (No Return to Zero) :** Le codage NRZ, figure II.8, est la base de tous les codes. Il consiste tout simplement à transformer les 0(ou 1) en -V et les 1(ou 0) en +V. Ce code est utilisé dans les signaux transmis selon la norme RS232.

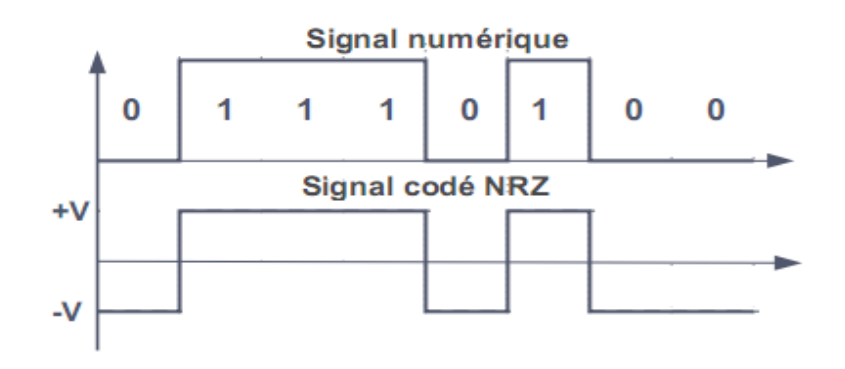

**Figure II.8:** code NRZ.

 **Code Manchester :**Le codage Manchester, figure II.9, également appelé codage biphasé, effectue une transition au milieu de chaque bit. La transition est croissante (de  $-V$  à +V) pour les 0 et décroissante (de +V à -V) pour les 1.

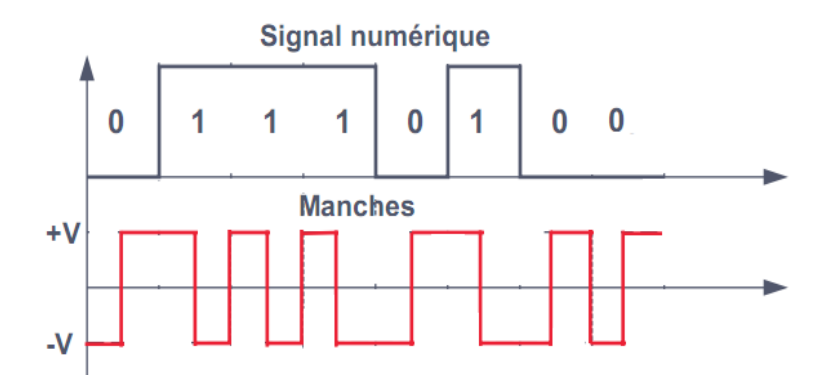

**Figure II.9:**Code Manchester.

 **Code bipolaire :** Le code bipolaire, figure II.10, permet de réduire significativement le spectre en ne codant qu'un type de bit (par exemple les 1) et en alternant leur polarité pour éliminer la composante continue.

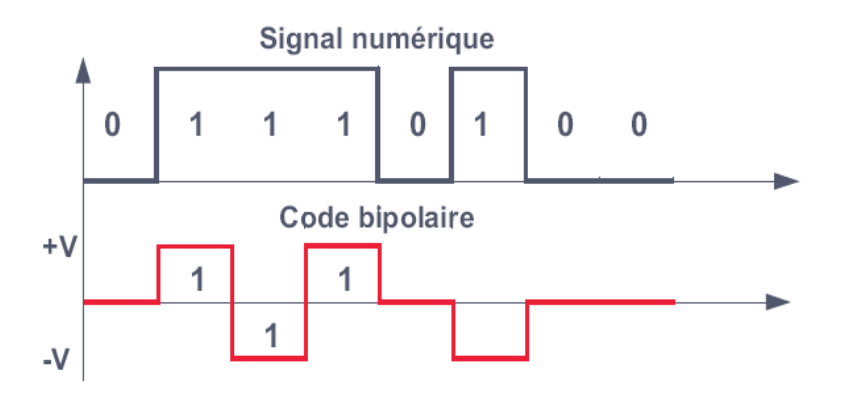

**Figure II.10:**Code bipolaire.

#### **Limitation de la transmission en bande de base**

Les signaux en bande de base sont sujets à une atténuationau fur et à mesure de la distance parcourue. Ceci constitue le principal problème de la transmission en bande de base.

Cette méthode de transmission ne peut être utilisée que sur de très courtes distances. La distance maximale d'utilisation dépend essentiellement de la qualité du support utilisé.

#### **II.2.4.2 Transmission en large bande**

La transmission en large bande consiste à substituer au signal impulsionnel, un signal sinusoïdal (onde porteuse) et de modifier l'un de ses paramètres en fonction du signal numérique d'origine. Ceci est le principe de la modulation.

Selon le paramètre de l'onde porteuse que l'on fait varier à savoir, l'amplitude, la fréquence ou la phase, on distingue trois types de modulation **:**

 **La modulation d'amplitude (ASK, Amplitude Shift Keying) :** En modulation ASK, figure II.11, le signal porteur prend deux amplitudes distinctes pour représenter les deux chiffres binaires « 0 » et « 1 ».Cette modulation est très sensible aux bruits parasites. Pour la transmission de la voix, elle est utilisée seulement pour les débits réduits ne dépassant pas 1200 bits/s.

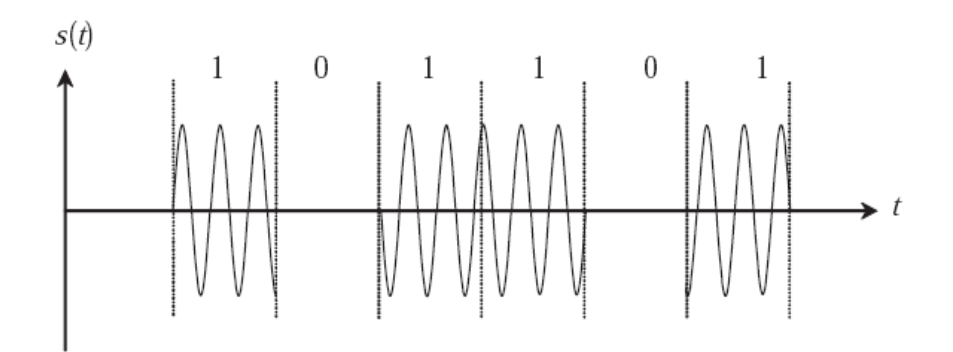

**Figure II.11:** Modulation ASK.

 **La modulation de fréquence (FSK, Frequency Shift Keying) :** En modulation FSK**,** une fréquence particulière est associe à une valeur binaire (0,1, ou 01,10...). La plus utilisée est BFSK (Binary FSK), figure II.12. Ici, deux fréquences distinctes sont associées aux deux chiffres binaires « 0 » et « 1 ».Cette modulation est plus résistante aux bruits que l'ASK. Elle est utilisée pour la transmission radio utilisant les hautes fréquences.

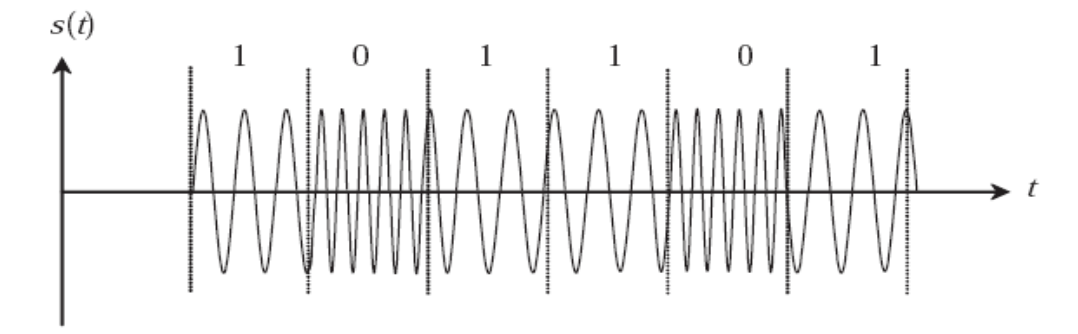

**Figure II.12 :** Modulation BFSK.

 **La modulation de phase (PSK, Phase Shift Keying) :** La plus simple est la modulation BPSK représentée par la figure II.13. Elle utilise deux valeurs de phase pour représenter le signal binaire. Cette modulation est limitée par l'erreur de phase due au bruit, mais on peut la combiner avec la modulation d'amplitude pour obtenir une modulation plus efficace.

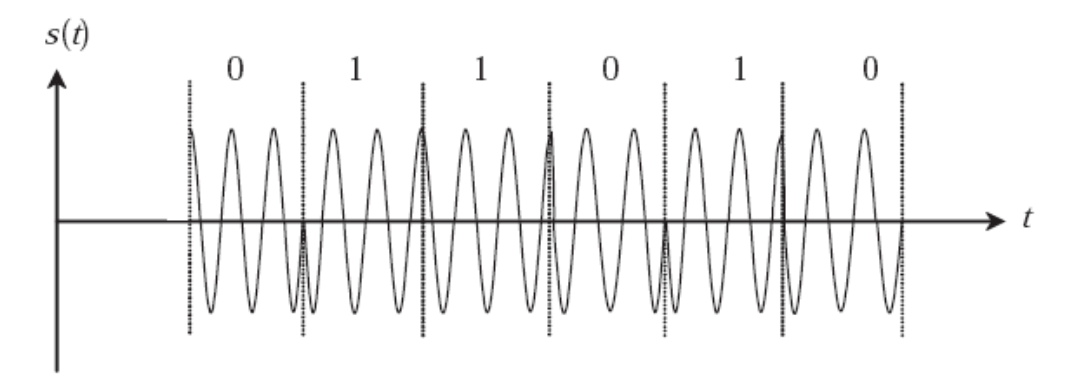

**Figure II.13 :** Modulation BPSK.

#### **II.2.5 Transmission par étalement de spectre**

L'étalement de spectre (spread Spectrum) est une technique de transmission de plus en plus répandue. Elle consiste à utiliser une bande de fréquence large pour transmettre des données à faible puissance.

Cette technique est appliquée grâce à son immunité contre les interférences et se divise en deux techniques importantes : FHSS et DSSS.

#### **II.2.5.1Etalement de spectre par saut de fréquence (FHSS)**

Cette technique consiste à découper la large bande de fréquence en plusieurs canaux pour la transmission du signal. Le nombre des canaux sera égal au nombre de porteuses et la largeur de chaque canal correspond à l'espacement entre les fréquences de ses porteuses.

Le signal est transmis en une suite aléatoire de fréquences, passant ou sautant d'une fréquence à une autre à des intervalles de temps fixes. L'émetteur et le récepteur doivent connaître la séquence des sauts pour que la communication soit possible.

Bluetooth est basé sur le codage FHSS avec une séquence de 1 600 sauts par seconde dans la bande ISM des 2,4 GHz divisée en 79 canaux.

Le FHSS dont le principe est montré par la figure II.14, est relativement peu sensible aux interférences, car il permet de les contourner et offre une portée relativementélevée.Mais, le débitest généralement faible.

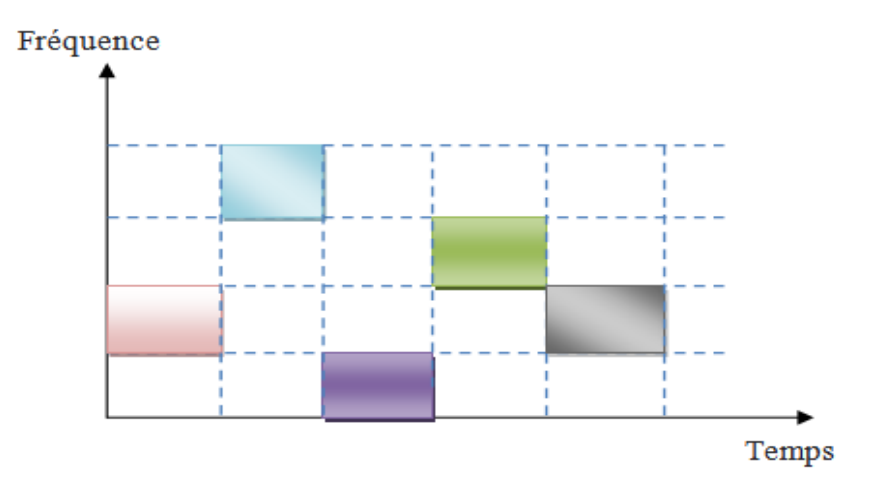

**Figure II.14:** principe de FHSS.

#### **II.2.5.1 Etalement de spectre à séquence directe (DSSS)**

La technique DSSS consiste à transmettre pour chaque bit une séquence de bits. Le bit à 1 est codé avec une séquence de n bit et le bit à 0 est codé avec le complément de cette séquence.

La séquence Barker, par exemple, définit une séquence de 11 bits (10110111000) pour représenter chaque bit 1. La séquence complémentaire (01001000111) représente alors chaque bit 0.Si l'on perd un ou plusieurs de ces bits, il y a de fortes chances pour que l'on retrouve malgré tout le signal d'origineet ceci d'autant plus facilement que la séquence est longue.

Contrairement au FHSS, le DSSS utilise l'intégralité de la bande de fréquences. Il permet donc d'obtenir des débits supérieurs. Enfin, il convient à la transmission de messages relativement longs, puisque le signal est transmis dans son intégralité sur le même canal.

#### **II.3 Réseaux de communication sans fil**

#### **II.3.1 Définition**

Un réseau sans fil est un réseau dans lequel deux terminaux, au minimum, peuvent communiquer sans utiliser de liaison filaire. Il utilise donc les ondes radio comme support de transmission.

#### **II.3.2 Les catégories des réseaux sans fil**

On peut distinguer dans la figure II.15, selon la taille de la zone de couverture, quatre catégories de réseaux sans fil :

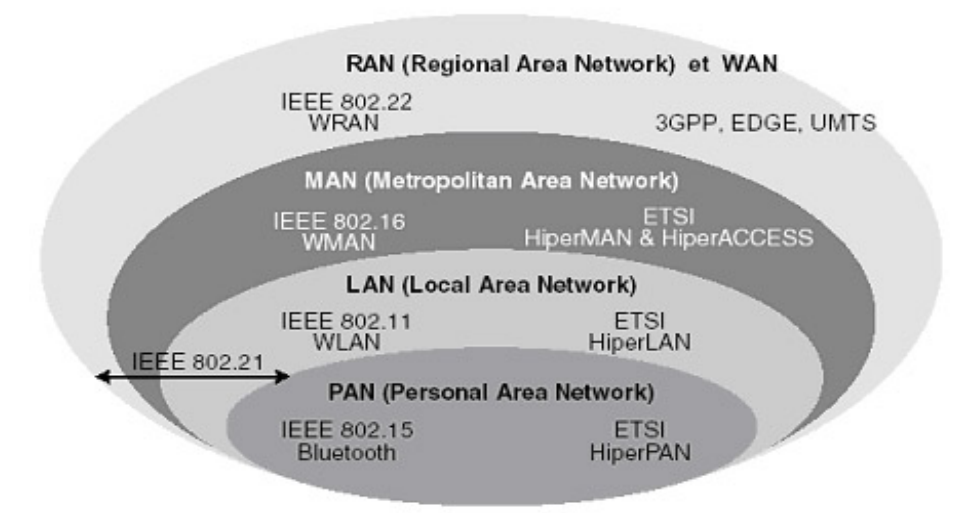

**Figure II.15 :** Catégories des réseaux sans fil selon l'étendu géographique

 **WPAN (Wireless Personal Area Network):**Ces technologies sont peu couteuses et permettent de raccorder des appareils distants seulement de quelques mètres, comme les microordinateurs, périphériques, PDA, téléphones portables ou tout appareil électronique grand public. Les principales normes utilisées pour ce type de réseaux sont : Bluetooth et Home RF. Le tableau II.1 montre les principales caractéristiques.

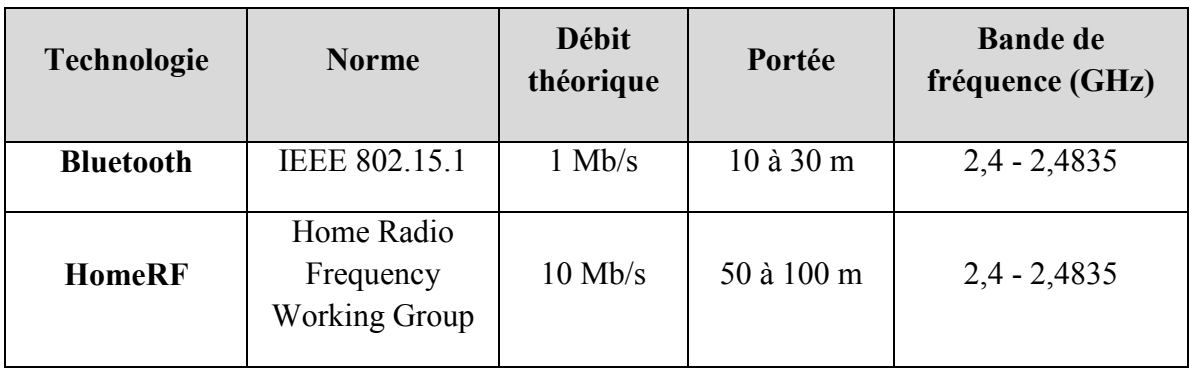

**Tableau II.1:** Caractéristiques de quelques normes de WPAN.

 **WLAN (Wireless Local Area Network):** Le réseau personnel sans fil (WLAN) correspond au périmètre d'un réseau local installé dans une entreprise ou dans un espace public. Il autorise des débits allant de 2 à 54 Mbit /s. Les principales normes utilisées sont : la norme 802.11 et la norme HiperLAN (High Performance Radio LAN), voir le tableau II.2.

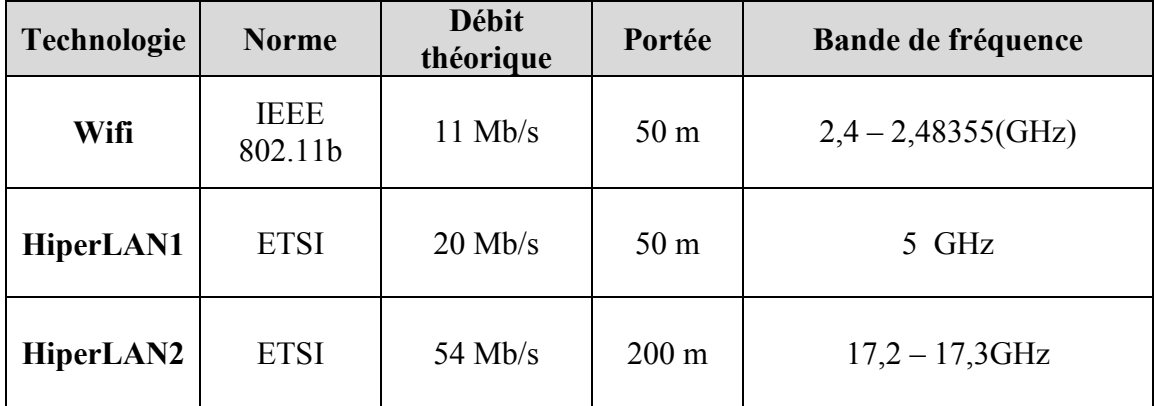

**Tableau II.2 :** Caractéristiques de quelques normes de WLAN.

 **WMAN (Wireless Metropolitan Area Network):**Le réseau sans fil MAN permet d'accéder aux réseaux d'infrastructure. Il peut regrouper un petit nombre de réseau locaux au niveau d'une ville ou d'une région. La bande-passante peut être de quelques centaines de Kbits/s à quelques Mbits/s et les principales normes utilisées sont : la norme 802.16 et les normes HiperAccess et HiperLink voir le tableau II.3.

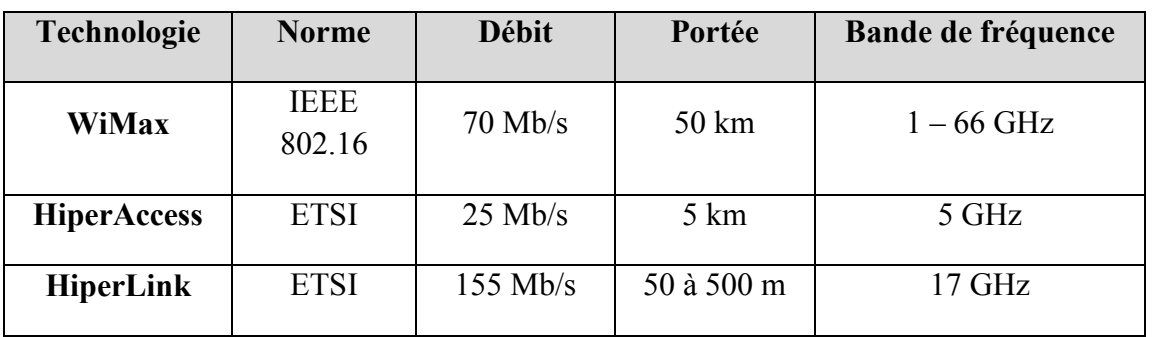

**Tableau II.3:**Caractéristiques de quelques normes de WMAN.

 **WWAN (Wireless Wide Area Network) :** Le réseau WWAN également connu sous le nom de réseau cellulaire mobiles recouvre essentiellement les réseaux voix et ses extensions (GPS, GPRS, UMTS).Il est utilisé par les operateurs de téléphonie à l'échelle mondiale et offre des débits relativement faibles de quelques dizaines de Kbits/s (10 à 384Kbits/s) voir le tableau II.4.

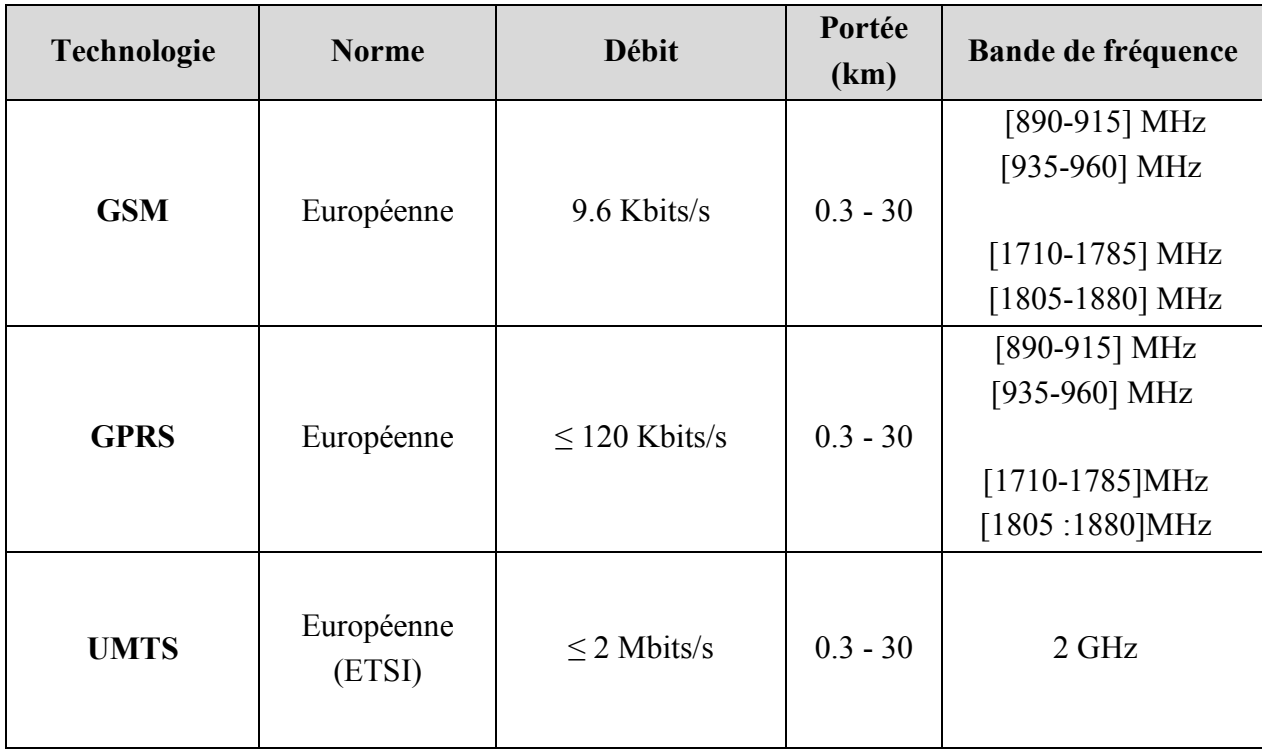

**Tableau II.4 :** Caractéristiques de quelques normes de WWAN.

#### **II.3.2 Limitation des réseaux sans fil**

Les réseaux sans fils tout comme les autres appareils utilisant les ondes pour le transport des informations sont sujets à de différentes perturbations. Ces perturbations peuvent causer une connexion intermittente, ou dans certains cas une absence totale de connexion.

- **Couverture radio :**Une condition nécessaire pour l'association et la connexion à un point d'accès est de se situer dans la zone arrosée par ce point d'accès. D'où la distance entre le point d'accès et la machine cliente doivent être pris en compte dans le déploiement d'un réseau sans fils. En plus de la distance il faut également diminuer le nombre ou la densité des obstacles entre ces deux équipements et veiller au bon placement des antennes et des points d'accès.
- **Interférence :** La majorité des WLAN opèrent dans la bande de fréquence à 2.4 GHz avec un maximum de 14 canaux. Chacun de ces canaux occupe 22 MHz. Si l'on choisit deux canaux très proches pour deux points d'accès dont les zones se chevauchent, il peut y'avoir des interférences. D'où le choix des canaux pour les points d'accès est très important.
- **Atténuation du signal :** Lorsqu'une onde radio rencontre un obstacle, une partie de sa puissance est absorbée et transformée en énergie, une partie continue à se propager de façon atténuée et une partie peut éventuellement être réfléchie. De plus lors de la collision avec un obstacle, la valeur de l'atténuation dépend fortement du matériau composant l'obstacle. Ce qui peut conduire à une diminution considérable de la zone de couverture et résulter à une absence de connexion pour des machines située pas très loin du point d'accès.
- **Authentification et identification :**Une bonne partie des problèmes de connexion sont provoqués par une mauvaise configuration des machines clientes au point de vue sécurité. Pour pouvoir se connecter à un point d'accès il faut s'assurer que l'on dispose du même type de sécurité que le point d'accès et que les clés et les certificats que l'on possède sont reconnus valide pour l'authentification.

#### **Failles de sécurité**

- **- Reconnaissance**: La reconnaissance est la découverte non autorisée des systèmes, de leurs adresses et de leurs services. Ce type d'attaques est très courant dans les réseaux sans fils dans la mesure où les informations peuvent être interceptée par quiconque se situant dans la zone de couverture du point d'accès.
- **- Vulnérabilités :** La vulnérabilité est le degré de faiblesse inhérent à tout réseau ou périphérique. Cela concerne les commutateurs, les ordinateurs de bureau, les serveurs et même les périphériques de sécurité. Les menaces viennent d'individus compétents intéressés par l'exploitation des faiblesses de sécurité. Il est prévisible que de tels individus continueront à rechercher de nouvelles faiblesses et de nouveaux exploits.

#### **II.4 Conclusion**

La mobilité en matière de communication étant devenue un besoin très partagé dans de nombreux pays du monde entier, les réseaux sans fils sont par conséquent devenus les réseaux les plus célèbres et les plus utilisés de nos jours.

Pour cela, le prochain chapitre sera consacré à l'étude de l'une des technologies sans fil les plus utilisées pour les transmissions à courtes distances : le Bluetooth.

# **Chapitre III**

## *Transmission par Bluetooth*
# **III.1 Introduction**

Une technologie sans fils destinée à l'informatique connait actuellement un énorme succès. Il s'agit de la technologie Bluetooth.

La technologie Bluetooth a été développée en 1998 par un groupe appelé Bluetooth SIG (Bluetooth Spécial Interest Group). Un groupe qui a été fondé par cinq grandes entreprises (Ericsson, IBM, Intel, Toshiba et Nokia) et qui regroupe aujourd'hui plus de 2400 entreprises.

La technologie Bluetooth est une technologie de transmission sans fil. Son but est de permettre la communication à courte distance entre plusieurs appareils, en utilisant les ondes radio.

Ce chapitre est consacré à l'étude de Bluetooth afin de comprendre le principe de fonctionnement de cette technologie.

# **III.2 Présentation générale de la technologie Bluetooth**

Bluetooth est une technologie radio pour de courtes distances destinée à remplacer les ports USB et donc, simplifier les connexions entre les appareils électroniques tel que les ordinateurs, les imprimantes, les scanners, les téléphones portables et les PDA. La figure III.1 montre un ensemble d'appareils informatiques liés par Bluetooth.

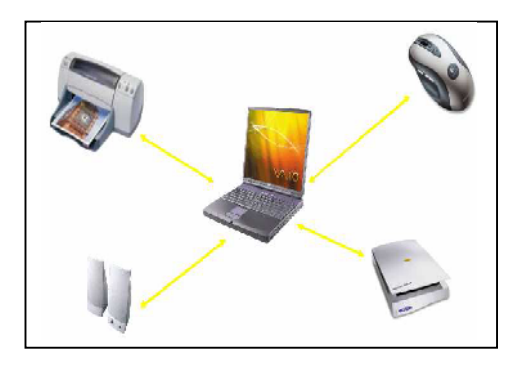

**Figure III.1:** Des connexions Bluetooth entre appareils informatiques

#### **III.2.1 Caractéristiques générales**

Le Bluetooth permet d'obtenir des débits de l'ordre de 1 Mbps, correspondant à 1600 échanges par seconde en full-duplex, avec une portée d'une ou plusieurs dizaines de mètres.

La bande de fréquences utilisée s'étend sur 83,5 MHz (de 2,4 à 2,4835 GHz). Cette bande est divisée en 79 canaux séparés de 1MHz et le codage de l'information se fait par sauts de fréquence.

Il existe 3 classes de modules radio Bluetooth sur le marché ayant des puissances différentes et donc des portées différentes. Voir le tableau III.1.

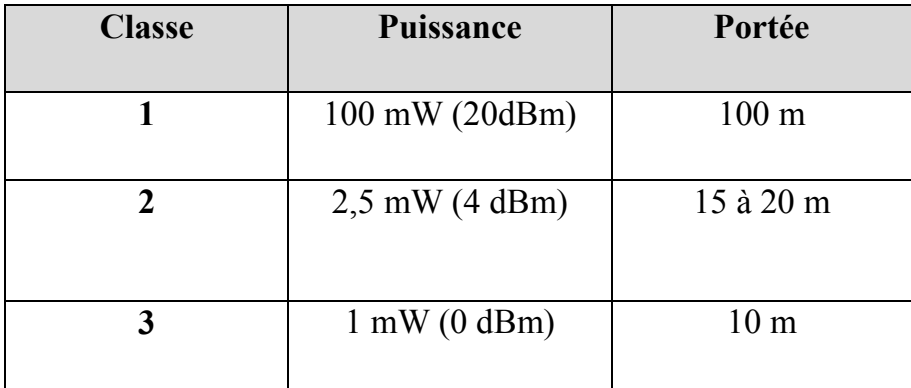

**Tableau III.1 :** Les différentes classes de Bluetooth

#### **III.2.2 Les normes Bluetooth**

Le standard Bluetooth se décompose en différentes normes :

- IEEE 802.15.1 définit le standard Bluetooth 1.x permettant d'obtenir un débit de 1 Mbit/s (1600 échanges/s en full duplex).
- IEEE 802.15.2 propose des recommandations pour l'utilisation de la bande de fréquence 2.4 GHz. Ce standard n'est pas encore validé ;
- IEEE 802.15.3 est un standard en cours de développement visant à proposer du haut débit (20 Mbit/s);

 $\triangleright$  IEEE 802.15.4 est un standard en cours de développement pour des applications Bluetooth à bas débit.

# **III.3 Architecture de protocoles**

Comme la plupart des systèmes de communication, Bluetooth possède une pile de protocole software qui est définie en couche, comme le montre la figure III.2. Cette pile de protocole est composée de protocoles fondamentaux, de protocoles de remplacement de câble et de contrôle de téléphonie, ainsi que de protocoles adoptés. **[3]**

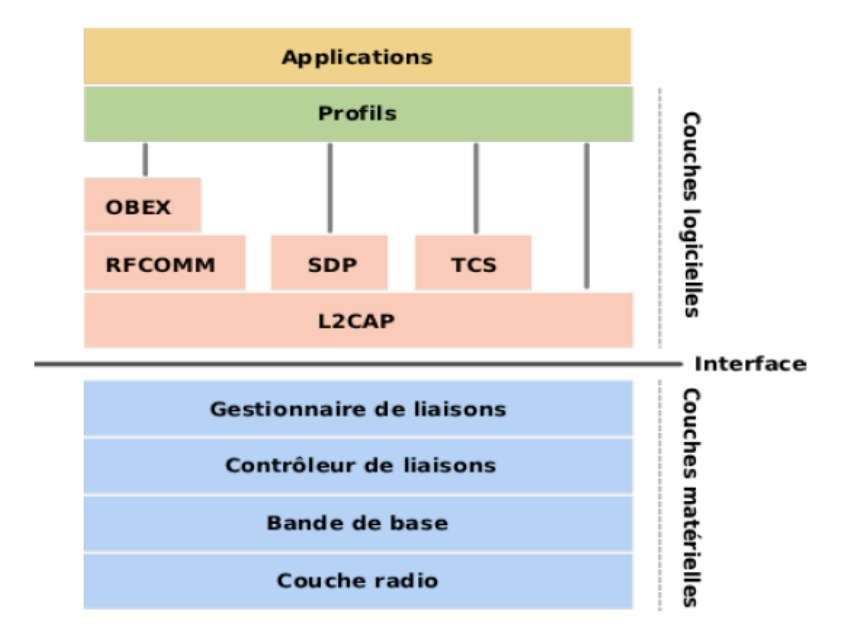

**Figure III.2:** Les couches de la pile Bluetooth. **[11]**

## **a. Protocoles fondamentaux**

Les protocoles fondamentaux regroupent un ensemble de fonctionnalités reparties en cinq couches :

 **La couche radio** : Cette couche spécifie les détails de l'interface radio : le spectre de fréquence, la technique de saut de fréquence, la technique de modulation et la puissance de transmission.

 **La bande de base** : C'est au niveau de la bande de base que sont définies les adresses matérielles des périphériques. Cette adresse est nommée BD\_ADDR (Bluetooth Device Address) et est codée sur 48 bits.

Cette couche concerne également l'établissement des connexions dans un piconet, le format de paquet, la synchronisation et le contrôle de puissance.

- **Le gestionnaire de liaisons ou LMP (Link Manager Protocol) :** Ce protocole gère les liens entre les équipements, il gère les types de liaisons (synchrones ou asynchrones) et implémente les mécanismes de sécurité comme (Le pairage, La création et la modification des clés…).
- **Le contrôleur de liaisons (Link Controller) :** Cette couche gère la configuration et le contrôle de la liaison physique entre deux appareils. Le travail du contrôleur de lien est de commander la construction de paquets à la couche inférieur (baseband), un à un, afin d'établir et de maintenir une ligne de transmission fiable.
- **Protocole de contrôle et d'adaptation de lien logique, ou L2CAP :** Cette couche adapte les protocoles de la couche supérieure à la couche bande de base.

Un mécanisme permet d'identifier le protocole de chaque paquet envoyé pour permettre à l'appareil distant de passer le paquet au bon protocole, une fois celui-ci récupéré.

La couche L2CAP gère également la segmentation et le réassemblage des paquets de protocoles de niveaux supérieurs en paquets de liaison de 64 Ko.

 **Protocole de découvert des services, ou SDP (***S***ervice Discovery Protocol) :** ce protocole permet d'identifier les services disponibles et les caractéristiques des services lors de l'établissement d'une connexion entre des équipements.

# **b. Protocole de remplacement de câble (RFCOMM)**

Ce protocole permet de créer une connexion série/RS-232 entre deux appareils via Bluetooth.

#### **c. protocole de contrôle de la téléphonie TCS BIN (Telephony Control Spécification**

## **Binary)**

Il définit la signalisation de contrôle d'appel employé dans l'établissement de connexion pour la voix et les données entre équipements téléphoniques.

## **d. Les protocoles adoptés**

Ils sont des protocoles définis dans des spécifications publiées par d'autres organismes mais pris en compte dans l'architecture Bluetooth. On cite deux exemples.

- **OBEX** (**Object Exchange) :** Ce service permet l'échange de fichiers par IrDA (Infrared Data Association).
- **WAP (Wireless Application Protocol) :** Ce protocole permet aux utilisateurs de téléphones mobiles ou d'autres terminaux sans fil, tels que les PDA (Personal Digital Assistant), un accès aux services voix et données, comme l'Internet et le Web.

# **III.4 Les profils Bluetooth**

Le standard Bluetooth définit un certain nombre de profils d'application, permettant de définir le type de services offerts par un périphérique Bluetooth. Chaque périphérique peut ainsi supporter plusieurs profils. Voici une liste des principaux profils Bluetooth :

- Advanced Audio Distribution Profile (A2DP) : profil de distribution audio avancée.
- Audio Video Remote Control Profile (AVRCP) : profil de télécommande multimédia.
- Basic Imaging Profile (BIP) : profil d'infographie basique.
- Basic Printing Profile (BPP) : profil d'impression basique.
- Cordless Telephony Profile (CTP) : profil de téléphonie sans fil.
- Dial-up Networking Profile (DUNP) : profil d'accès réseau à distance.
- Fax Profile (FAX) : profil de télécopieur.
- File Transfer Profile (FTP) : profil de transfert de fichiers.
- Generic Access Profile (GAP) : profil d'accès générique.
- Generic Object Exchange Profile (GOEP) : profil d'échange d'objets.
- Hardcopy Cable Replacement Profile (HCRP) : profil de remplacement de copie lourde.
- Hands-Free Profile (HFP) : profil mains libres.
- Human Interface Device Profile (HID) : profil d'interface homme-machine.
- Headset Profile (HSP) : profil d'oreillette.
- Intercom Profile (IP) : profil d'intercom (talkie-walkie).
- LAN Access Profile (LAP) : profil d'accès au réseau.
- Object Push Profile (OPP) : profil d'envoi de fichiers.
- Personal Area Networking Profile (PAN) : profil de réseau personnel.
- SIM Access Profile (SAP) : profil d'accès à une carte SIM.
- Service Discovery Application Profile (SDAP) : profil de découverte d'applications.
- Synchronization Profile (SP) : profil de synchronisation avec un gestionnaire d'informations personnelles (appelé PIM pour Personal Information Manager).
- Serial Port Profile (SPP) : profil de port série.

# **III.5 Les différentes topologies d'un réseau Bluetooth**

Le standard Bluetooth est basé sur un mode de fonctionnement maître/esclave et il possède deux types d'architectures de réseaux : le piconet et le scatternet.

#### **III.5.1 Le piconet (picoréseau)**

Le piconet est un réseau qui possède un équipement Bluetooth assurant le rôle de maitre et un à sept équipements esclaves actifs. Les périphériques d'un picoréseau possèdent une adresse logique de 3 bits, ce qui permet un maximum de 8 appareils. Les esclaves peuvent communiquer uniquement avec le maître. Ce dernier détermine la séquence de changement de canal radio (la séquence de saut de fréquence) pour tout le piconet. Tous les esclaves sont synchronisés sur l'horloge du maître.

En plus des sept esclaves, le piconet peut inclure jusqu'à 255 appareils en mode parked. Ces derniers, sont synchronisés avec le maitre mais ne possèdent pas d'adresse physique. La figure III.3 montre une structure d'un piconet avec ses éléments maitres et esclaves.

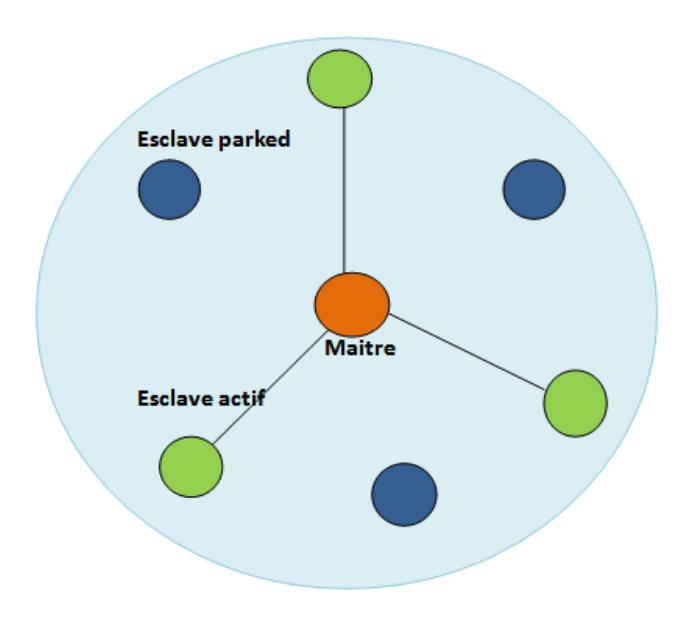

**Figure III.3 :** Structure d'un Piconet

#### **III.5.2 Le scatternet**

Un Scatternet est un regroupement de Piconet. Il se forme grâce à certains périphériques (routeurs) faisant office de pont entre deux ou plusieurs Piconet. Le routeur peut être un esclave (scatternet (a) de la figure III.4) ou un maitre (scatternet (b) de la figure III.4)

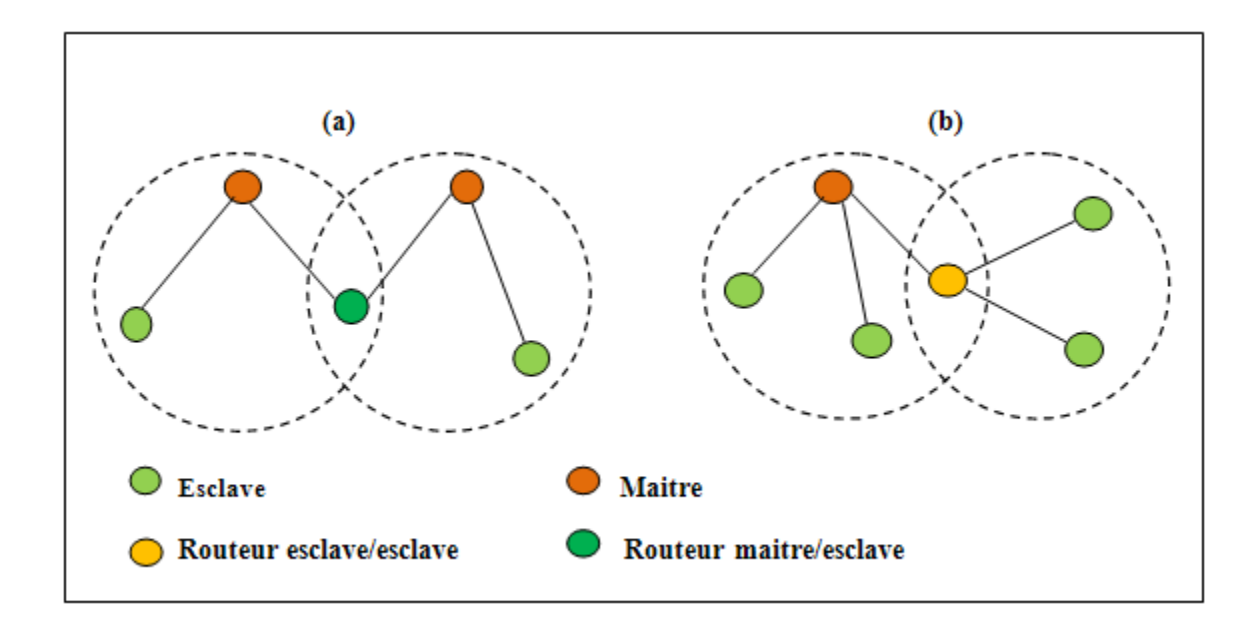

**Figure III.4:** Structure d'un Scatternet

#### **III.6 Transmission de voix et données**

Pour éviter les interférences, Bluetooth utilise deux techniques pour la transmission entre plusieurs appareils. Le saut de fréquences (FH, Frequency Hopping) et le Time Division Duplex (TDD).

#### **III.6.1 Le saut de fréquences**

Bluetooth utilise le spectre de fréquences allant de 2.4 GHz à 2.835 GHz divisé en 79 canaux. Tous les appareils communiquant ensemble effectuent un changement de canal (saut de fréquence) selon une séquence pseudo-aléatoire chaque 625 µs. Ce temps est appelé time slot. Tous les équipements d'un même piconet effectuent la même séquence de saut.

Puisque le time-slot est de  $625 \mu s$ , il y'a  $1/625.10^{-6} = 1600$  sauts de fréquence par seconde, ce qui permet au standard Bluetooth d'éviter les interférences avec les signaux d'autres modules radio. Cette technique est expliquée dans la figure III.5.

#### **III.6.2 Time division duplex (TDD)**

Le Bluetooth communique au moyen de la technique TDD qui consiste à diviser la durée d'une connexion en time slot de durée de  $625 \mu s$ . Chaque transmission d'un paquet doit commencer au début d'un time slot. Les slots possèdent des numéros de  $\theta$  à  $2^{28} - 1$ . Un maitre utilise les slots paires et un esclave utilise les slots impaires.

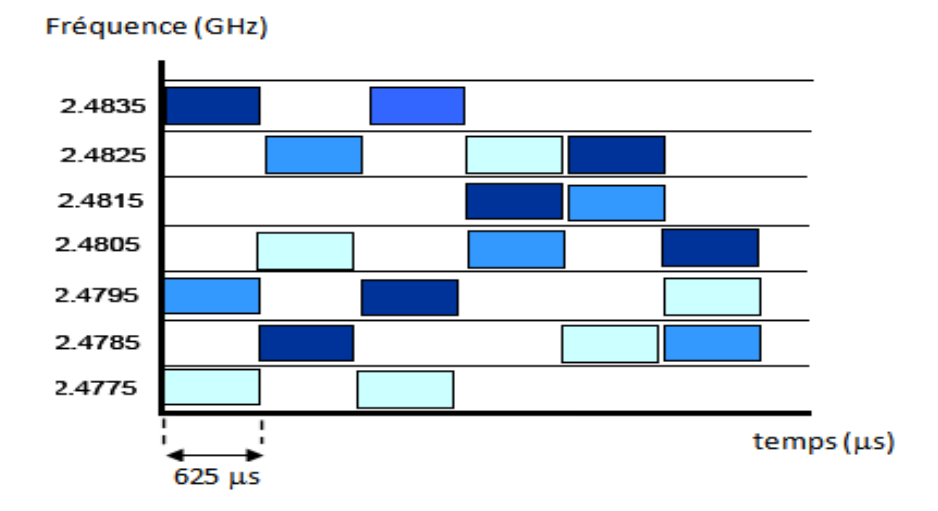

**Figure III.5 :** Representation de la technique de saut de frequences

# **III.7 Gestion des intervalles de temps**

La transmission d'un paquet commence au début d'un slot. Des paquets nécessitant 1, 3 ou 5 slots sont autorisés. Lorsqu'un paquet possède une taille de 1 slot on parle de transmission sur slot unique, et lorsque sa taille est supérieure à 1 time slot on parle de Multi-slot. Le dispositif radio se maintient sur la même fréquence jusqu'à ce que l'intégralité du paquet ait été envoyée. Voir figure III.6.

Après l'envoi d'un paquet multi-slot, l'émetteur radio passe directement à la fréquence prévue par la séquence pour le slot à venir et 2 ou 4 fréquences sont ignorées.

On peut ainsi obtenir différents débits en fonction de la taille des paquets émis et du type de lien.

Bluetooth permet donc d'utiliser 3 types de tailles de paquets :

- $\triangleright$  Paquets sur slots unique : 240 bits maximum.
- $\triangleright$  Paquets sur 3 slots : 1480 bits maximum.
- Paquet sur 5 slots : 2745 bits maximum.

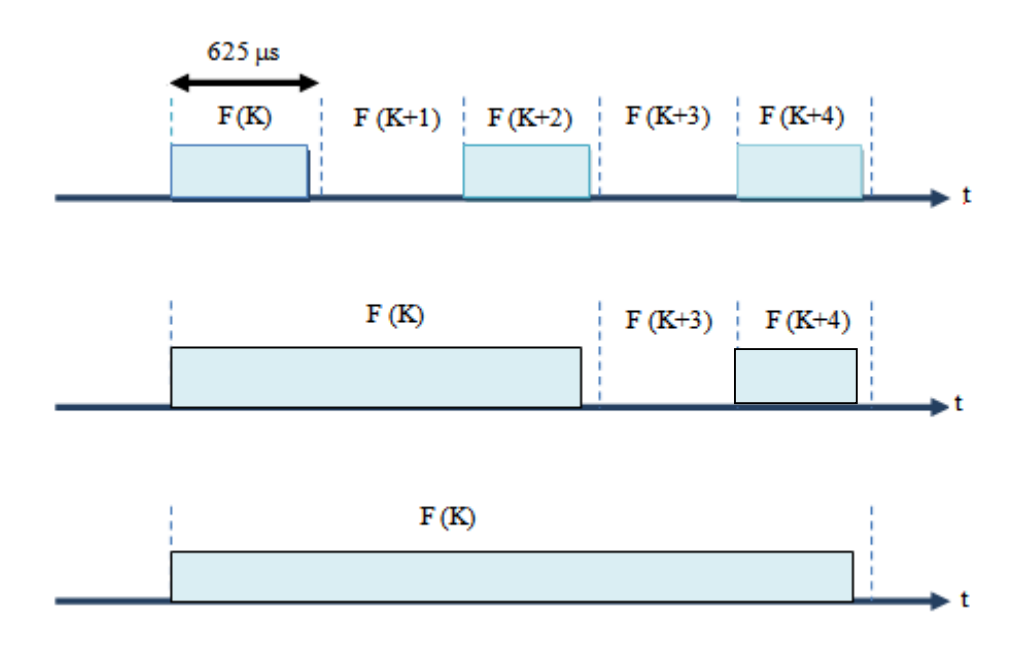

**Figure III.6:** Exemple de paquets multislots. **[3]**

#### **III.8 Modes de communication ou types de liaisons**

Il existe deux types de liens entre un maitre et un esclave. La liaison SCO et la liaison ACL.

#### **III.8.1 Liaison synchrone SCO (Synchronous Connection Oriented)**

Ce type de liaison est synchrone et du type point à point. Il est utilisé pour transmettre la voix et des fichiers numériques en temps réel telle que la communication téléphonique et le MP3. Il possède un débit de 64 Kb/s simultanément en réception et en émission. Le maitre peut gérer jusqu'à trois liens SCO simultanément alors que l'esclave n'en accepte que deux ou trois.

Pour ce type de liaison, les slots à intervalles réguliers sont réservés pour la transmission. Les paquets ne sont jamais retransmis. Pour cela, un code de correction d'erreurs peut être utilisé pour assurer une haute fiabilité.

#### **III.8.2 Liaison asynchrone ou ACL (Asynchronous Connection Less)**

La liaison ACL est une liaison asynchrone et point à multipoints entre le maitre et les esclaves du piconet. Elle est utilisée habituellement pour la transmission de données. Contrairement aux liaisons SCO, il n'y a pas de réservation régulière de slots. Dans le cas d'erreur de transmission, un mécanisme de retransmission de paquet est appliqué. Un paquet peut occuper 1 slot, 3 slots ou 5 slots. Le débit peut être asymétrique ou symétrique. La figure III.7 montre un exemple de cette liaison.

- En transmission symétrique, le débit est bidirectionnel de 432 Kb/s. Ces liaisons sont celles qui seront par exemple utilisées pour relier 2 ordinateurs voulant faire de l'échange de fichiers.
- En transmission asymétrique, Le maître peut envoyer 721 Kb/s à l'esclave, et l'esclave peut envoyer 57,6 Kb/s au maître. Cette liaison est utilisée lors de connexion vers une imprimante ou lors de consultation internet.

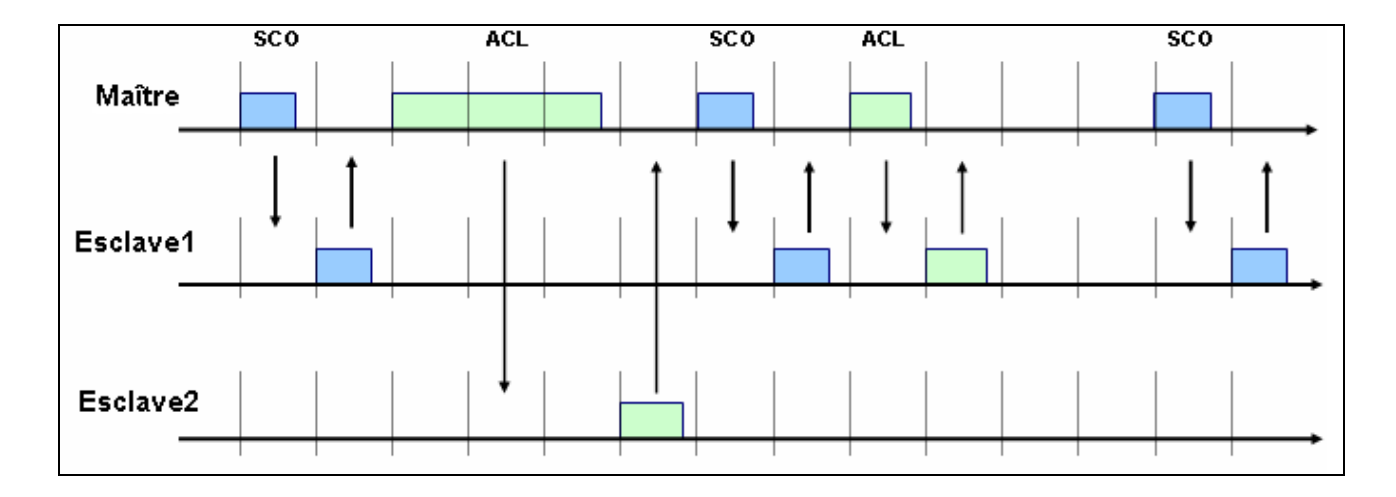

**Figure III.7:** exemple de liaison ACL et SCO entre un maitre et deux esclaves

Dans cet exemple le maître possède un lien ACL et un lien SCO avec l'esclave 1 et aussi un lien ACL avec l'esclave 2.

# **III.9 Types d'adresses**

Dans la spécification de Bluetooth, il existe quatre types d'adresses.

- **BD\_ADDR (Bluetooth Address Device):** Cette adresse correspond à l'adresse du dispositif. Chaque émetteur récepteur Bluetooth contient une adresse BD\_ADDR codée sur 48 bits et qui permet d'identifier les dispositifs Bluetooth entre eux. Le BD\_ADDR n'apparaît jamais dans le paquet de données. Elle se décompose en 3 parties distinctes :
	- **-** NAP (Non significant Address Position): regroupe 16 bits et permet l'encryption.
	- **-** UAP (Upper Address Position): contient 8 bits et elle est utilisée pour le saut de fréquence.
	- **-** LAP (Lower Address Position): regroupe 24 bits et sert à créer un mot de synchronisation.

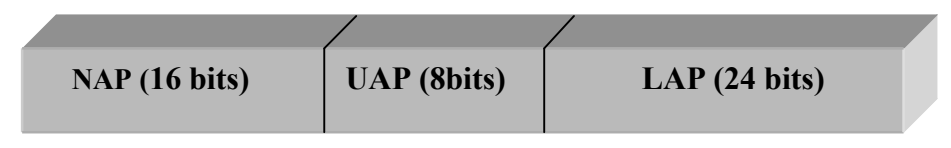

**Figure III.8:** Représentation de l'adresse BD\_ADDR

- **AM\_ADDR (Active Member Address):** C'est l'adresse d'un membre actif dans un piconet. Il contient trois bits ce qui permet un nombre maximum de 8 appareils Bluetooth dans un piconet.
- **PM\_ADDR (Parked Member Address)** : C'est une adresse réservé uniquement aux membres non actifs. Elle est codée sur 8 bits ce qui permet un maximum de 256 appareils en mode parked.
- **AR\_ADDR (Access Request Address) :** C'est une adresse de demande d'accès. Elle est utilisée uniquement par l'esclave inactif pour déterminer les slots pouvant activer les esclaves en mode parqué.

# **III.10 Format des paquets**

Chaque paquet est composé de trois parties comme le montre la figure III.8.

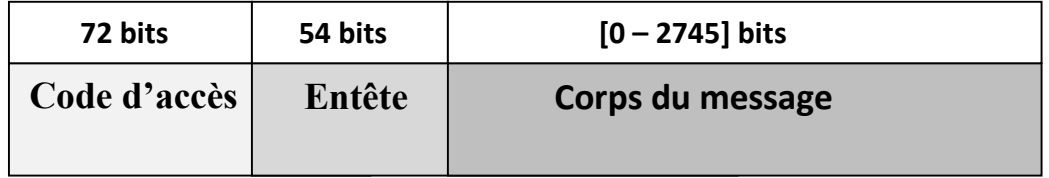

**Figure III.8 :** Format d'un paquet

#### **III.10.1 Code d'accès**

Le code d'accès se présente dans l'un des trois codes suivants.

 **Le code d'accès au canal CAC (Channel Access Code) :** Il est utilisé pour identifier un piconet (unique pour chaque piconet).

- **Le code d'accès à l'équipement DAC (Device Access Code) :** Il est utilisé pour la notification de connexion (paging) et les réponses qui suivent.
- **Le code d'accès IAC (Inquiry Access code):** Pour la recherche d'identités (inquiry).

#### **III.10.2 L'entête de paquet**

L'entête des paquets contient des informations pour la couche Link controler. Il contient six champs :

- **AM\_ADDR (3 bits) :** contient l'adresse temporaire d'un membre actif assigné par le maitre à l'un des esclaves.
- **Type** (4 bits) **:** Il permet d'identifier le type de paquet et le type de lien.
- **Flow** (1 bit) **:** Fournit un mécanisme de contrôle d'un flux de bits pour le trafic ACL seulement. Lorsque' un paquet arrive avec ce bit à 0, le récepteur doit arrêter la transmission de paquet ACL. Il peut reprendre la transmission lorsque ce paquet arrive avec ce bit à1.
- **ARQN** (1 bit) : Lorsqu'un paquet est reçu avec succès, un paquet est retourné avec ce bit à 1, pour indiquer un acquittement positif. En cas d'échec, ce bit est à 0, pour indiquer un acquittement négatif. En absence de message d'acquittement, l'émetteur se comporte comme lors de la réception d'un acquittement négatif et le paquet erroné est retransmis.
- **SEQN (**1 bit) : Il introduit la numérisation de paquet transmis en séquence de 1bit. Ces paquets sont marqués alternativement par 1 ou 0 de ce bit. Lorsqu'une retransmission se produit en raison d'un échec d'acquittement, le destinataire reçoit deux fois le même paquet avec la même valeur de ce bit et peut ainsi le détecter.
- **HEC (Header Error Check)** : Il contient 8 bits et sert au contrôle des erreurs de l'entête.

# **III.11 Etablissement d'une connexion**

#### **III.11.1 Etapes d'établissement d'une connexion**

Dans un piconet, l'équipement Bluetooth peut se trouver en deux états :

**- En veille (standby):** C'est l'état ou la consommation est faible et l'horloge est activée. Dans cet état les périphériques cherchent la présence de transmission (Inquiry ou Page Scans) dans sa zone de couverture pendant 10 ms toutes les 1.28 secondes. Ils écoutent successivement 32 porteuses d'éveil parmi les 79 fréquences.

**- En connexion :** l'équipement est connecté à un piconet en tant que maitre ou esclave.

Pour ajouter des esclaves à un piconet, il existe plusieurs états transitoires. Voire figure III.10.

- **Inquiry (phase d'inquisition) :** Le maître rentre dans cet état quand il désire rechercher d'autre dispositif dans sa zone. Le maître émet une signalisation (requête d'inquisition) à toutes les unités Bluetooth se trouvant dans sa zone de couverture pour initialiser la communication.
- **Inquiry scan :** Dans cet état, l'esclave reste attentif aux recherches d'identités.
- **Inquiry response :** L'unité Bluetooth qui reçoit le paquet de recherche (requête) envoie une réponse au maître. Cette réponse comprendra son adresse et des informations sur son horloge.
- **Page :** A la réception du message, le maître passe dans l'état Page dans lequel il envoie un message page contenant le DAC (code d'accès à l'équipement) qui permet d'établir une connexion avec un dispositif Bluetooth.
- **Page scan :** après l'envoi de la requête, l'esclave passe dans l'état Page scan dans lequel il attend de recevoir un paquet contenant son adresse sur l'une des fréquences disponibles.
- **Slave response :** Lorsque l'esclave détecte le message page, il se place dans l'état Slave Response, puis répond au maître en indiquant son code d'accès. Si l'établissement de la connexion est réussit, il passe dans l'état connexion, sinon il revient dans l'état page scan.
- **Master response :** Une fois le maître à récupère le code d'accès du dispositif Bluetooth, il renvoie alors un paquet de type FHS à ce dispositif. Ce paquet de type FHS (Frequency Hopping Synchronisation) permet à ce dispositif de se synchroniser avec le maître**. [3]**

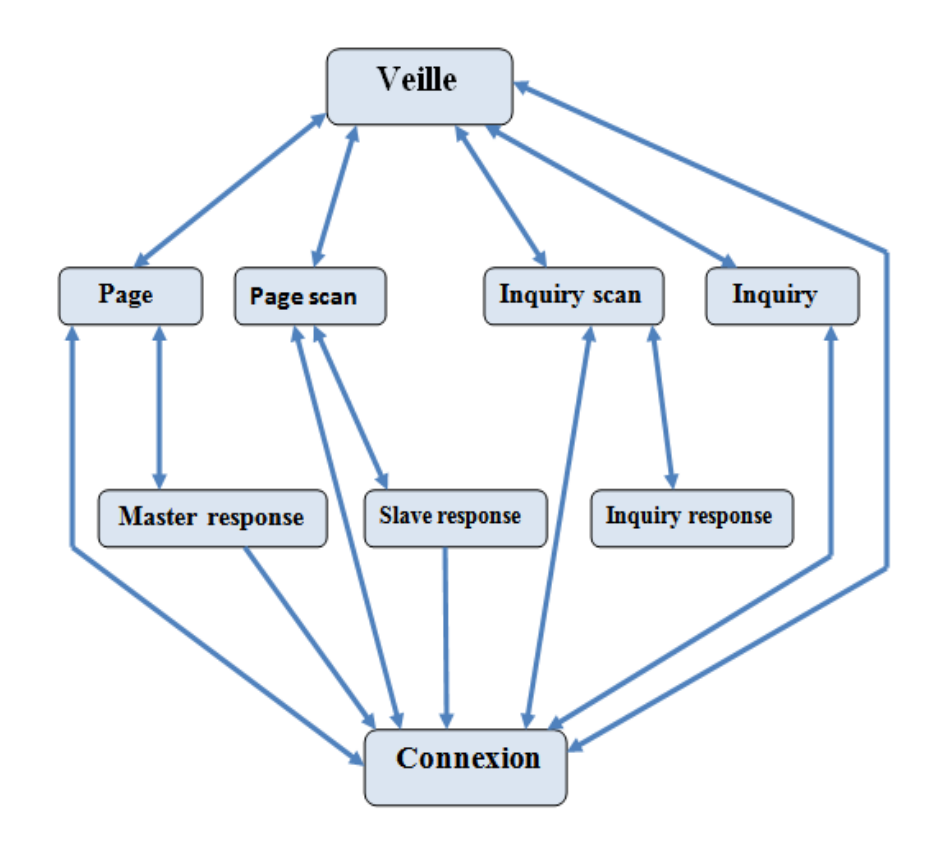

**Figure III.9 :** diagramme de transition d'états des équipements Bluetooth. **[3]**

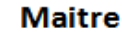

**Esclave** 

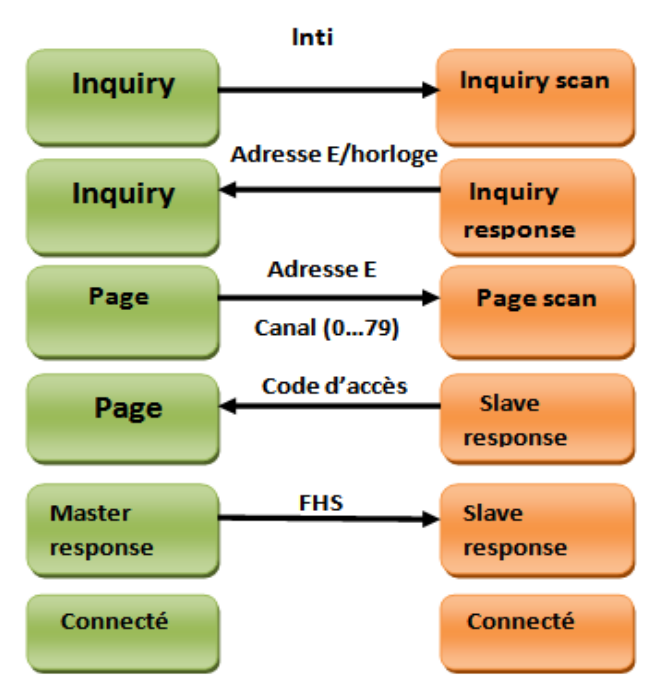

**Figure III.10 :** Mécanisme de connexion Bluetooth

#### **III.11.2 Modes de fonctionnement de l'état connecté**

Dans l'état connecté, l'esclave peut se trouver dans trois modes de fonctionnement suivants :

- **Actif :** l'esclave comme le maitre participent activement à la communication en écoutant, transmettant et recevant des paquets.
- **Sniff :** dans cet état le dispositif Bluetooth est en mode d'écoute. Il alterne des slots d'états endormis (économie d'énergie), et des slots d'états actifs.
- **Hold :** Dans cet état l'esclave reçoit uniquement des paquets de type SCO. Les messages de type SCO arrivants à intervalles réguliers, l'esclave peut s'endormir lorsqu'il n'est pas susceptible d'en recevoir. Ceci permet d'économiser de l'énergie.
- **Park :** un esclave peut se trouver dans cet état lorsqu'il n'a pas besoin de participer dans un piconet. Il ne reçoit plus du tout de message ni n'en envoie. Il recevra donc, une adresse de parking (PM-ADDR) et perdras son adresse de membre actif (AM-ADDR). Sa seule activité est de se réveiller de temps en temps pour se synchroniser avec le maître.

# **III.12 Avantages et Inconvénients de Bluetooth**

#### **III.12.1 Avantages**

- **-** Faible consommation d'énergie.
- **-** Possibilité d'implantation dans des équipements de petite taille.
- **-** Le coût : Le Bluetooth est peu chère.
- **-** Bluetooth ne souffre pas de trop grande concurrence : La seule solution réellement concurrente est la norme 802.11b ou Wifi.
- **-** Pas de contact visuel obligatoire entre les appareils : Avec l'utilisation des ondes radio, les appareils ne sont pas obligatoirement en contact visuel, contrairement à la technologie infrarouge.
- **-** Comme la technologie Bluetooth est une amélioration de l'USB, elle possède aussi les avantages de cette dernière. Les branchements peuvent se faire l'ordinateur allumé et l'installation se fait automatiquement.

## **III.12.2 Inconvénients**

- **-** La technologie Bluetooth utilise la même fréquence que le WIFI (2.4 GHz). Les possibilités de collisions sont donc assez importantes.
- **-** La technologie Bluetooth possède une faible portée (entre 10 et 30 m). cette portée peut aller jusque 100 m suivant le nombre d'obstacles rencontrés.
- **-** La sécurité : Les données circulant par le réseau hertzien sont plus faciles à intercepter par rapport aux données circulant dans un câble.
- **-** Le débit offert est relativement faible (1Mbits/s) pour certaines applications.

# **II.13 conclusion**

Malgré les inconvénients que présente la norme Bluetooth concernant le débit, la portée et la sécurisation, cette technologie devient de plus en plus une norme de communication sans fil très utilisée.

La norme Bluetooth 2.0 est en cours d'élaboration, Elle repoussera les distances de communication à une centaine de mètres et devrait encore étendre le nombre de périphériques communicants au sein des réseaux Bluetooth. Le débit autorisé devrait également passer à 10 Mb/s.

Dans le chapitre suivant, on utilisera le Bluetooth pour l'une de ses grandes applications qui est la transmission de données entre des équipements électroniques.

# **Chapitre IV**

*Programmation et simulation du système*

# **IV.1 Introduction**

LabVIEW est un langage de programmation relativement récent, puisqu'il a fait son apparition dans les années 80.

Initialement, il était dédie à la programmation d'instruments virtuels utilisant des cartes d'acquisitions de la société National Instrument.

Ce langage est évolué et élargi au fil des versions successives, jusqu'à devenir un langage de programmation complet, plaçant LabVIEW parmi les langages les plus agréables pour plusieurs applications.

Dans ce chapitre, nous allons utiliser ce langage de programmation pour réaliser notre application d'aide aux malentendants.

# **IV.2 Présentation générale du logiciel LabVIEW**

LabVIEW est un langage de programmation graphique qui utilise des icônes et non des lignes de texte pour créer des applications. À l'inverse des langages de programmation textuels dans lesquels des instructions déterminent l'exécution du programme, LabVIEW utilise une programmation par flux de données. C'est ce flux qui détermine l'exécution.

Ce langage de programmation est développé par la société National Instruments. Il se base sur le langage G.

# **IV.2.1 Instruments virtuels**

#### **IV.2.1.1 Définition**

Les programmes LabVIEW sont appelés instruments virtuels (Virtual Instruments ou VIs). Chaque VI utilise des fonctions qui manipulent les entrées à partir de l'interface utilisateur ou d'autres sources et affiche ou déplace ces informations vers d'autres fichiers ou ordinateurs.

#### **IV.2.1.2 Composition d'un VI**

Chaque VI contient les trois composantes: la face-avant, le diagramme et les icônes et cadres connecteurs.

#### **a. La face-avant**

La face-avant sert d'interface utilisateur. Elle est construite à l'aide de commandes et d'indicateurs, qui sont respectivement les terminaux d'entrées et de sorties interactifs du VI.

Les commandes sont des boutons rotatifs, des boutons-poussoirs, des cadrans et autres périphériques d'entrée. Les indicateurs sont des graphes, des LED et autres afficheurs.

Les commandes simulent les périphériques d'entrée d'instruments et fournissent les données au diagramme du VI. Les indicateurs simulent les périphériques de sortie d'instruments et affiche les données que le diagramme acquiert ou génère.

#### **b. Le diagramme**

Le diagramme contient le code source graphique qui définit la fonctionnalité du VI et qui sert à contrôler les objets de la face-avant.

Il est constitué des terminaux, des sous VIs, des fonctions, des constantes, des structures ainsi que des fils qui relient les différents objets pour leur transmettre les données.

 **Les terminaux :** correspondent à des ports d'entrée et de sortie qui échangent des informations entre la face-avant et le diagramme, la figure IV.1 montre un exemple d'un terminal. Les données que vous entrez dans les commandes de la face-avant sont transmises au diagramme par le biais des terminaux de commande.

# DBL

**Figure IV.1 :** Exemple d'un terminal

- **Les nœuds :** Les nœuds sont des objets dans le diagramme qui ont des entrées et/ou des sorties et qui effectuent des opérations lorsqu'un VI s'exécute. Ils sont analogues aux déclarations, opérateurs, fonctions et sous-programmes écrits dans des langages textuels. Les fonctions Ajouter et Soustraire correspondent à des nœuds.
- **Les fils de liaison :** le transfert des données entre les objets du diagramme se fait à l'aide des fils de liaison. Chaque fil de liaison a une source de données unique, mais peut être câblé à de nombreux VIs et fonctions qui lisent les données. Les fils de liaison ont des couleurs, des styles et des épaisseurs différentes, selon leurs types de données. Un fil de liaison brisé apparaît comme une ligne en pointillée.
- **Les structures :** Les structures sont les représentations graphiques des boucles.

#### **c. Les icônes et cadres connecteur**

Après avoir construit la face-avant et le diagramme d'un VI, on peut construire l'icône et le cadre connecteur pour pouvoir utiliser le VI comme un sous-VI. Chaque VI affiche une icône qui se présente à gauche, dans l'angle supérieur droit de la face-avant et du diagramme. Une icône est la représentation graphique d'un VI, figure IV.2. Elle peut contenir du texte, des images ou une combinaison des deux.

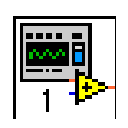

**Figure IV.2:** L'icône

#### **IV.2.2 Les palettes de l'environnement LabVIEW**

LabVIEW possède trois palettes flottantes respectivement nommées: Outils, Commandes, et Fonctions.

#### **IV.2.2.1 Palette d'outils (Tools palette)**

La palette d'outils existe sur le diagramme et sur la face avant. Elle permet de modifier des valeurs, des couleurs, mais aussi de câbler les entrées et les sorties des icônes entre elles, de poser des points d'arrêt, des sondes. On peut y accéder à partir de « Fenêtre »Afficher la palette d'outils. La figure IV.3 montre les outils que contient cette palette.

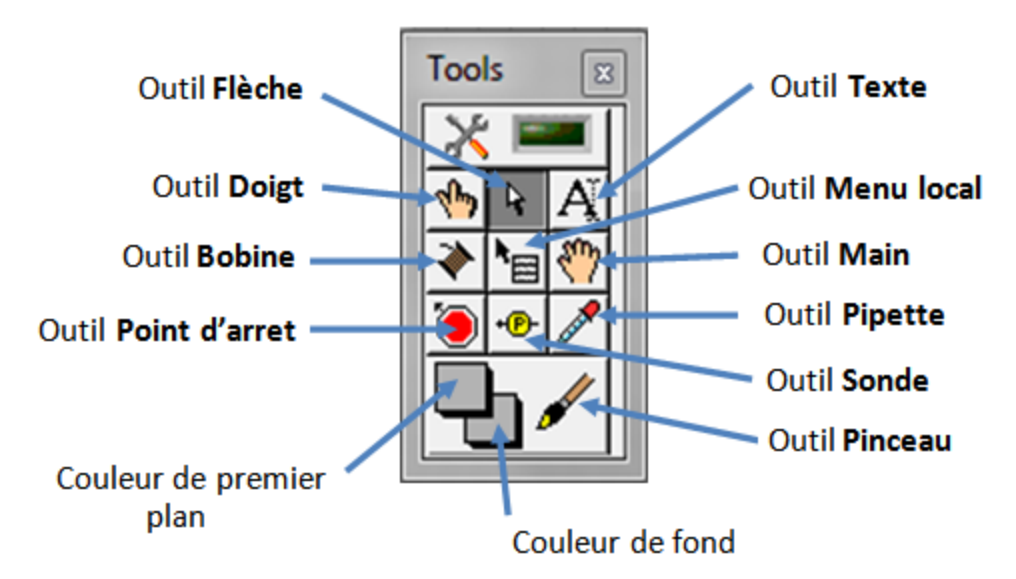

**Figure IV.3:** palette d'outils.

# **IV.2.2.2 Palette de contrôles (control palette)**

La palette de contrôles est disponible dans la fenêtre de face avant. Elle apparaît lors d'un clic droit dans un endroit vierge de la fenêtre, ou par « Fenêtre »Afficher la palette de commandes. Elle contient tous les éléments graphiques disponibles pour créer l'interface utilisateur.

Les différentes catégories d'objets accessibles à l'aide de cette palette sont présentées sur la figure IV.4.

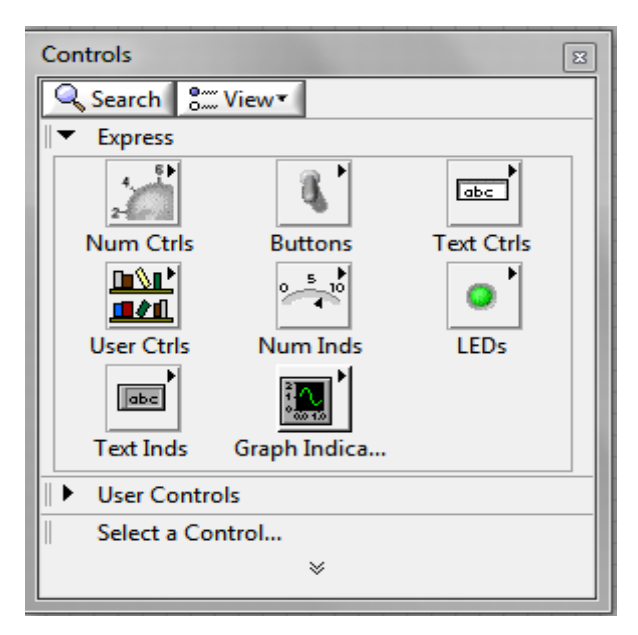

**Figure IV.4:** palette de contrôles

# **IV.2.2.3 Palette de fonctions (function palette)**

Cette palette est uniquement accessible dans la fenêtre diagramme. Elle permet d'accéder à l'ensemble des objets représentants les instructions ou fonctions du langage permettant de constituer le programme LabVIEW.

Les différentes catégories de fonctions accessibles à l'aide de cette palette sont présentées sur la figure IV.5.

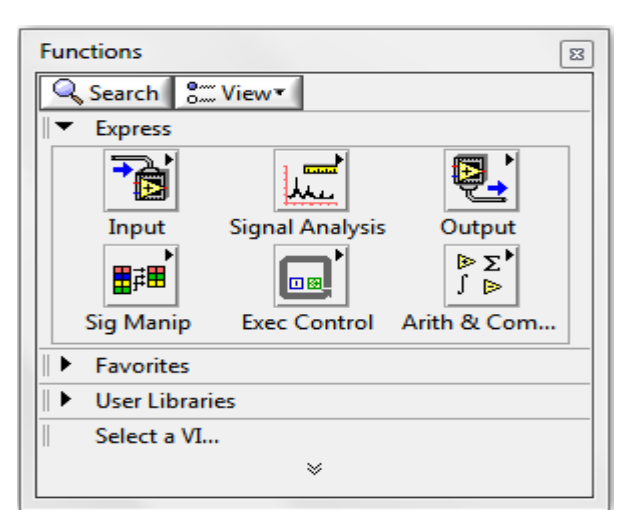

**Figure IV.5:** Palette de fonctions

# **IV.2.3 Les fonctions proposées par LabVIEW :**

Le langage LabVIEW est un environnement complet de conception et de réalisation à la fois souple et puissant, le but étant de favoriser l'approche intuitive du programmeur et de l'utilisateur. Il propose un environnement destiné à l'instrumentation où l'on retrouve les quartes fonctions de bases nécessaires à ces applications, figure IV.6.

- **Acquisition et restitution de données :** contrôle d'instrument série, gestion de carte d'entre/sortie numériques et analogique, gestion de carte d'acquisition d'image, commande d'axe moteur ;
- **Analyse et traitement de données :** traitement de signal (génération, filtrage, FFT)
- **Présentation et stockage des données :** affichage (courbe, graphique 2D), stockage de données.
- **Exportation de données :** échange de données, gestion d'un réseau (TCP/IP, Internet).

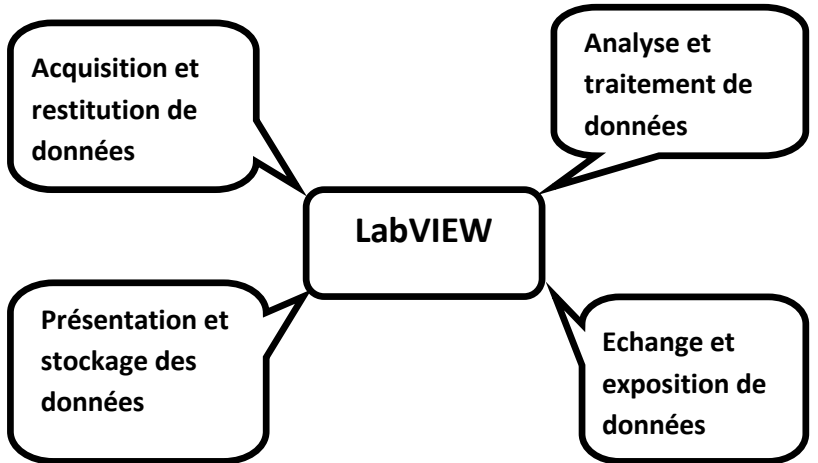

**Figure IV.6 :** Fonctions de base de l'environnement LabVIEW

#### **IV.2.4 Exemple simple d'un VI**

La figure IV.7 montre un VI prenant en paramètre un entier A, lui appliquant un calcul particulier défini dans le bloc du diagramme, figure IV.8, afin de donner le résultat B. A en tant que paramètre d'entrée s'appelle une commande modifiable via l'interface graphique et B en tant que paramètre de sortie visible par l'utilisateur s'appelle un indicateur.

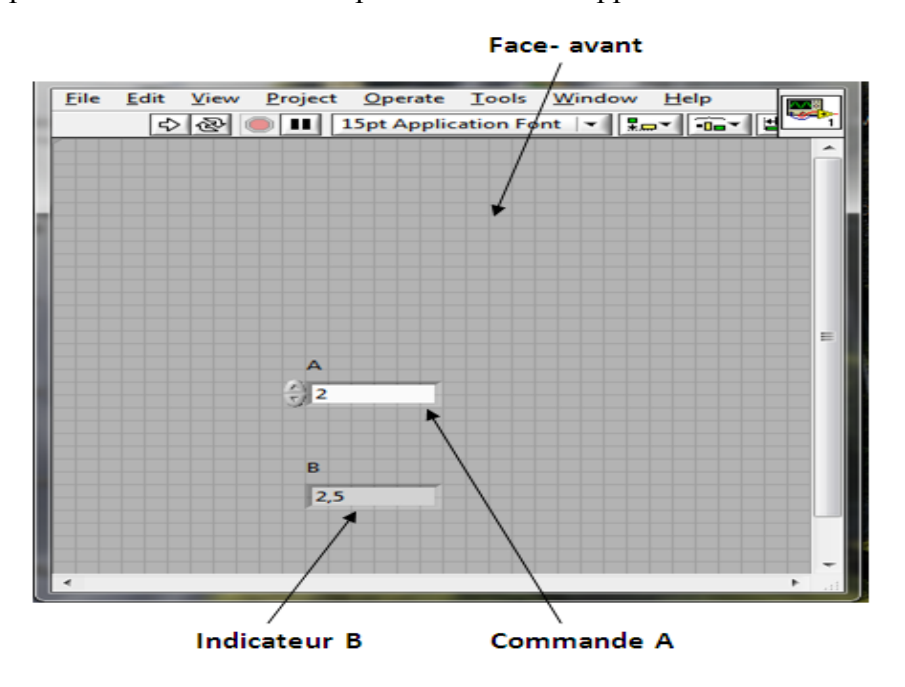

**Figure IV.7 :** Face avant d'un simple VI

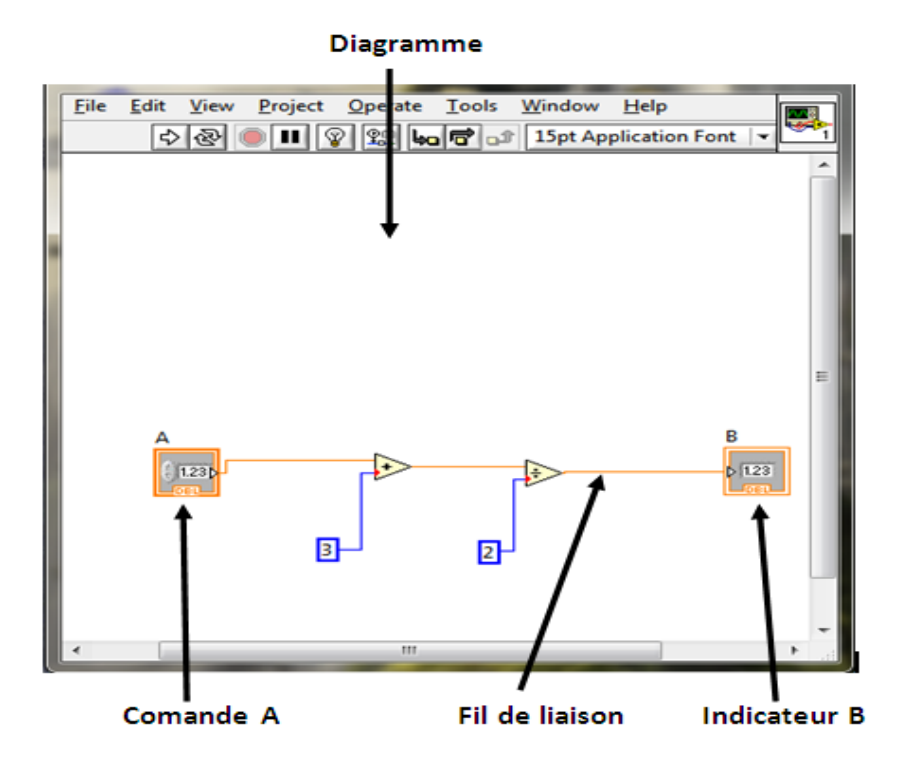

**Figure IV.8:** Diagramme d'un simple VI

#### **IV.2.5 Principaux éléments du langage LabVIEW**

Le langage LabVIEW possède les deux structures de base qui permettent d'exprimer tous les algorithmes : la structure de répétition et la structure conditionnelle.

#### **IV.2.5.1 Boucles FOR**

La boucle d'itération (boucle FOR) représentée en figure IV.9, correspond à une structure classique « pour » d'un langage de programmation. Cette boucle est utilisée pour exécuter un nombre de fois déterminé la partie de diagramme qu'elle englobe. Ce type de boucle est accessible dans : Fonctions « Structures Boucles » FOR.

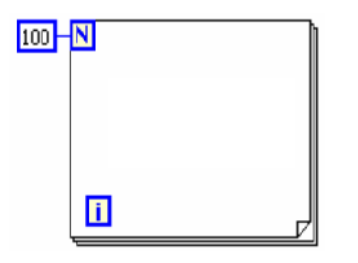

**Figure IV.9:** Boucle FOR

L'entrée N correspond au nombre d'itérations à exécuter. Le terminal i indique le numéro de l'itération en cours.

#### **IV.2.5.2 Boucle while (While Loop)**

La structure de répétition (While Loop) représentée en figure IV.10, correspond à une structure classique « tant que » avec une condition d'arrêt et un indice courant i variant par pas de 1 en partant de 0. La boucle While exécute le code contenu dans son cadre tant qu'une condition est Vraie ou Fausse. Cette boucle est située dans la palette « Fonctions » Structures.

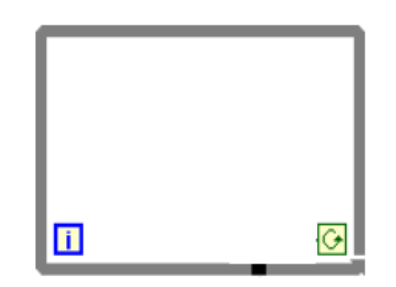

**Figure IV.10 :** Boucle While

### **IV.2.5.3 Structure de contrôle de séquences (sequence) :**

La structure de séquence, figure IV.11, permet de donner un ordre précis d'exécution à un nombre quelconque de sous-diagramme ou étape. En effet cette structure de contrôle exécute le sous-diagramme contenu dans l'étape numéroté « o », puis celui de l'étape « 1 », celui de l'étape « 2 » et ainsi de suite.

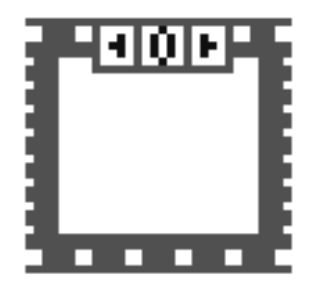

**Figure IV.11:** Structure Séquence

# **IV.2.5.4 Structure de contrôle de conditions (case) :**

Cette structure, figure IV.12, possède au moins deux sous-diagramme ou conditions. Un seul sous diagramme est visible à la fois et la structure exécute seulement une condition à la fois. Une valeur d'entrée détermine quel sous-diagramme s'exécute

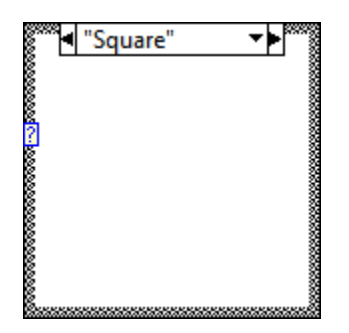

**Figure IV.12 :** Structure Condition

# **IV.3 Conception du système**

#### **IV.3.1 Description du système**

Cette partie consiste à concevoir un système d'alarme pour prévenir les malentendants en cas d'une alerte pour les avertir d'un quelconque danger.

Le system à concevoir, figure IV.13, est composé du PC1 (Personal Computer) équipé d'un circuit Bluetooth et qui permet, en jouant le rôle d'un serveur, d'envoyer les données sous formes de signaux sonores au PC2 équipé aussi d'un circuit Bluetooth et qui se comportera comme client.

La transmission entre les deux PC se fait par l'intermédiaire des ondes radio par une transmission Bluetooth. Pour cela, le PC serveur et le PC client doivent se trouver dans un périmètre ne dépassant pas celui d'un piconet défini dans le réseau Bluetooth.

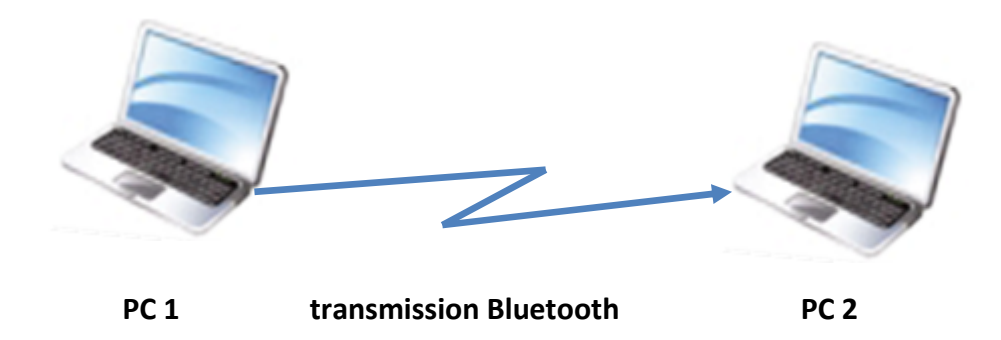

**Figure IV.13:** Présentation du système

Le récepteur (client) sera chargé du logiciel de simulation qui est « LabVIEW ». Ce logiciel a pour but de détecter le signal envoyé par l'émetteur (serveur), de reconnaître le son spécifique à chaque signal et de convertir chacun des signaux en un message texte indiquant la présence du danger.

Ce système simule la transmission de messages via Bluetooth, à des appareils électroniques (téléphone portable, PDA) qui possèdent un circuit Bluetooth et qui se trouvent dans la zone de couverture.

Ce system peut être installé dans une entreprise ou dans n'importe quel endroit de travail et qui peut servir tous les malentendants présents dans la zone de couverture à condition que les équipements Bluetooth utilisés soient connectés avec le serveur.

De cette façon, les malentendants peuvent être informés de la présence d'un danger et donc, la possibilité de réagir comme les normo-entendants.

# **IV.3.2 Schéma de conception**

Le schème de conception figure IV.14, contient trois blocs essentiels :

- Le serveur (l'émetteur)
- $\triangleright$  Le client (le récepteur)
- $\triangleright$  L'interface radio (transmission par Bluetooth)

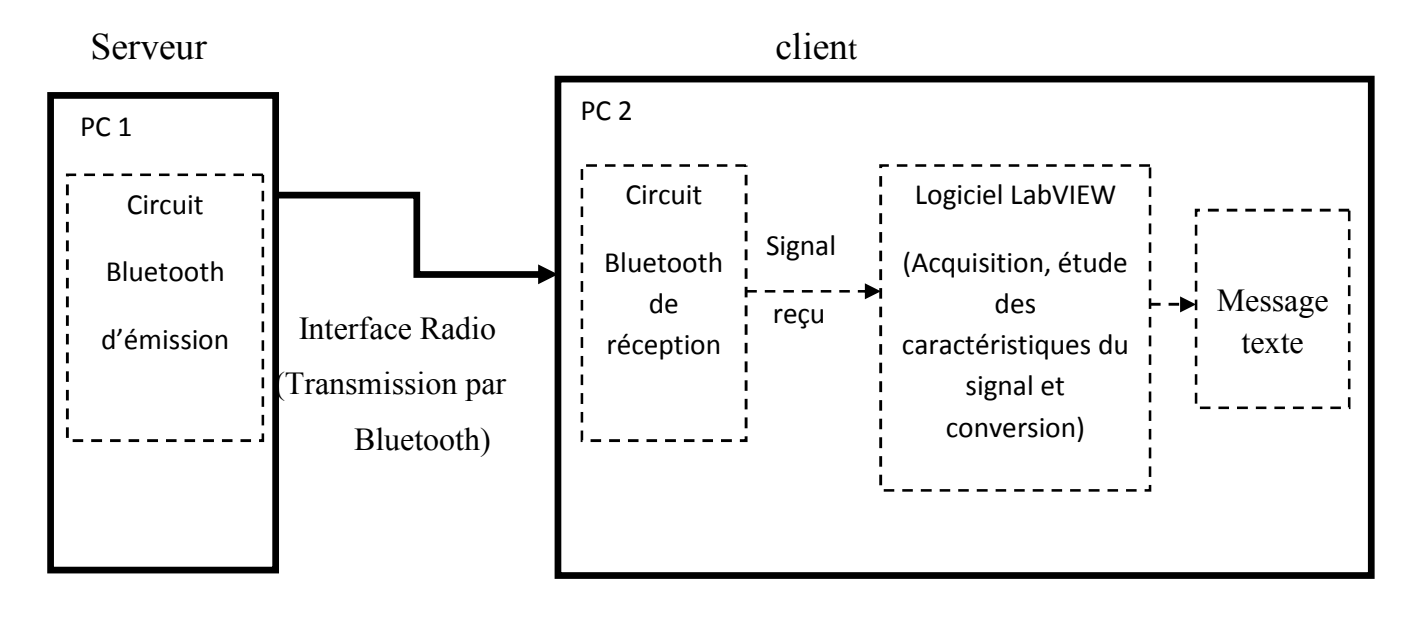

**Figure IV.14:** Schéma de conception du système

# **IV.3.3 Programmes pour la génération de signaux**

Nous avons proposés de générer trois signaux à simple tone (sinusoïde) qui serviront des signaux sonores à émettre. Chacun de ces signaux représente un danger particulier.

Le programme développé pour notre système a suivi les étapes :

- Génération, sélection et visualisation des signaux
- Lecture des signaux
- Génération et affichage des messages d'alerte
- Mise au point du circuit de transmission Bluetooth
- Mise au point du circuit de réception Bluetooth

### **IV.3.3.1 Génération et visualisation d'un signal périodique**

Le programme montré par la figure IV.15 permet de générer et de visualiser en même temps un signal périodique.

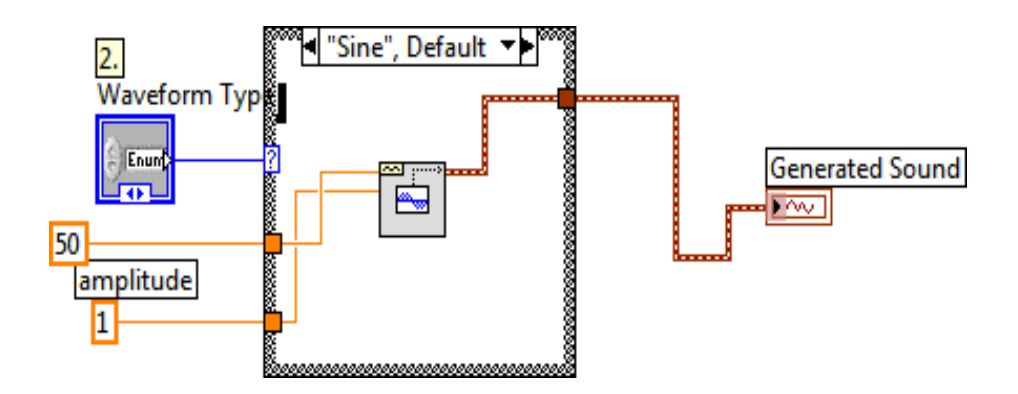

**Figure IV.15 :** Programme de génération et de visualisation d'un signal périodique

#### **IV.3.3.2 Génération des trois signaux**

Le programme de la figure IV.16, permet de générer les trois signaux. Ces derniers peuvent être de même type ou de types différents. La fréquence de chaque signal est ajustable sur la commande des constantes numériques à l'entrée fréquence du basic function generator (Générateur de fonctions de base).

Le terminal « Signals to select » permet de sélectionner un signal ou des signaux qui seront affichés sur le « Waveform Graph ».

Nous avons fixé la même amplitude pour les trois générateurs. Tandis que les fréquences, nous avons pris 1, 5 et 10 Hz afin de pouvoir adopter un message d'alerte particulier à chaque signal.

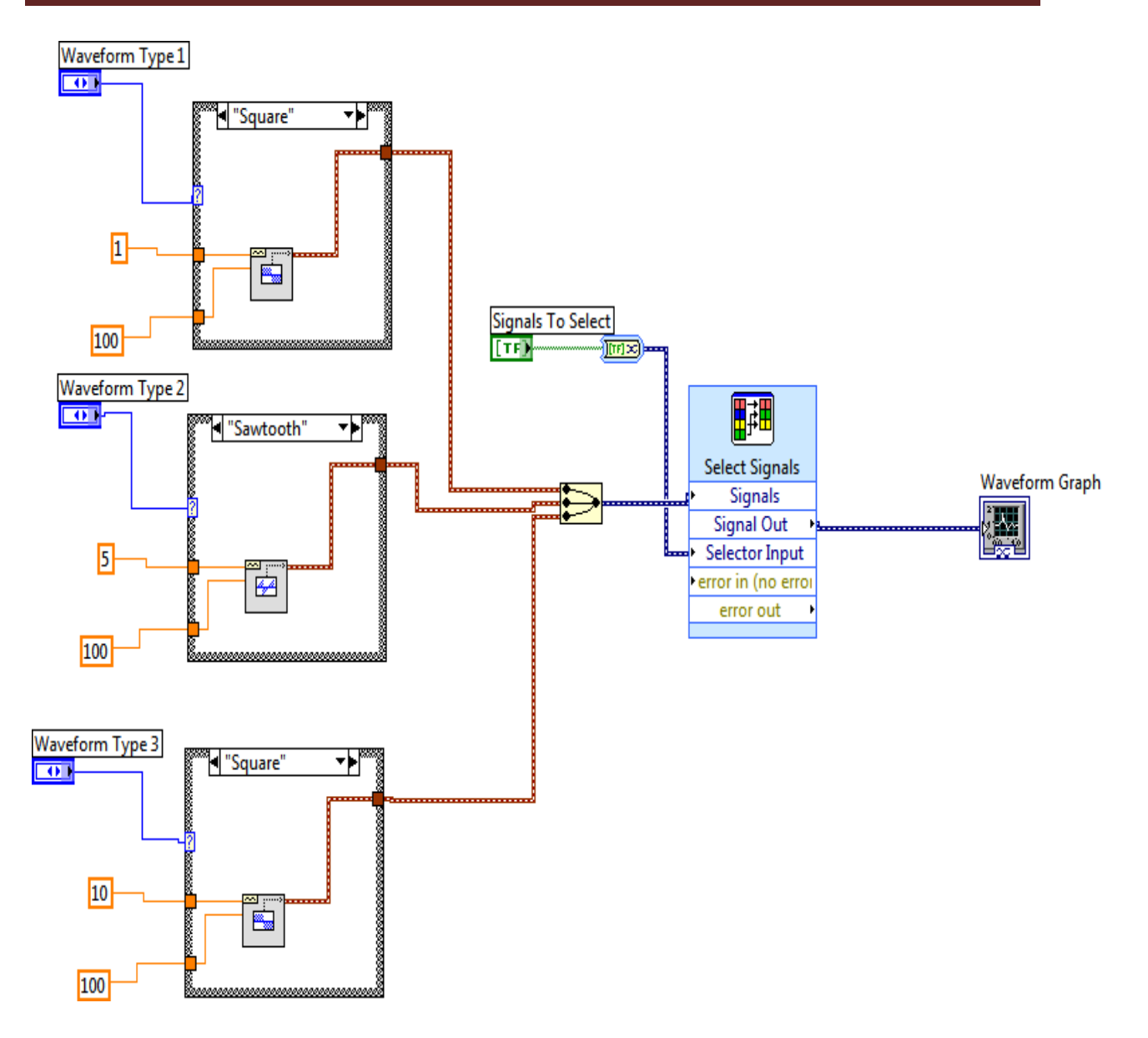

**Figure IV.16:** Programme de génération de trois signaux périodiques

# **IV.3.3.3 Lecture d'un signal sonore**

Ce VI, figure IV.17, permet de faire la lecture et d'entendre un signal sonore d'une manière continue jusqu'à la production d'une erreur ou d'un arrêt (stop).

Lorsqu'une erreur est produite, le programme s'arrête et un message indiquant l'erreur s'affiche.

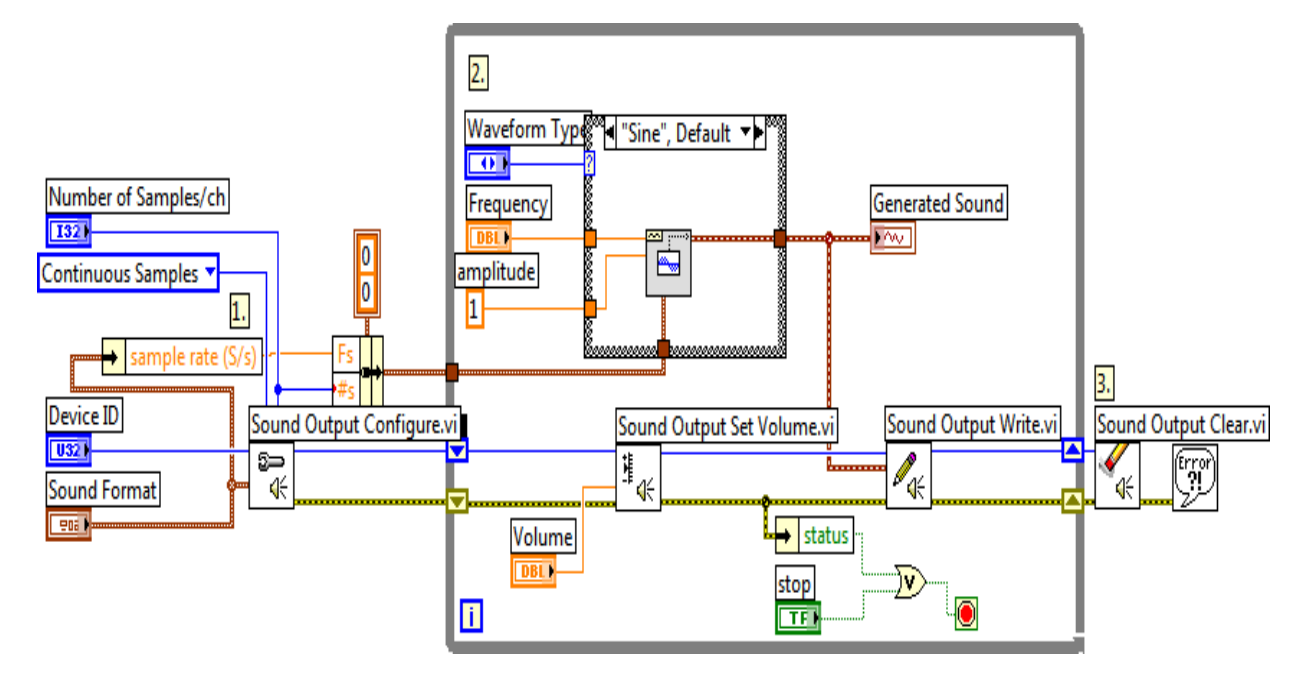

**Figure IV.17 :** Programme de lecture d'un signal sonore

Afin de faire une lecture, le signal doit être échantillonné (sample rate). Le format du signal doit aussi être précisé. Une icône de variation du volume a aussi été intégrée dans le programme (Set Volume). Enfin, nous avons utilisé l'icône Output write qui utilise la carte son du PC pour entendre le signal.

#### **IV.3.3.4 Affichage des messages d'alerte**

Le programme de la figure IV.18, permet d'afficher les messages d'alerte sur les sorties (alerte1, alerte2, alerte3). Nous avons pris en exemple les messages, danger particulier, incendie et inondation. Chaque message se trouve dans un terminal d'entrée relié à la première entrée d'une fonction de sélection (select function). La deuxième entrée de chaque fonction est reliée à un terminal d'entrée vide.

Lorsqu'un terminal de sélection est activé (s1 par exemple), le message que contient le terminal d'entrée (danger) est affichée à la sortie de sélections (alerte 1 dans cet exemple). Par contre, si le terminal n'est pas activé, aucun affichage n'est réalisé.

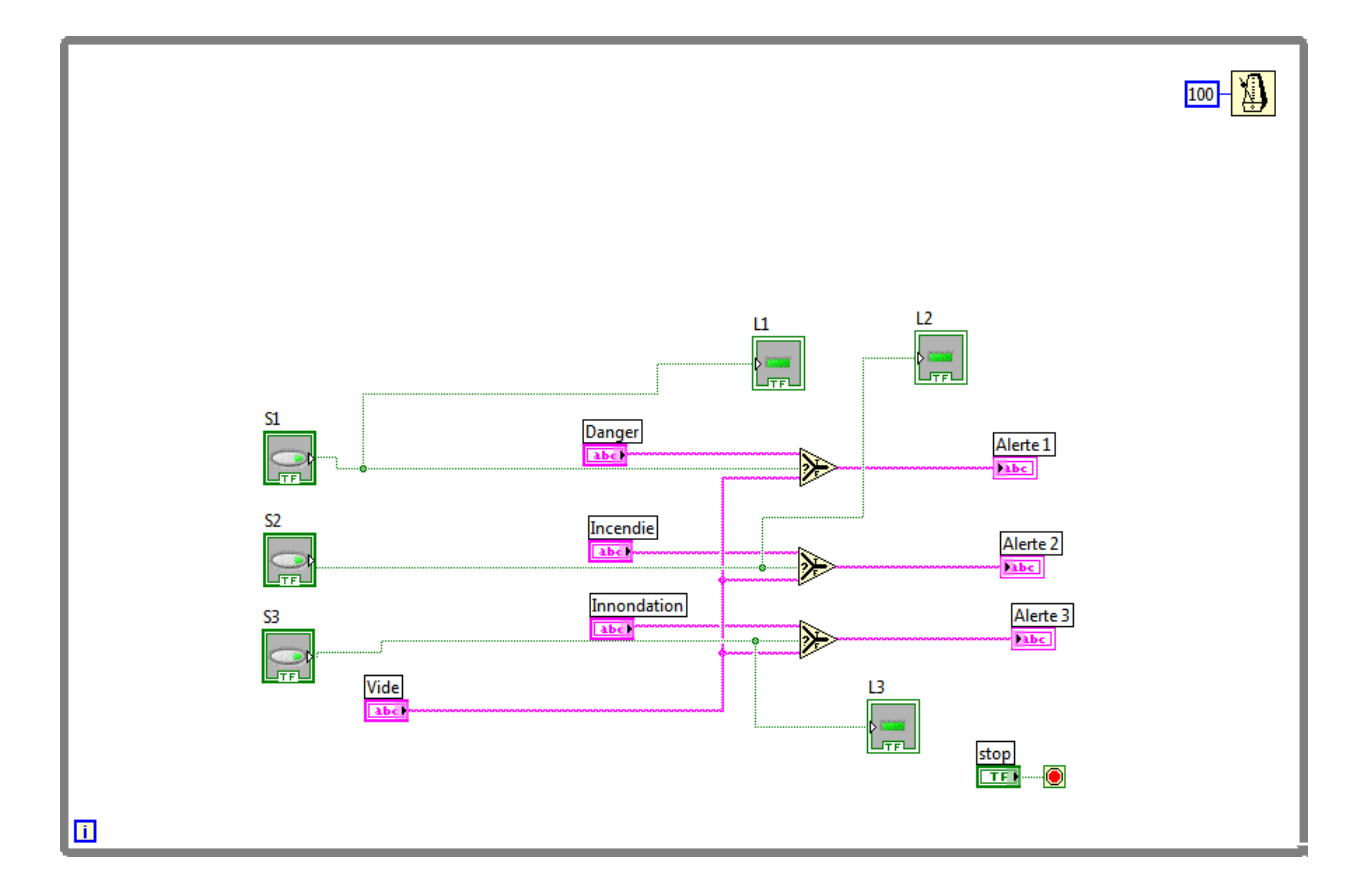

**Figure IV.18:** Programme d'affichage des messages d'alerte

# **IV.4 Programme de génération des signaux sonores**

Le programme de la figure IV.19, permet de générer les trois signaux périodiques de fréquences différentes. Un signal sonore sera associé à chaque signal. L'affichage des signaux se fait par la sélection à l'aide de la fonction « Select Signals ». L'écoute du signal est aussi sélectionnée en même temps que pour l'affichage.

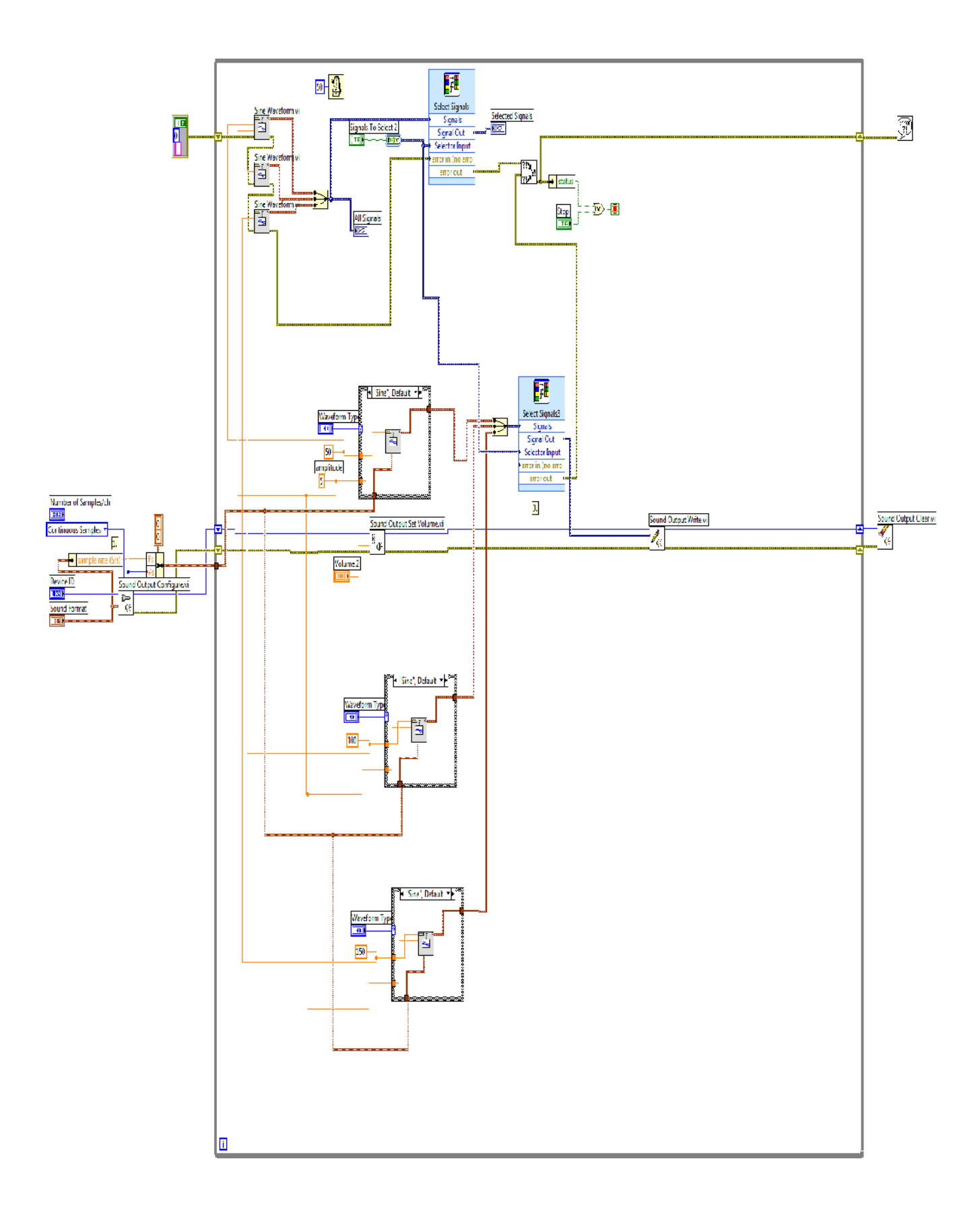

**Figure IV.19:** Programme de génération de trois différents signaux sonore

# **IV.5 Programmes de transmission par Bluetooth**

#### **IV.5.1 Programme du serveur Bluetooth**

Le programme de la figure IV.20 sert à établir une connexion et d'envoyer les données du serveur (PC1) vers le client (PC2). Ce programme contient quatre blocs de fonctions différentes.

- **Bloc 1 :** Ce bloc sert à créer une attente temporisée à un répondeur de requête pour établir une connexion.
- **Bloc 2 :** sert à envoyer la donnée au canal spécifié dès que la connexion est établie. La donnée numérique est stockée dans un champ pour être envoyée par Bluetooth write. Le premier Bluetooth write fixe la quantité de donnée à transmettre et le second Bluetooth write est responsable de l'envoie de cette donnée. Le Bluetooth de lecture attend jusqu'à ce que le client lit la donnée et renvoie une confirmation (le serveur et le client sont synchronisés). Une erreur de connexion peut avoir lieu.
- **Bloc 3 :** sert à fermer la connexion une fois que la donnée ai été envoyée.
- **Bloc 4 :** permet de convertir les erreurs à des messages warnings.

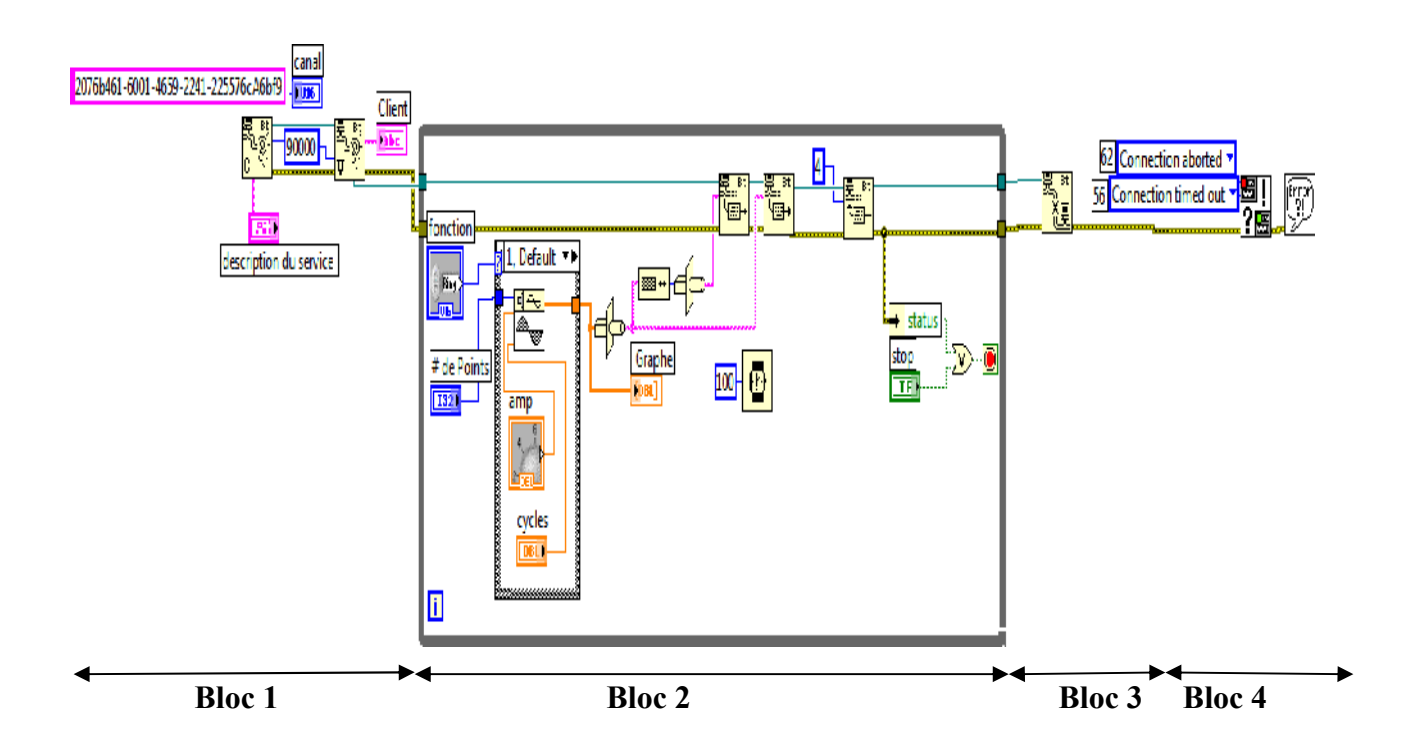

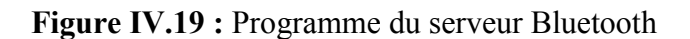

# **IV.5.2 Programme du client Bluetooth**

Le programme de la figure IV.21 résume les étapes de connexion du client au serveur. Elles sont au nombre de quatre.

- **Bloc 1:** sert à établir une connexion avec Bluetooth serveur.
- **Bloc 2 :** permet de lire la donnée du canal spécifiée et la représentation de la donnée numérique du canal spécifié et charge la représentation de la donnée numérique. Le premier Bluetooth de lecture reçoit la longueur de la donnée et le second Bluetooth de lecture lit la donnée et l'affiche sur le graphe. Le Bluetooth d'écriture envoie un message de confirmation au serveur.
- **Bloc 3 :** sert à fermer la connexion.
- **Bloc4 :** sert à convertir les erreurs de connexions en messages.

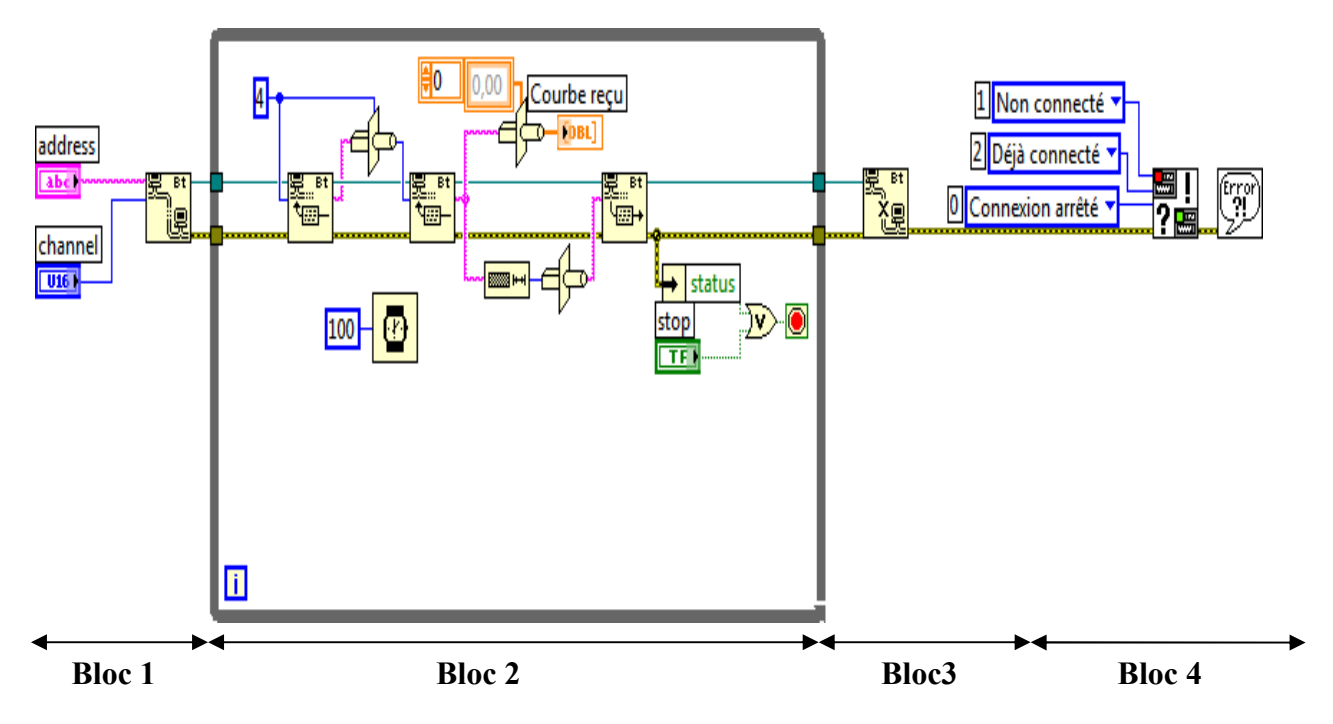

**Figure IV.20:** Programme de client Bluetooth

# **IV.6 Programme global**

Le programme global, montré sur la figure IV.21, combine quelques programmes vus précédemment. Il permet de réaliser les trois fonctions suivantes :

- $\checkmark$  Demande d'une connexion au serveur Bluetooth et visualisation du signal reçu.
- $\checkmark$  Lecture sonore du signal reçu.
- Affichage du message d'alerte.
#### **IV.7 Tests et résultats**

**a)** Après l'exécution du programme de génération de signaux sonores, montré sur la figure IV.19, on a obtenu sur la face avant les résultats suivants :

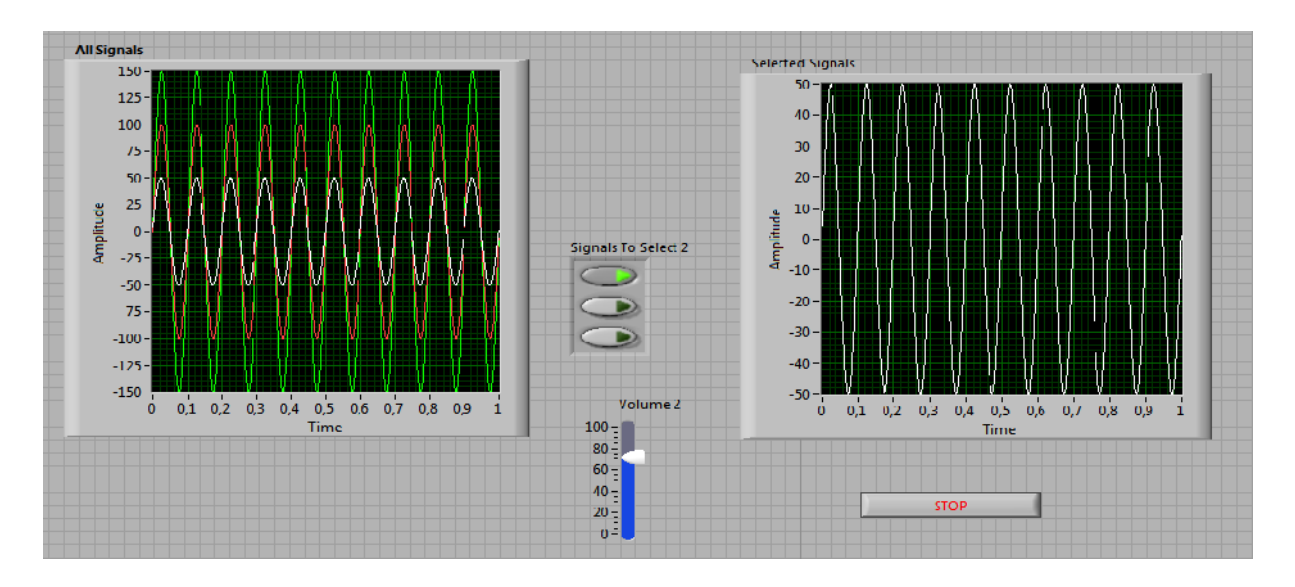

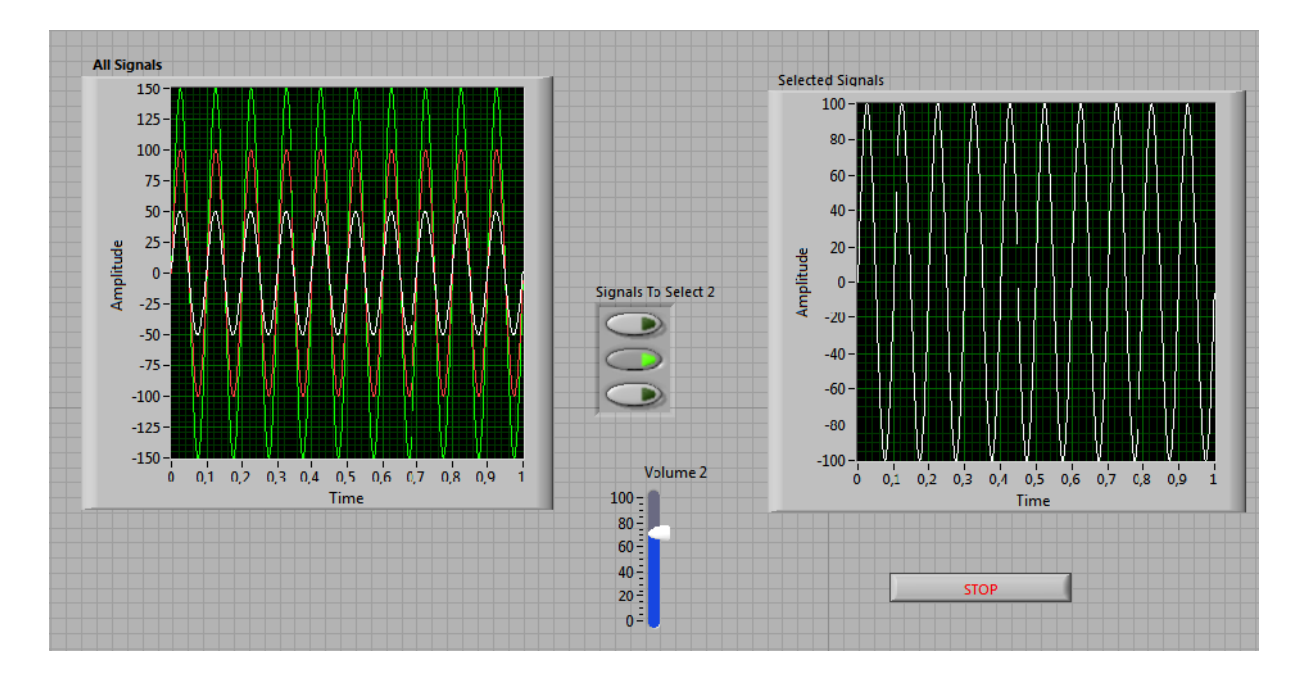

**Figure 21:** Face avant du programme de génération de signaux sonores

**b)** Après l'exécution du programme de la figure IV.18 (affichage des messages d'alerte) on a obtenu sur la face avant les résultats suivants :

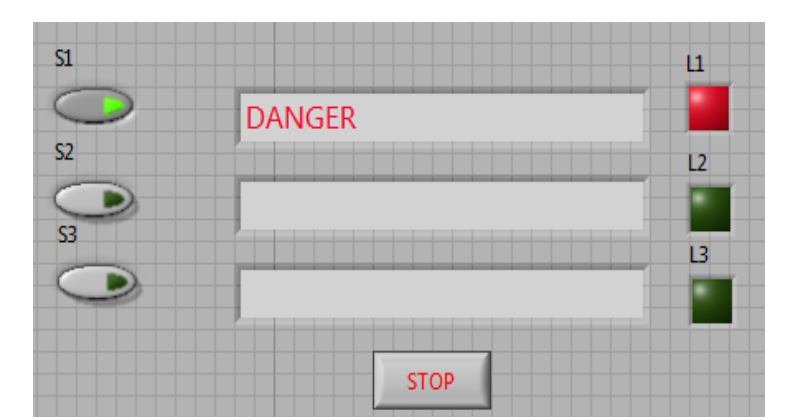

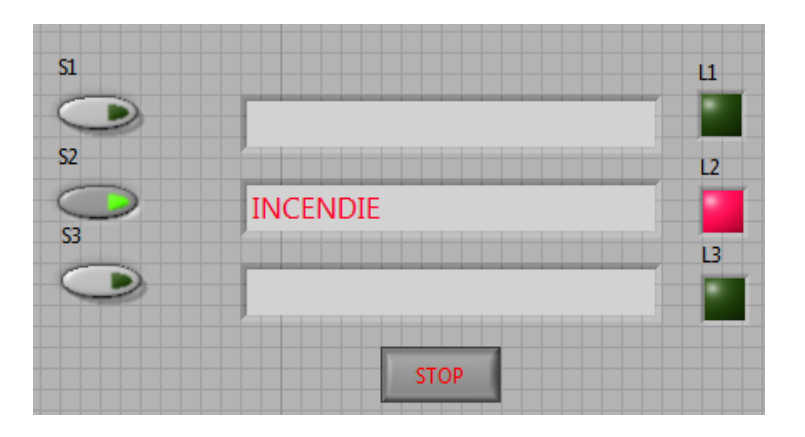

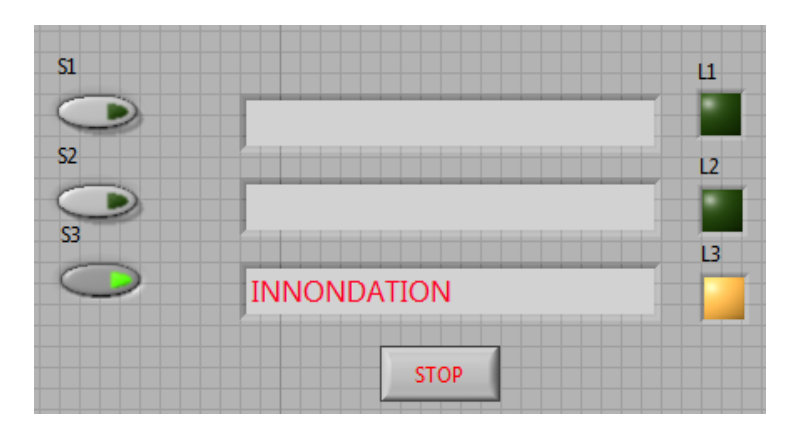

**Figure IV.22:** Face avant Programme d'affichage des messages d'alerte

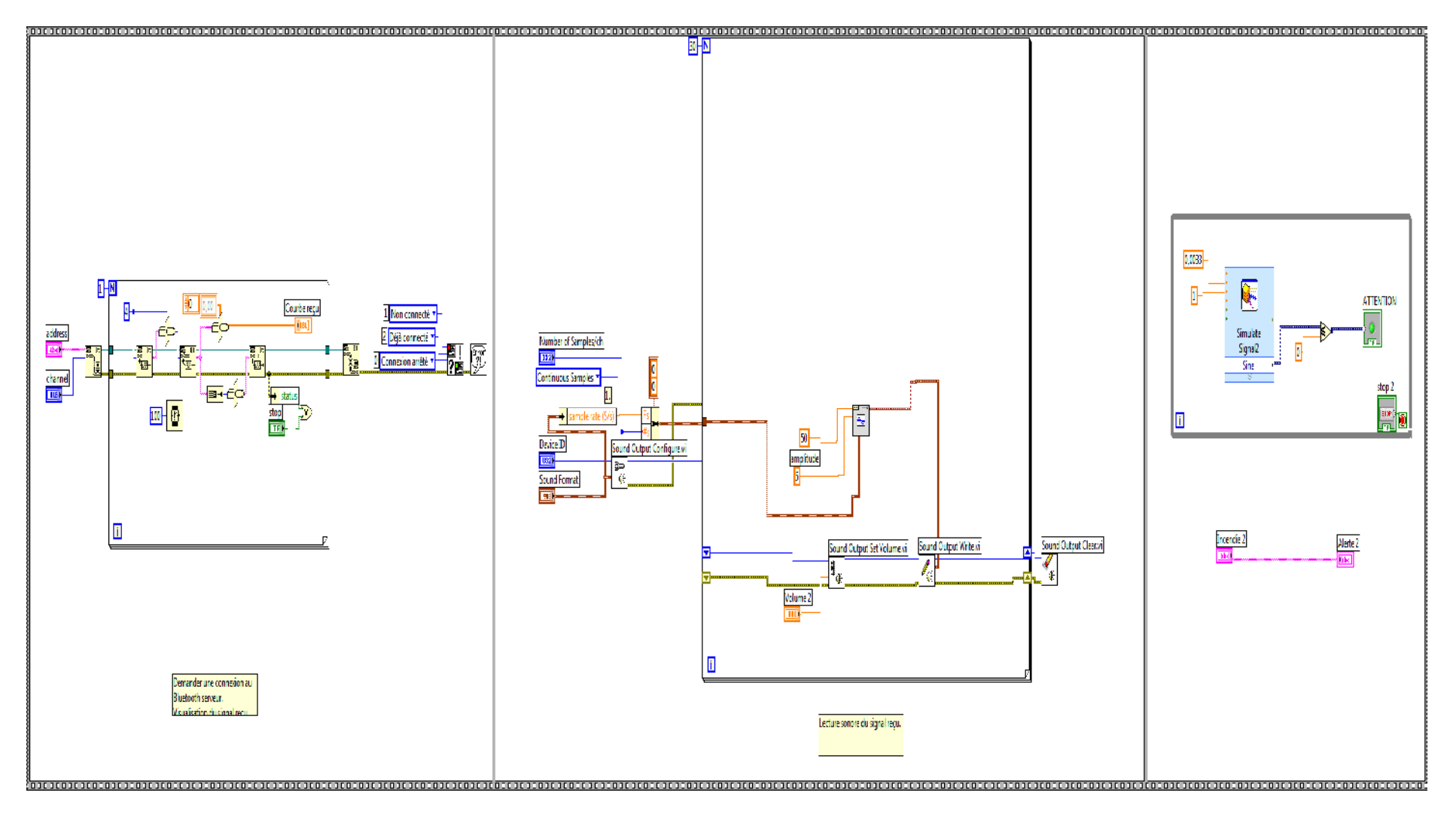

**Figure IV.21 :** Programme Global.

# **Conclusion générale**

Les Systèmes d'information sont devenus indispensables dans le domaine de la communication. Ainsi, il est demandé d'apporter plus d'aide aux personnes souffrantes d'un handicap particulier.

Nous avons voulu, dans ce travail mettre au point un système d'aide aux malentendants qui leur permettra d'accéder à des informations d'alerte en convertissant le signal sonore transmis à un message texte.

Nous avons utilisé la technologie Bluetooth pour la transmission du signal. Cette technique très récente est bien adaptée à l'objet de notre réalisation.

La programmation pour la conception du système a été développée sous LabVIEW. Ce langage est performant pour la mise en application des systèmes d'instrumentation. Il offre à l'utilisateur la flexibilité et les performances d'un langage de programmation puissant sans la difficulté des complexités qui y sont généralement associées.

Nous sommes très satisfaits du choix de cette application qui porte un grand intérêt aux malentendants ainsi que des résultats des tests de simulation que nous avons obtenus. Sachant que les personnes démunies restent toujours à la recherche de moyens efficaces qui leur permettent de surpasser leur handicap.

*Annexe*

#### **I. Les VIs de génération de signaux**

 **Sine wave VI :** Cette fonction génère un tableau de valeurs contenant une sinusoïde. On peut l'utiliser pour simuler une acquisition continue d'un générateur de fonction sinusoïdale.

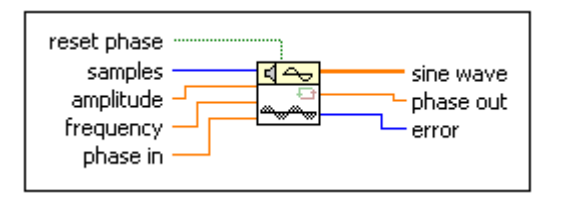

**Figure 1 :** Le générateur de signaux.

#### **II. Les VIs de génération de forme ondulaires (waveform generation VIs)**

 **Générateur de fonction de base (basic function generator VI) :** Il crée une forme d'onde basé sur l'entrée signal type, il a comme entrée : le type de l'onde à générer, le nombre d'échantillons, la phase et la fréquence de l'onde à générer.

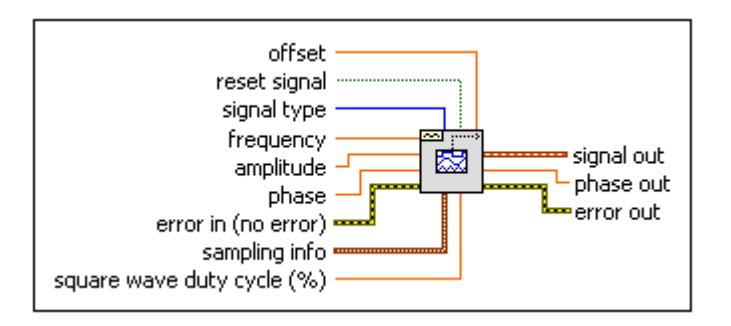

**Figure 2 :** Générateur de fonctions basiques

#### **III. Les fonctions de comparaison :**

 **La fonction de sélection (select function) :** Cette fonction donne en sortie la valeur branchée à l'entrée **t** ou à l'entrée **f**, en fonction de la valeur de **s.** La fonction prend la valeur de **t**, si **s** est vraie(1). Et elle prend la valeur de **f** si **s** est fausse(0). **t** et **f** doivent être du même type.

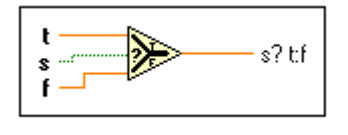

**Figure 3:**La fonction de sélection

#### **IV. Les VIs et les fonctions de conversion :**

 **La fonction « boolean array to number »:** Cette fonction transforme un tableau booléen en un entier ou un nombre fixe en interprétant le tableau comme étant la représentation binaire du nombre, le premier élément du tableau correspond au bit le moins significatif du nombre. Si le nombre est signé, LabVIEW interprète le tableau comme étant le complément à 2 du nombre.

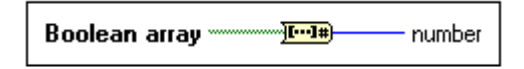

**Figure 4**: La fonction Boolean array to number

#### **V. Les VIs du son (Sound VIs)**

 **Les VIs d'ouverture de fichiers son :** Ouvre un fichier **.wav** pour une lecture ou crée un nouveau fichier **.wav** pour écriture.

Pour le système d'exploitation Windows on doit avoir DirectX 8.0 ou une version plus récente pour utiliser ce VI.

**Sound file read open**

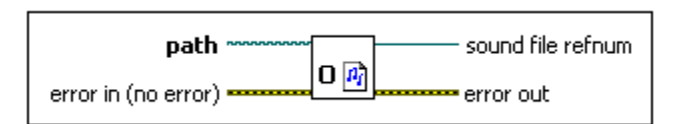

#### **Figure 5:** Ouverture d'un fichier son en lecture

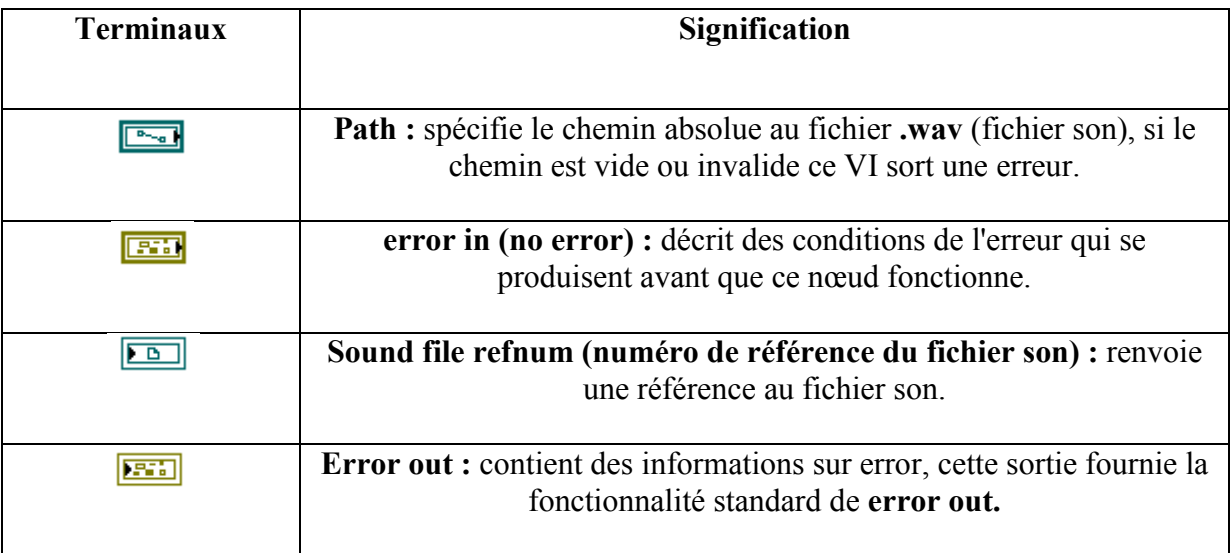

**Tableau 1 :** Les terminaux d'entrée /sortie de Sound File Read Open.

 **Sound file write open :** sert à ouvrir des fichiers son se trouvant dans des emplacements spécifié par l'utilisateur en écriture.

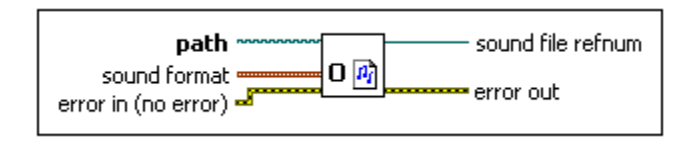

#### **Figure 6:** Ouverture d'un fichier son en écriture

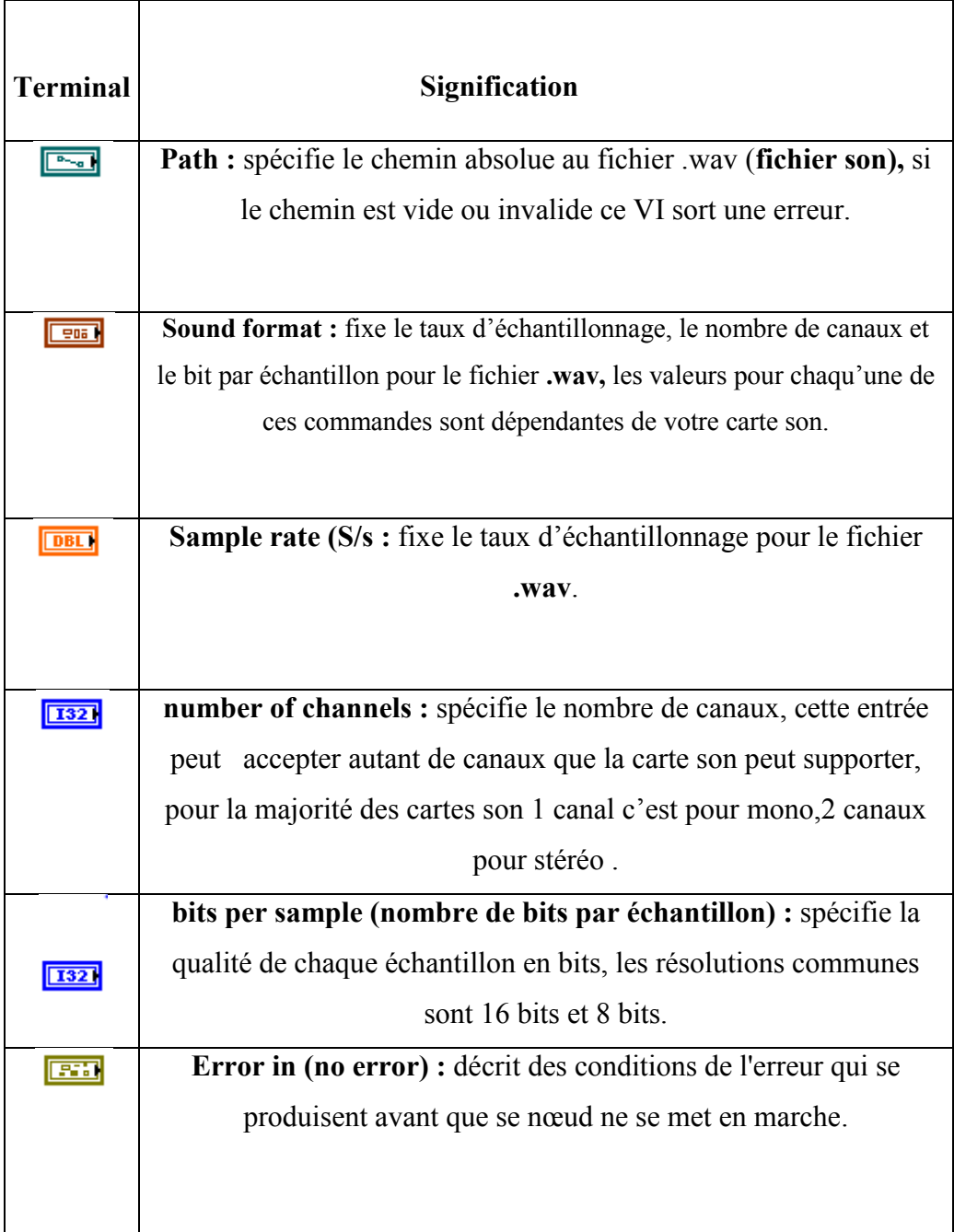

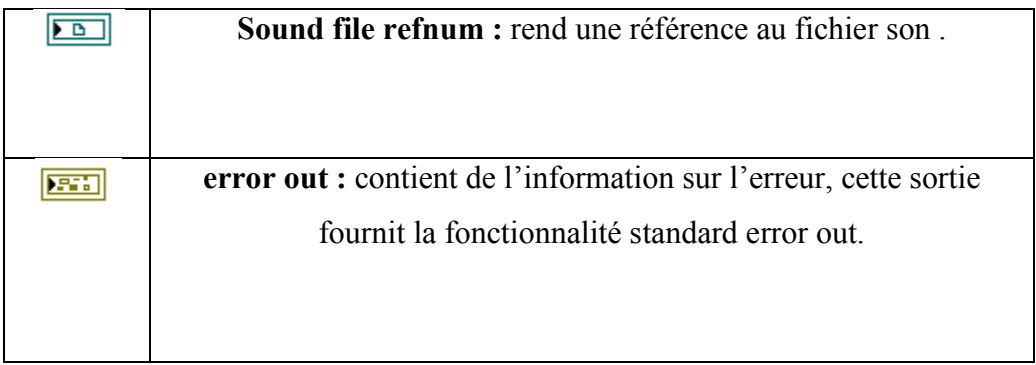

**Tableau 2 :** Les terminaux d'entrée sortie de Sound File Write Open

#### **VI. Les VIs d'analyse et manipulation des signaux :**

 **Select Signals Express VI :** Utiliser pour sélectionner des signaux. Elle accepte des signaux multiples comme entrées et rend seulement les signaux qu'on sélectionne en sortie. On peut spécifier quels signaux inclure dans la sortie et changer l'ordre des signaux d'entrée.

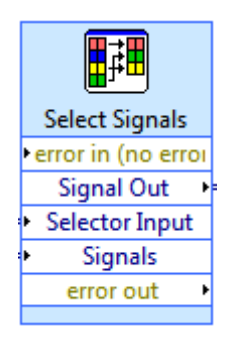

**Figure 7 :** Sélecteur de signaux

 **Merge Signals Function :** Cette fonction fusionne un ou plusieurs signaux dans une seule sortie. On peut redimensionner cette fonction pour ajouter des entrées. Cette fonction apparaît automatiquement sur le block diagram quand vous branchez une sortie d'un signal vers une branche d'entrée d'un autre signal.

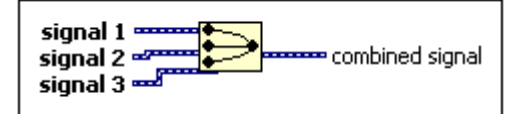

**Figure 8:** Fusionneur de signaux

Ces terminaux d'entrée et de sortie sont représentés comme suit

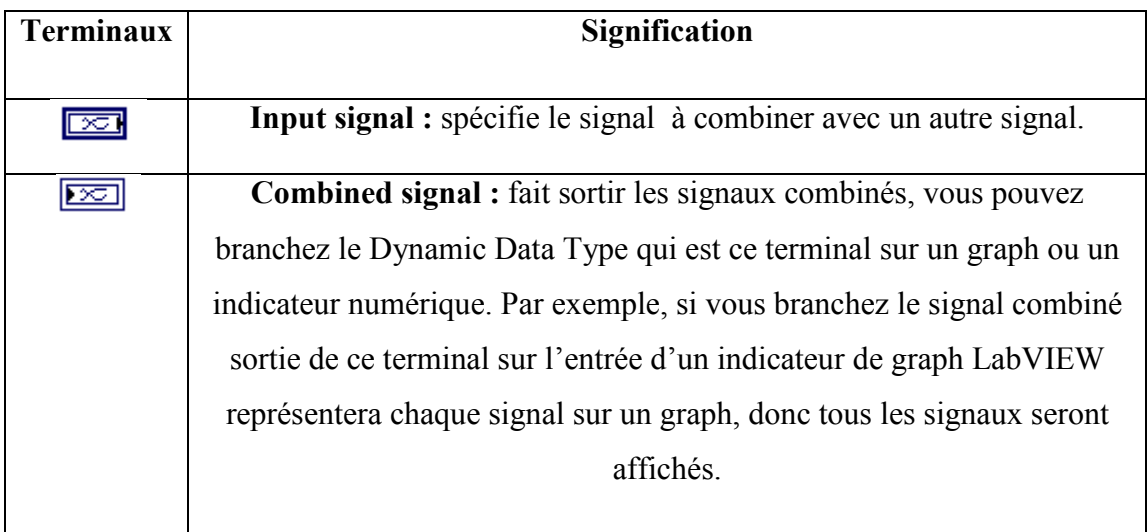

**Tableau 3 :** Les terminaux d'entrée/ sortie du fusionneur de signaux

 **Split Signals Function (la fonction de séparation des signaux)** : cette fonction sépare les signaux combinés a l'entrée dans un seul canal, en signaux divisés chaqu'un dans son canal à la sortie.

Quand LabVIEW sépare les signaux, les signaux résultants gardent l'information du signal original.

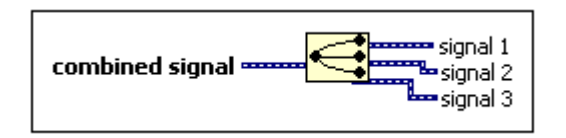

**Figure 9**: Séparateur de signaux

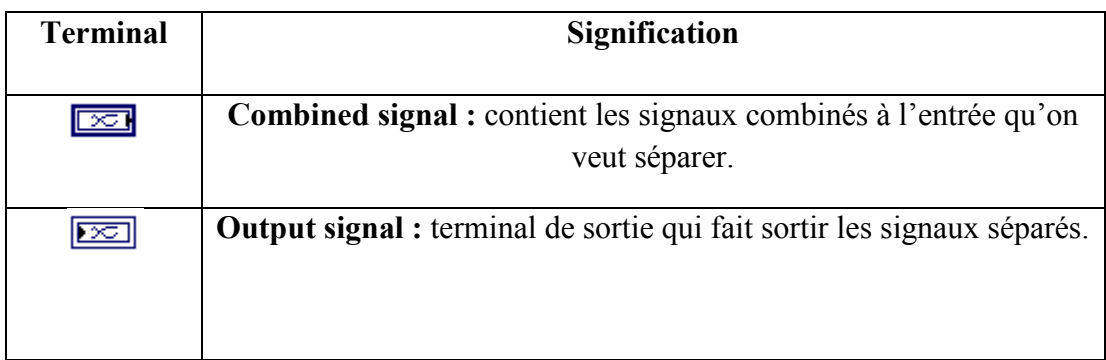

**Tableau 4 :** Les terminaux d'entrée /sortie du séparateur de signaux

- **Input Express VIs :**
- **Simulate Signal Express VI:** Ce VI simule une onde sinusoïdale, triangulaire, carrée et en dents de scie. On peut régler ses paramètres tel que : la fréquence, l'amplitude, la phase, le type du signal.

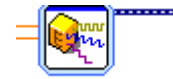

**Figure 10:** Simulateur de signaux

#### **VIII. Error Handler VIs**

 **Merge Errors VI :** Cette fonction à pour but de fusionne les entrées/sorties contenants des tableaux de valeurs d'erreur de déférentes fonctions. Ce VI cherche en premier des erreurs parmi les entrées **error in 1**, **error in 2** et **error in 3** puis **error array in** et rapporte la première erreur trouvée parmi celle-ci. Si le VI ne trouve pas d'erreur, il cherche des avertissements et rapporte le premier avertissement trouvé. Si le VI ne trouve pas d'avertissement, il fait sortir **no error.**

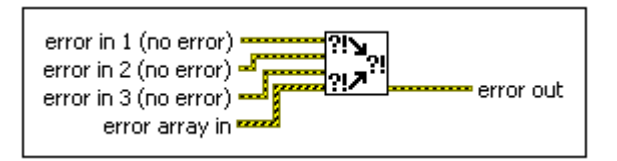

**Figure 11 :** Fusionneur d'erreurs

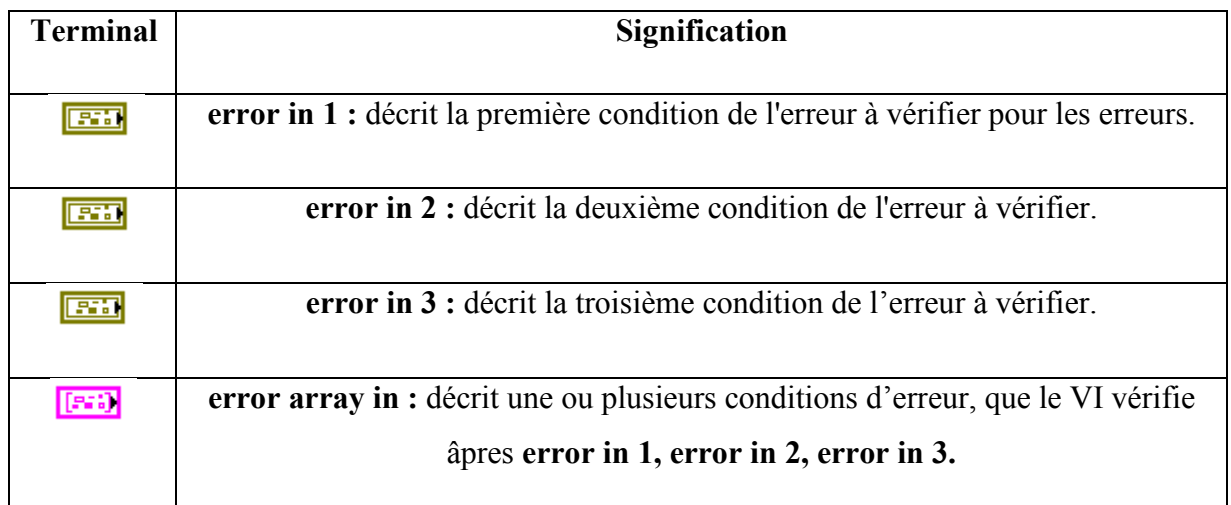

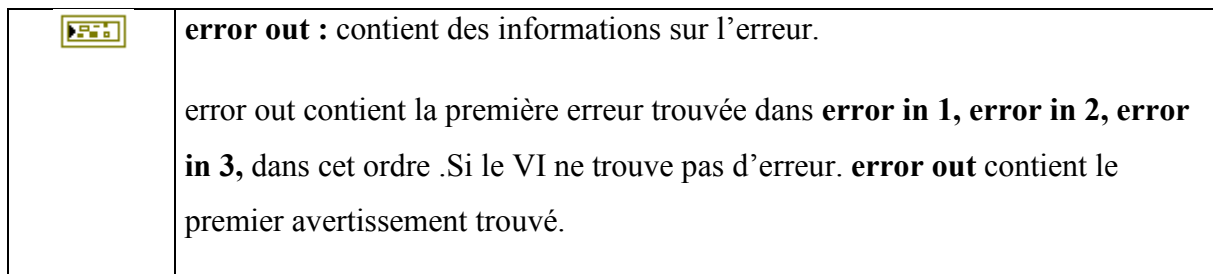

**Tableau 5 :**Les terminaux d'entrée/ sortie du fusionneur d'erreurs

 **Simple Error Handler VI :** Indique si une erreur s'est produite. Si une erreur s'était produite, ce VI rend une description de l'erreur et facultativement affiche une boîte de dialogue.

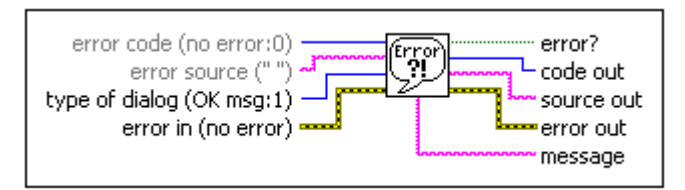

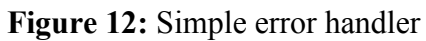

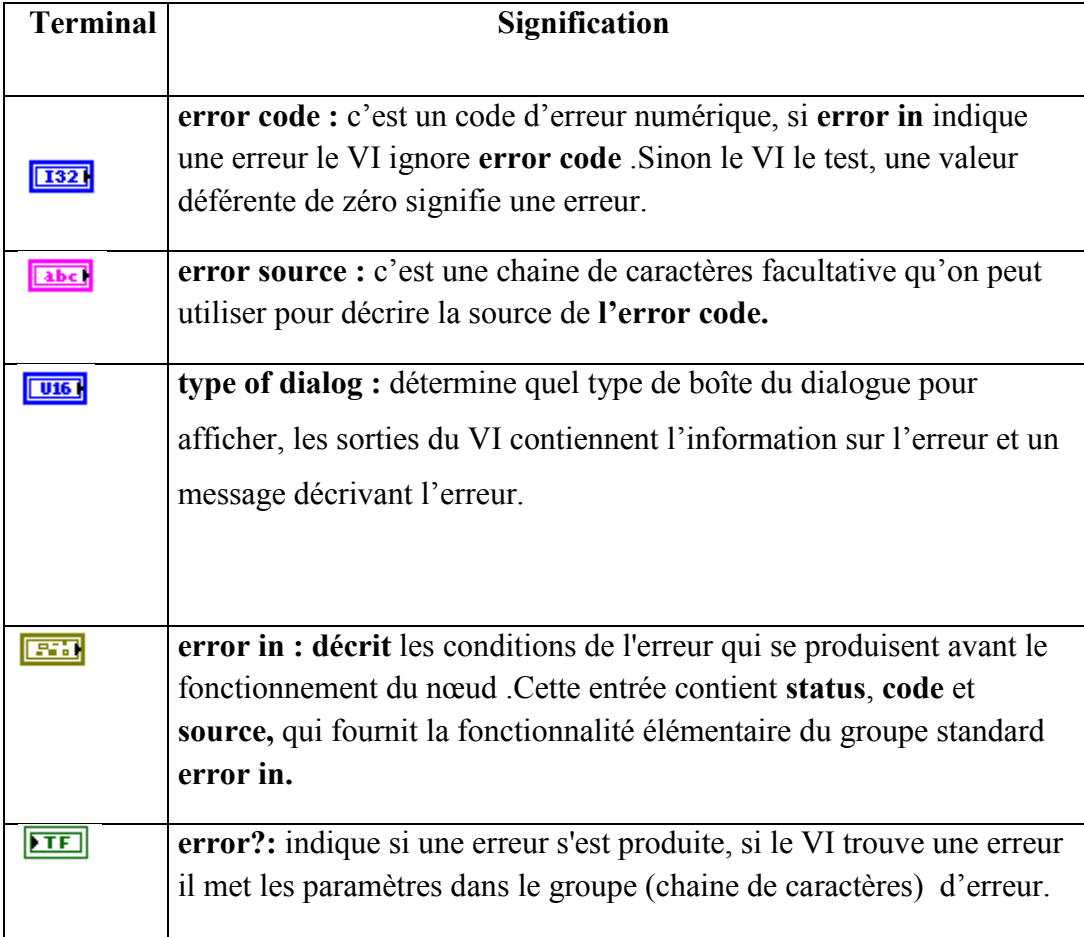

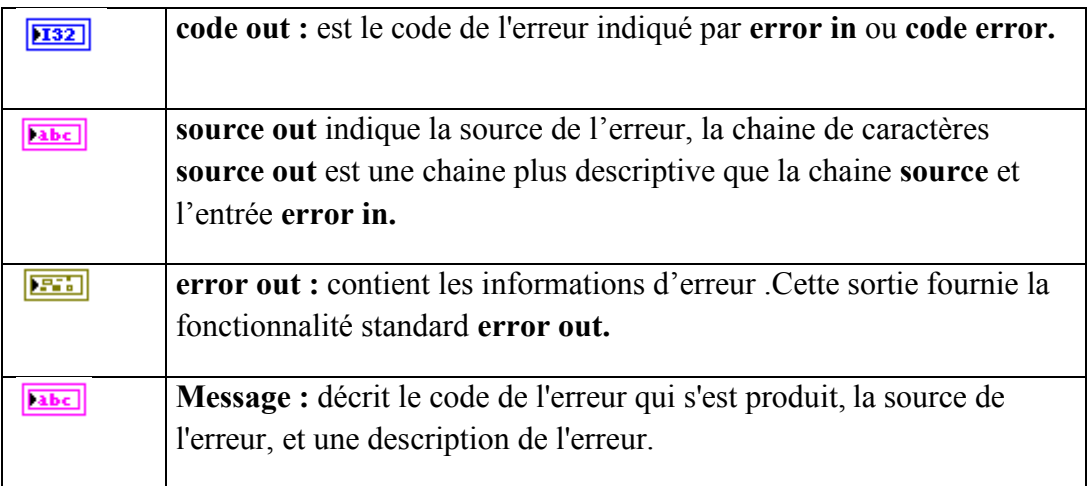

**Tableau 6 :**Les terminaux d'entrée/sortie du simple error handler

#### **IX. String VIs and functions (les fonctions et VI qui traite les chaines de caractères) :**

#### **IX.1. String Subset Function (la fonction du sous ensemble de la chaine de caractères) :**

C'est une fonction qui manipule des chaines de caractères et qui fait sortir une sous-chaine à partir de la chaine de caractères injectée à son entrée.

Et cela en débutant à partir du caractère dont le classement dans la chaine de caractères principale est indiqué par l'**offset** et contenant un nombre de caractères (longueur du mot) indiqué par l'entrée **Length** de cette fonction.

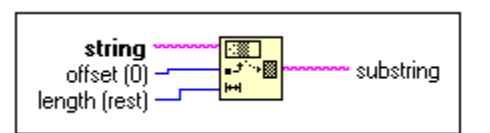

**Figure 13 :** La fonction de décomposition de chaine de caractères

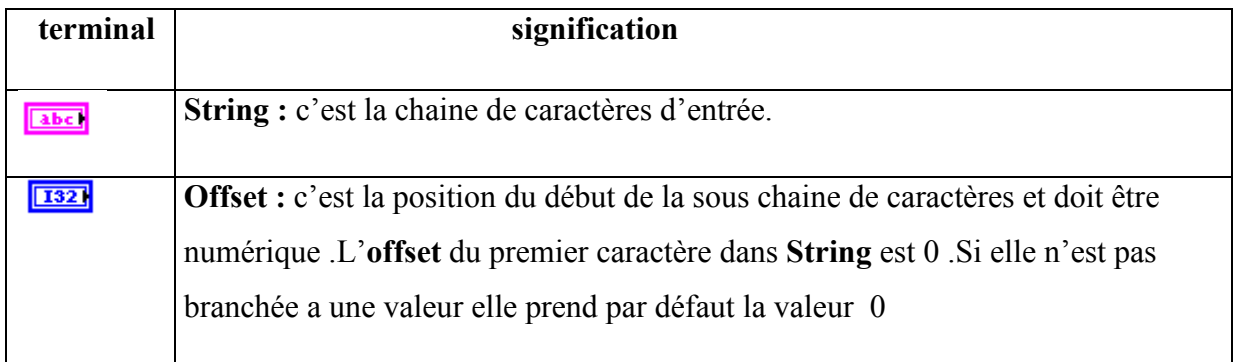

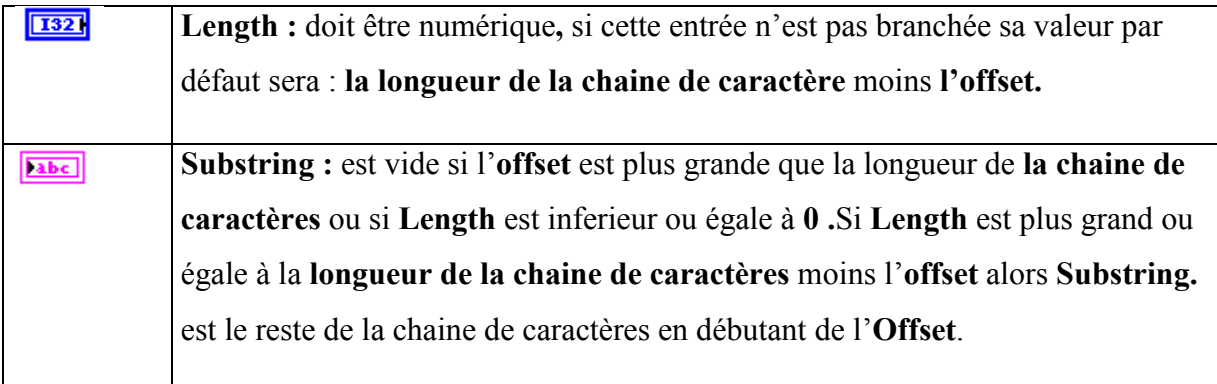

**Tableau 7 :** Les terminaux d'entrée/sortie de la fonction de décomposition de chaines de caractères

#### **X. Les fonctions Bluetooth**

**X.1 Bluetooth Open Connection Function (la function d'ouverture de connection Bluetooth):** cette fonction fait la demande d'une connection à un serveur Bluetooth.

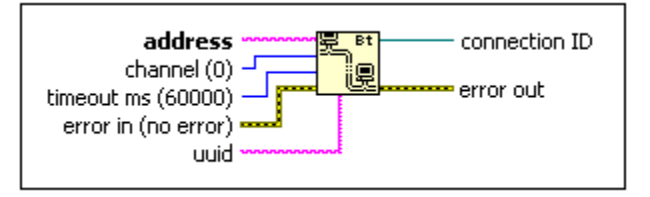

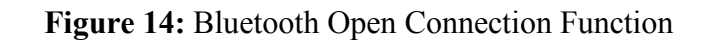

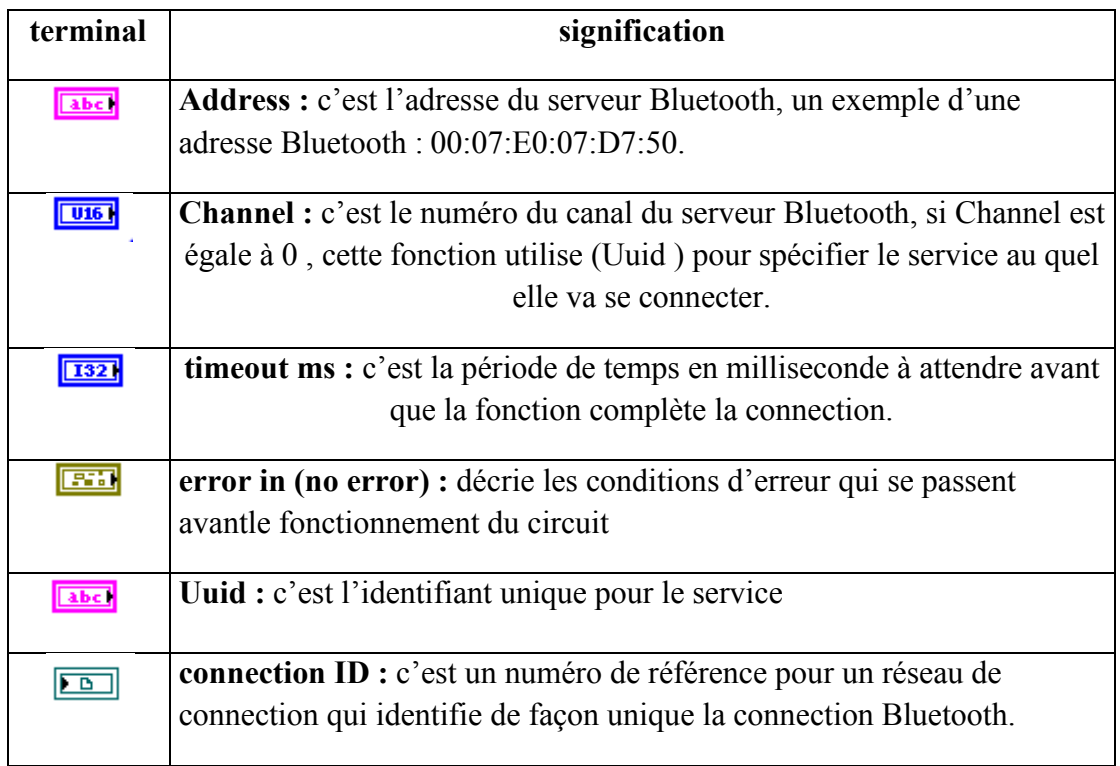

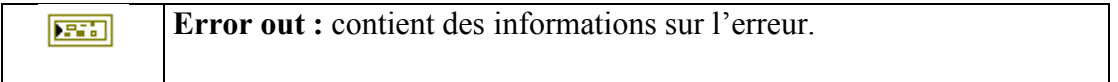

**Tableau 8 :** Les terminaux d'entrée/sortie de la fonction Bluetooth open connexion

**X.2 Bluetooth Read Function :** elle lit le nombre d'octet à échanger à partir d'un réseau Bluetooth et fait sortir le résultat dans **data out.**

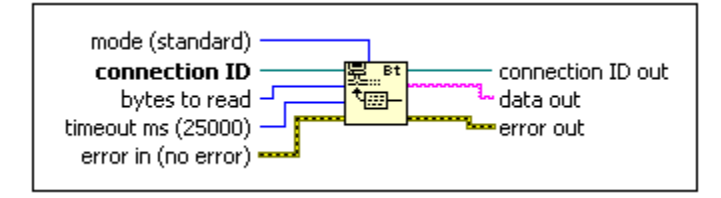

**Figure 15:** Bluetooth Read Function

**X.3 Bluetooth Write Function:** écrit les données à envoyer dans la connection Bluetooth a Travers data out.

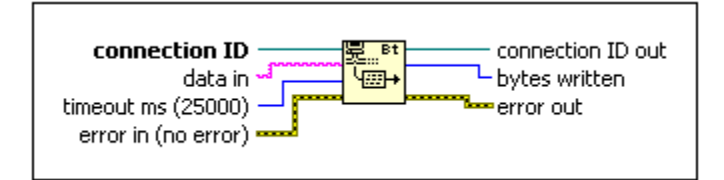

**Figure 16:** Bluetooth Write Function

**X.4 Bluetooth Close Connection Function :** elle ferme la connection au réseau Bluetooth.

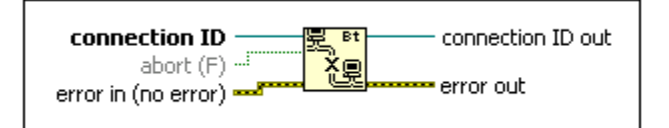

**Figure 17:** Bluetooth Close Connection Function

## **Liste des figures**

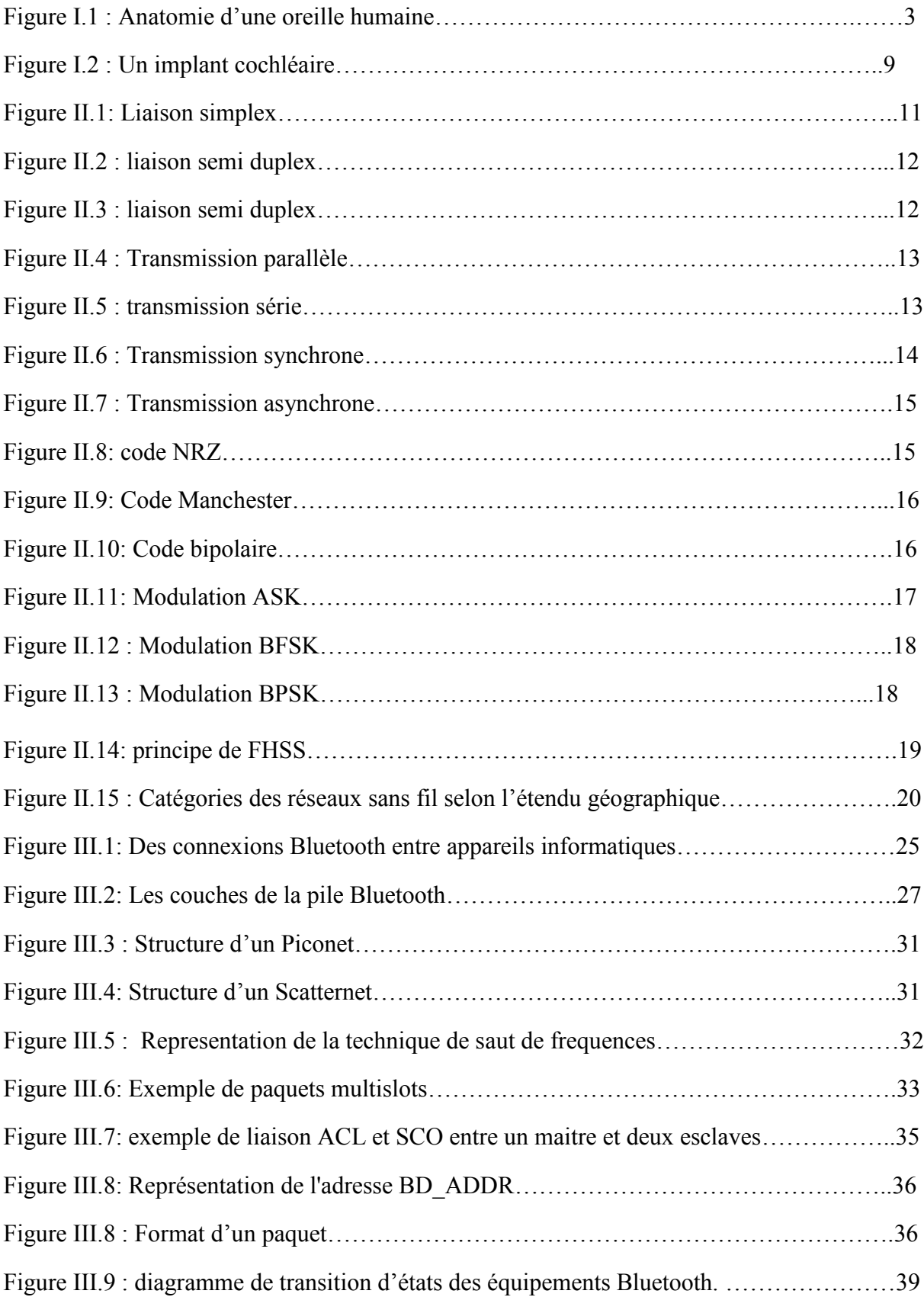

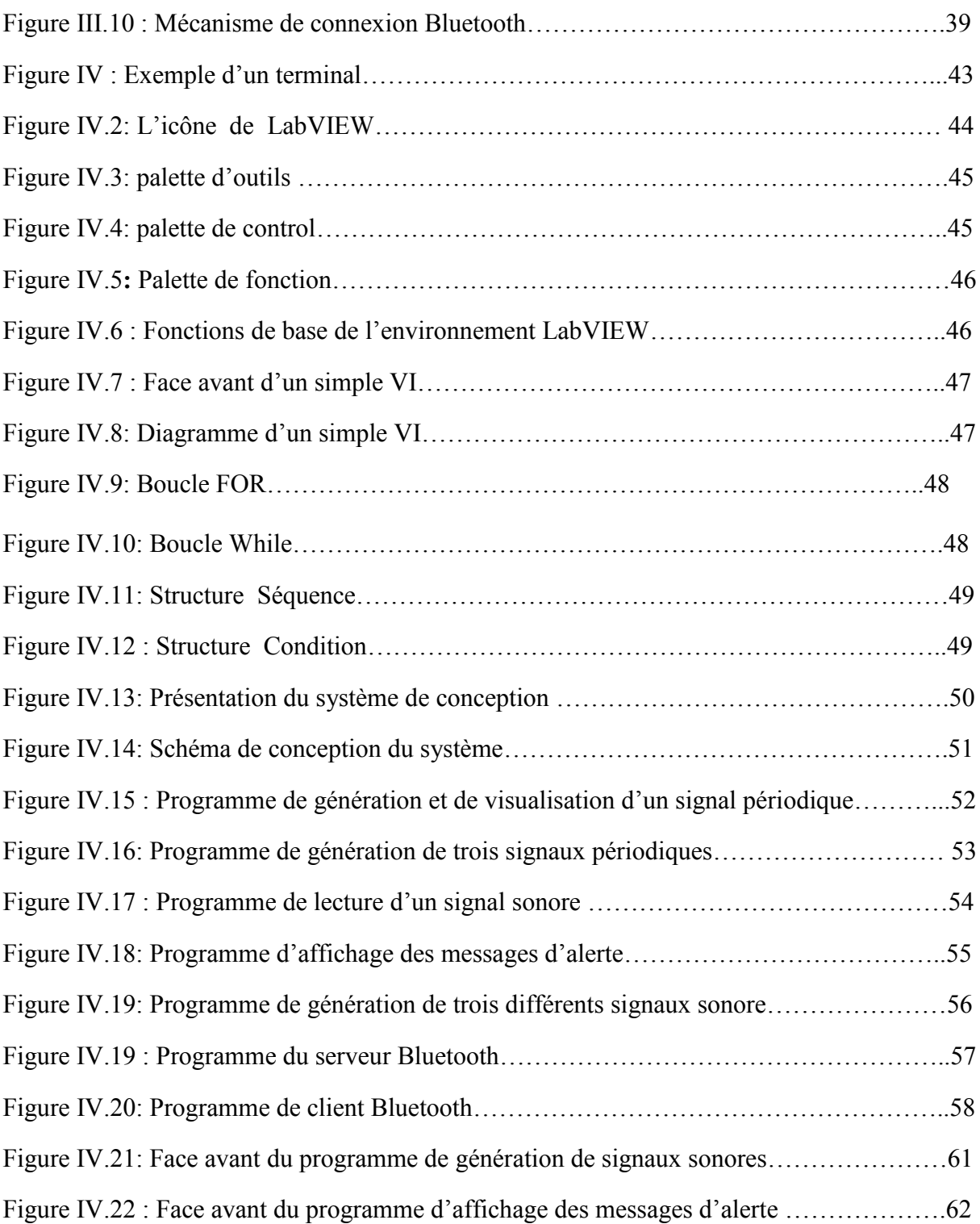

### **Liste des tableaux**

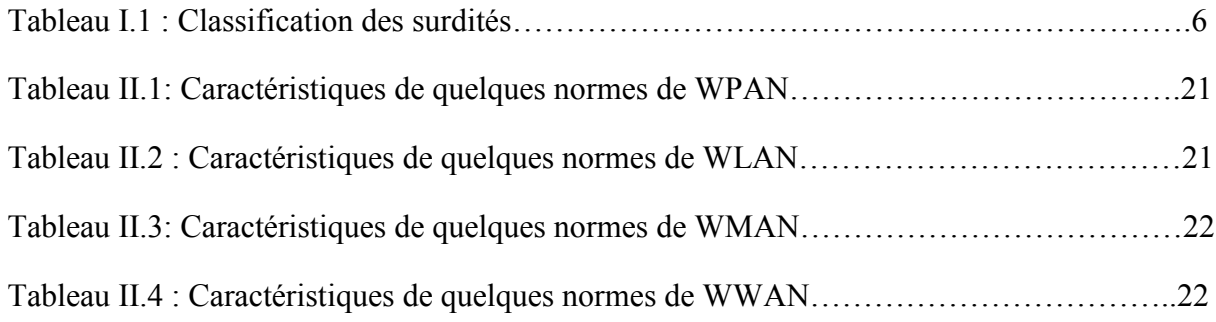

[1] Claude Servin « réseaux et télécoms » Dunod, paris, 2003.

[2] Francis Cottet « LabVIEW programmation et application » Dunod, pais, 2001.

[3] Williams Stallings « réseaux et communication sans fil » Pearson Education, 2005.

[4] Jennifer Bray et Charles F. Sturman « Bluetooth 1.1 connexion sans fil » campus press 2006.

[5] AL AGHA PUJOLLE VIVIER « réseaux de mobile et réseaux sans fil » Edition Eyroles, 2001.

[6] Thomas Fillon « Traitement numérique du signal pour une aide aux malentendants » thèse présenté pour obtenir le grade de docteur de l'école nationale supérieure des télécommunications-ENST, 14 décembre 2004- Paris.

[7] Laure FREYTAG « Conception, réalisation et caractérisation d'antennes pour stations de base des réseaux de télécommunication sans fil » thèse présentée pour obtenir le grade de l'université de Limoge, 18 novembre 2004.

[8] Camille Diou, article «PAN: les réseaux personnels et Bluetooth » université de Metz, 2008

[9] http[://www.palowireless.com/infotooth/tutorial.asp](http://www.palowireless.com/infotooth/tutorial.asp)

[10] <http://www.surdite.net/documentation/surdite/degres.html>

[11] [http://www.3ie.org/nouvelles\\_technologies/fiche/fiche\\_Bluetooth.htm](http://www.3ie.org/nouvelles_technologies/fiche/fiche_Bluetooth.htm)

[12] <http://www.bluetooth.org>

[13] Emmanuel Grolleau, article « Introduction à LabVIEW » National Instruments, Novembre 2007.

# Résumé

Les Systèmes d'information sont devenus indispensables dans le domaine de la communication. Ainsi, il est demandé d'apporter plus d'aide aux personnes souffrantes d'un handicap particulier.

L'objectif de ce travail est de réaliser une application qui a pour but d'apporter une aide supplémentaire au malentendant. Ceci est réalisé par l'acquisition du signal sonore que ce dernier ne peut entendre et de le convertir en un message texte. Cette application, réalisée à l'aide du logiciel de programmation graphique LabVIEW, permet de transmettre au malentendant l'information que contient le signal d'alerte.

Pour transmettre le signal à convertir jusqu'à l'équipement contenant le logiciel de programmation, on utilise comme support de transmission, le Bluetooth. Ce dernier, constitue une technologie de réseau personnel ou PAN destiné à simplifier les connexions entre les appareils électroniques tels que les ordinateurs, en supprimant les liaisons matérielles.